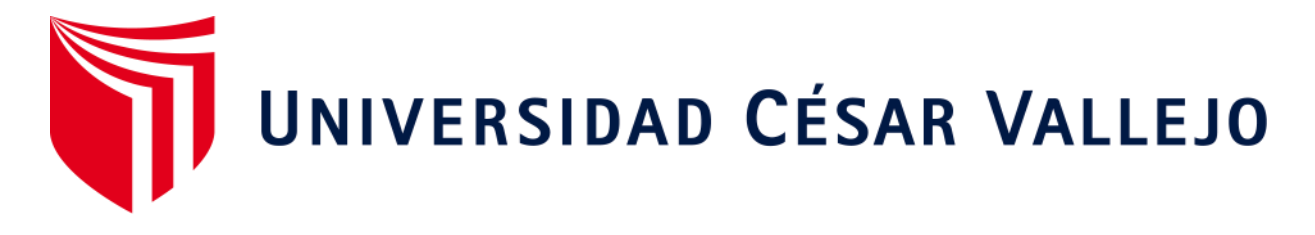

# **FACULTAD DE** INGENIERÍA **Y ARQUITECTURA.**

# **ESCUELA PROFESIONAL DE** INGENIERÍA **CIVIL.**

**Diseño de la red de abastecimiento de agua potable utilizando el método del sistema por gravedad para la comunidad de Los Cedros, Tumbes – 2022.** 

# **TESIS PARA OBTENER EL TÍTULO PROFESIONAL DE**

Ingeniero civil

# **AUTOR:**

Sánchez Clavijo, Anders Leviabel. (orcid.org/0000-0003-2525-136X)

# **ASESOR:**

Mg. Arévalo Vidal, Samir Augusto. (orcid.org/0000-0002-6559-0334)

# **LÍNEA DE INVESTIGACIÓN:**

Diseño de Obras Hidráulicas y Saneamiento

## **LÍNEA DE RESPONSABILIDAD SOCIAL UNIVERSITARIA**

Desarrollo económico, empleo y emprendimiento

**LIMA - PERÚ.** 

**2022** 

## **Dedicatoria**

Al Dios todopoderoso, por darme la vida para poder continuar con mis estudios Superiores.

A mis padres Anders, Guadalupe, quienes han sido mis más fieles inspiradores, especialmente por sus atinados y grandes consejos, por estar a mí lado en los momentos de dificultad que he enfrentado y estuvieron siempre apoyándome en mi formación profesional.

A mis familiares y Amistades que me apoyaron en todo momento con ánimos, motivaciones, economía.

## **Agradecimiento**

En primer lugar, agradecido con el Dios Todo poderoso Por haberme dado vida y la oportunidad de poder estudiar en una universidad privada con profesores de alto nivel académico.

A mis Padres, Familiares y Amistades quienes me han podido orientar, guiar, brindar su esfuerzo, apoyo constante durante esta etapa de formación profesional para poder estar en donde estoy hoy en día.

Al asesor Mg. Arévalo Vidal, Samir Augusto Que me brindo su apoyo, quien con sus experiencias, conocimientos y debido a esto he logrado captar sus enseñanzas teóricas y prácticas en la sala de clases virtuales en la culminación de esta Tesis que me servirán en mí formación tanto laboral como personal y que me harán mejor persona.

# Índice de contenidos

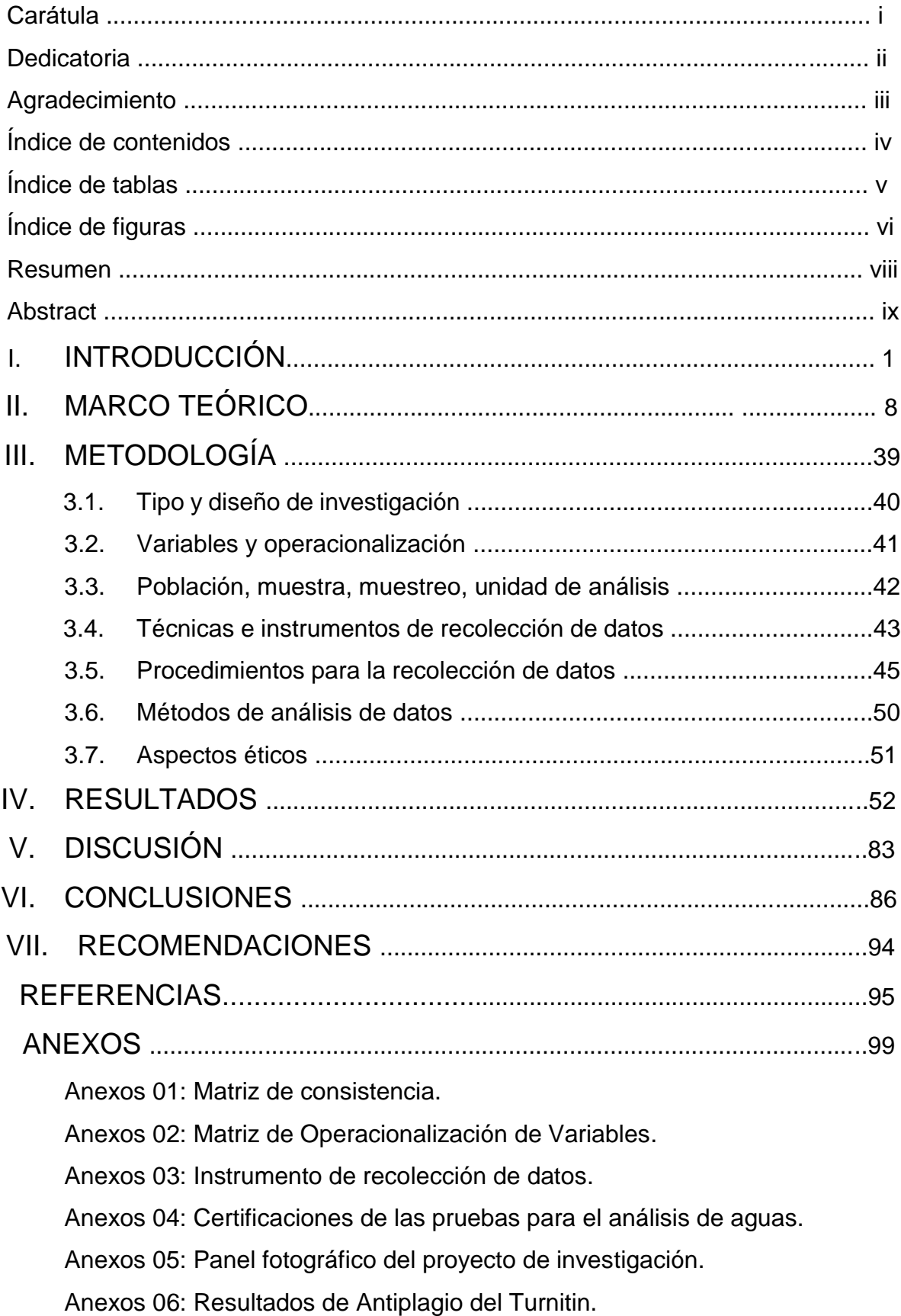

# **Índice de tablas**

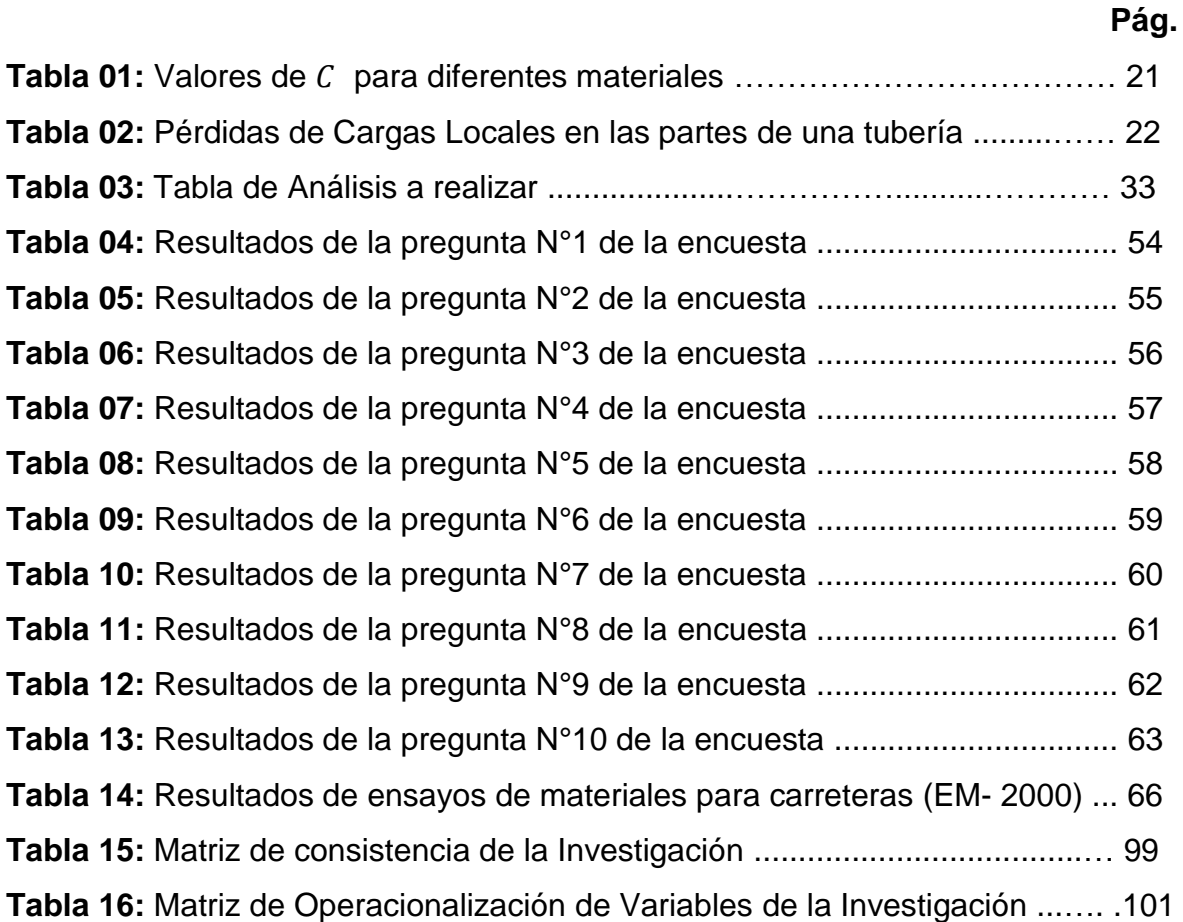

# **Índice de figuras**

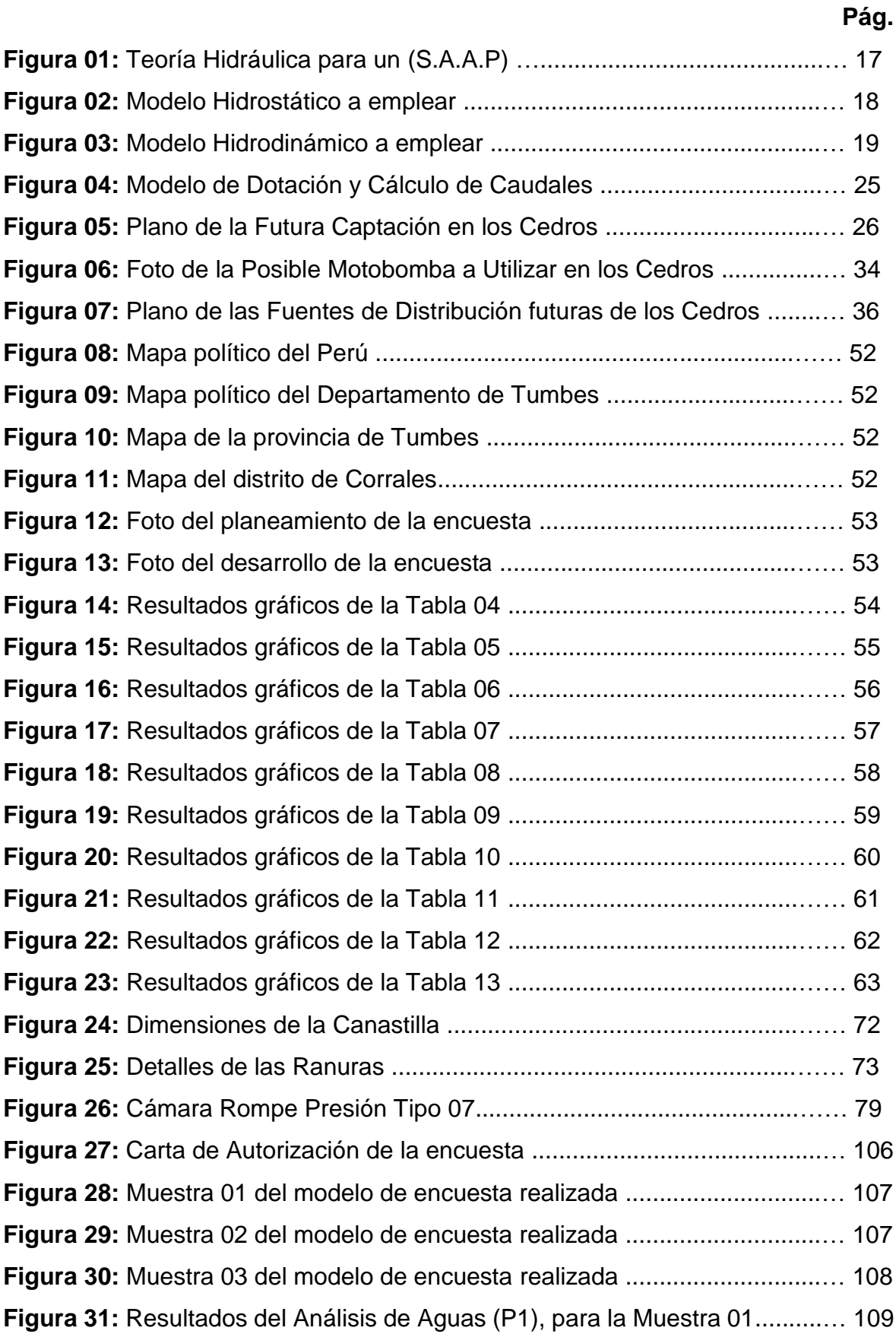

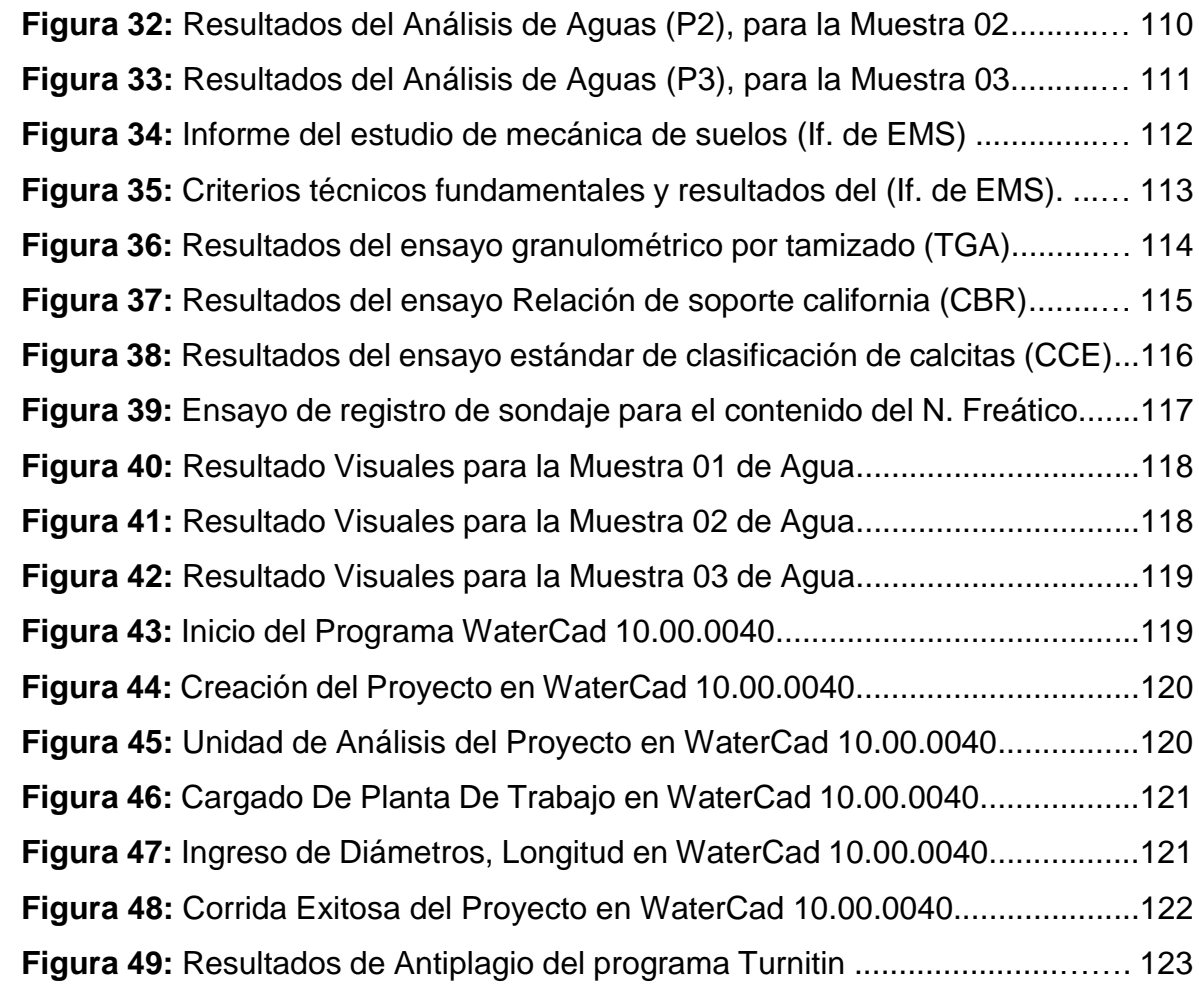

#### **Resumen**

El presente PI tuvo como Objetivo General realizar un DRAAP utilizando el Sistema Por gravedad, para mejorar del habitad, condiciones y factores sanitarios de la Población de la Comuna los Cedros. La Metodología del estudio fue de Tipo, Enfoque, Diseño y Nivel de Investigación, Población, Muestra y Técnica e IRD: Aplicada, Cuantitativo, Experimental y Explicativa, 664 Comuneros, 62 Comuneros, el Análisis Documental y las GOE, Encuestas y FIT, respectivamente. En el Procedimiento de la Investigación se llevó a cabo una Encuesta para determinar la forma de Incidir en la situación Socioeconómica actual del Dist de Corrales, por la realización del DRAAP del presente estudio, los Res fueron qué de 41 Comuneros encuestados, 21(51%) de estos Creen o Piensan que se podría conocer la incidencia Únicamente en lo Social del Dist de Corrales con la realización del DRAAP, además evaluamos en la encuesta la forma de incidir en la autoridad jurisdiccional del Dist de Corrales en que los Res hallados en los análisis y ensayos del laboratorio, así como los utilizados en la elaboración del DRA, DRC, DR<sup>D</sup> y el DRCAPT de Agua Potable, seria Técnicamente o Académicamente, los Res fueron qué 25(61%) de los comuneros creen que incidirían De las dos formas, para los análisis de laboratorio de las muestras de aguas en la P3 (tercera prueba), llegamos a cumplir con todas los análisis Bacteriológicos y Físicos Químicos con valores (Aaceptables por el laboratorio), ahora para los ensayos de laboratorio obtuvimos: (AGT, E-100), (CBR, E-68.7) y (CNF, E-120, no hallado); los dimensionamientos para las redes fueron: (DRA, Dtub=2", Hf=10.27m y PTT=16.24m), (DRc, Dtub=2", H<sub>f</sub>=5.883m y PTT=23.697m), (DR<sub>D</sub>, Q<sub>mh</sub>=1.940 L/s, Qunit=0.001853 L/díaxs y V=1.529 m/s) y (DR<sub>CAPT</sub>, P<sub>D</sub>= 1552 Hab, HF=0.38m, L=1.27m, A=0.00000438m<sup>2</sup>, D<sub>te</sub>=0.002362m, H<sub>t</sub>=76.81cm, *N°RANURAS*=174, etc). También evaluamos el D<sub>CRP,</sub> DVPA y el DVPB, los Res fueron: (DCRP, V=1.529 m/s, H=0.186m y H $\tau$ =0.90m), (DVPA,  $q=0.041$  L/s, A=0.012m<sup>2</sup> y d=2<sup>"</sup>) y (D<sub>VPB</sub>, d=0.25", pero como no es comercial, usaremos una de 2").

**Palabras clave:** Análisis de laboratorio de aguas, Dimensionamiento de los componentes de las RAP, Encuesta, EMS, RAAP.

#### **Abstract**

The present PI had as General Objective to carry out a DRAAP using the Gravity System, to improve the habitat, conditions and sanitary factors of the Population of the Los Cedros Commune. The Methodology of the study was of Type, Approach, Design and Level of Research, Population, Sample and Technique and IRD: Applied, Quantitative, Experimental and Explanatory, 664 Community Members, 62 Community Members, Documentary Analysis and GOE, Surveys and FIT, respectively. In the Research Procedure, a Survey was carried out to determine the way to Influence the current Socioeconomic situation of the Dist of Corrales, by carrying out the DRAAP of the present study, the Res were what of 41 Communards surveyed, 21 (51% ) of these Believe or Think that the incidence could be known Only in the Social of the Dist of Corrales with the realization of the DRAAP, in addition we evaluated in the survey the way to influence the jurisdictional authority of the Dist of Corrales in that the Res found in the laboratory analyzes and tests, as well as those used in the elaboration of the DRA, DRC, DRD and the DRCAPT of Potable Water, would it be Technically or Academically, the Res were what 25 (61%) of the community members believe would affect In both ways , for the laboratory analyzes of the water samples in P3 (third test), we managed to comply with all the Bacteriological and Physical-Chemical analyzes with values (A-acceptable by the laboratory), ah ora for laboratory tests we obtained: (AGT, E-100), (CBR, E-68.7) and (CNF, E-120, not found); the dimensions for the networks were: (DRA, Dtub=2", Hf=10.27m and PTT=16.24m), (DRC, Dtub=2", Hf=5.883m and PTT=23.697m), (DRD, Qmh=1.940 L /s, Qunit=0.001853 L/dayxs and V=1.529 m/s) and (DRCAPT, PD= 1552 Hab, HF=0.38m, L=1.27m, A=0.00000438m2, Dte=0.002362m, Ht=76.81cm , N°SLOTS=174, etc). We also evaluated the DCRP, DVPA and the DVPB, the Res were: (DCRP, V=1.529 m/s, H=0.186m and HT=0.90m), (DVPA,  $q=0.041$  L/s, A=0.012m2 and  $d= 2$ ") and (DVPB,  $d=0.25$ ", but since it is not commercial, we will use a 2").

**Keywords:** Laboratory analysis of water, Dimensioning of the components of the RAP, Survey, EMS, RAAP.

# **I. INTRODUCCIÓN**

Se conoce que la salud, vivienda, educación, etc, son fundamentalmente los factores del desarrollo social y económico para todas las comunidades, centros poblados, etc, de las naciones, por ende, en el presente PI, priorizamos la salud y el mejoramiento de la forma de vivir de los comuneros, es que se plantea este PI, es decir, en referencia al abastecimiento del SAP trataremos que sus necesidades básicas de cada uno de sus pobladores sean satisfechas, (Alemán, 2017).

**Internacionalmente,** las redes o SAAP son lo contrario del reflejo de la crisis de agua ya que en las grandes ciudades del mundo algunos de sus pobladores con el fin de suministrase de agua potable limpia, diariamente recorren grandes distancias. Mientras que para algunos pobladores, la existencia en su comunidad de un inadecuado sistema de saneamiento de la misma, les causa el sufrimiento de severas desnutriciones o el padecimiento de un sin número de enfermedades. La mayoría de las naciones no estarían en condición de alcanzar la mayor parte de objetivos que implica el Desarrollo del Milenio en referencia al agua potable, es decir en referencia a la seguridad, sostenibilidad del medio ambiental y desarrollo de las mismas se verían amenazadas a su cumplimiento, además es conocido que a causa de algunas enfermedades transmitidas por el manejo o tratamiento del agua potable de algunos países, tiene como resultado que todos los años mueran millones de habitantes o pobladores de las mismas. También constatamos la incidencia sobre la población global del mundo por las causas del aumento de la contaminación de los afluentes del agua, destrucción del ecosistema, desastres naturales, cambio climático, las guerras, la globalización, las enfermedades, la pobreza, etc, (Ramírez, 2016).

**Nacionalmente,** el agua es considerada como el elemento esencial para todos pobladores, animales y todas sus variedades de plantas; según la OMS es el compuesto químico que ocupa más del 70% de la superficie de la corteza terrestre, para el caso del Perú en sus zonas rurales hay comunidades o centros poblados que presentan un inadecuado, deteriorado o no existente de un SAAP, por lo que muchos de sus comuneros o pobladores se suministran de agua no tratada de afluentes como: ríos, lagos, quebradas, canales, etc, (Díaz, 2015).

**Localmente**, el nuevo diseño de la RAAP propuesta para la Comunidad de los Cedros permitiría muchos factores favorables para la comunidad antes mencionada, como: Reducimiento del índice de enfermedades causadas el consumo de agua potable, una mejor impulsión a su desarrollo social; lograr ser una comunidad atractiva a inversiones nuevas, etc. (Alemán, 2017) De acuerdo a lo mencionado, en el presente PI el abastecimiento potabilizada de agua lista para ser consumida por los comuneros que produciría el DRAAP de la Comunidad de los Cedros, que cuenta con 650 pobladores actualmente, nos permitiría cubrir con el acceso al agua potable por ser su necesidad básica en la actualidad, además de conseguir que los comuneros se enfermen con menor frecuencia mucho menor, lo cual les permitiría desarrollar con más normalidad sus actividades diarias, por ende, no tener que hacer gastos por la compra de medicamentos y con ese dinero más bien lo inviertan en su nutrición, educación, etc, el fin primordial con todas las acciones antes mencionadas es el mejoramiento de los factores y condiciones sanitarias, por ende, su mejor calidad de vivir y el desarrollarse con un garantizando SAP para los pobladores del Centro Poblado antes mencionado.

Por lo dicho con anterioridad en la realidad problemática del estudio, plantearemos su Problema general y específicos del PI, respectivamente:

### **Problema general.**

¿Como realizar el DRAAP utilizando el Método o Sistema por Gravedad, para el mejoramiento de los Factores y las Condiciones Sanitarias de la Comuna de los Cedros Distrito de Corrales, Provincia de Tumbes?

#### **Problemas específicos.**

 ¿De qué forma se puede conocer mediante los resultados de una encuesta, la incidencia en la situación socio-económica actual del Distrito de Corrales, con la realización del DRAAP por el Método del Sistema por Gravedad de la Comunidad de los Cedros?

- ¿De qué manera incidiría académica y tecnológicamente en las autoridades del Distrito de Corrales, los resultados de los análisis y ensayos de laboratorio, así como los resultados obtenidos en la elaboración del DRA, DRC, DR<sup>D</sup> y el DRCAPT de Agua Potable de la Comuna de los Cedros, diseñadas con todas las Normas y Criterios Técnicos del Perú?
- ¿Cómo obtener Datos Técnicos Relevantes de las otras Líneas de RAAP de los otros Centros Poblados del Distrito de Corrales, con el fin de compararlos con los hallados en el DVPA, DVPB y DCRP de la RAAP de la Comunidad de los Cedros?

## **JUSTIFICACIÓN DE LA INVESTIGACIÓN.**

La investigación hecha para el presente PI es justificada **teóricamente,**  porque tiene un contenido de información teórica y técnica que podrá ser utilizada por las entidades estatales, privadas, estudiantes, etc, que estén investigando cómo realizar un DRAAP en alguna zona rural de nuestro país, además justificaremos a la investigación en la **práctica,** debido a que es importante para la Realidad Problemática de la Comunidad de los Cedros, tener una solución viable y factible de toda su línea de RAAP, debido a que esta debido a su antigüedad presenta muchas roturas, filtraciones, entre otras fallas, además de presentar una Red de Captación muy deteriorada por su antigüedad y poco mantenimiento de la misma, estos motivos propician que se pierda y se contamine el agua potabilizada de su RAAP en una proporción muy grande. Por tal razón es importante el nuevo diseño de su línea de la RAAP, para lo cual se deben utilizar las Normativas, Parámetros y Criterios Técnicos de diseño como los propuestos en el presente PI, debido a que bajo a estas premisas, el nuevo diseño de la mencionada red, permitiría el reducimiento del índice de enfermedades causadas el consumo de agua potable, una mejor impulsión a su desarrollo social; ser una comunidad atractiva a las inversiones privadas, etc, (Jara, 2018).

También justificaremos **socialmente** al presente PI, porque se pretende dar una solución alternativa para mejorar el SAP de la Comuna de los Cedros,

ya que sus autoridades de turno, así como las anteriores no han tomado en cuenta que es muy importante para la salubridad y la mejor forma de vivir de sus comuneros, tratar de mejorar el SAP de los mismos. Por ende, para poder realizar una impulsión en el desarrollo de la Comunidad de los Cedros es de suma prioridad el mejoramiento de la calidad del SAAP que en la actualidad poseen, con lo cual obtendrían una mejoría de sus Factores y las Condiciones Sanitarias de dicha Comunidad.

Además, justificaremos **metodológicamente** al PI, porque se ha utilizado una metodología con criterios, parámetros y normativas regidas por el estado peruano, para esto su tipo y diseño de la investigación del PI fueron aplicada y experimental, respectivamente dado a que se requirió de la aplicación de teorías y conocimientos los conocimientos teóricos de los SAAP abiertos para solucionar los problemas prácticos, por lo tanto, no se manipularon deliberadamente las variables de la investigación, ya que, solo se evaluaron las hipótesis planteadas a través de los resultados numéricos obtenidos de la medición de las mismas, (Hernández, 2015).

Por lo expuesto anteriormente en la investigación, plantearemos su Objetivo general y específicos del PI, respectivamente:

### **Objetivo general.**

La Realización del DRAAP utilizando el Método o Sistema por Gravedad, para el mejoramiento de los Factores y las Condiciones Sanitarias de la Comuna de los Cedros, Distrito de Corrales, Provincia de Tumbes.

### **Objetivos específicos.**

- Conocer mediante los resultados de una encuesta, la incidencia en la situación socio-económica actual del Distrito de Corrales, con la realización del DRAAP por el Método del Sistema por Gravedad de la Comunidad de los Cedros.
- Dar a conocer de qué manera incide académica y tecnológicamente en las autoridades del Distrito de Corrales, los resultados de los análisis y ensayos de laboratorio, así como los resultados obtenidos en la

elaboración del DRA, DRC, DR<sup>D</sup> y el DRCAPT de Agua Potable de la Comuna de los Cedros, diseñadas con todas las Normas y Criterios Técnicos del Perú.

 Obtener los Datos Técnicos Relevantes de las otras Líneas de RAAP de los otros Centros Poblados del Distrito de Corrales, con el fin de compararlos con los hallados en el DVPA, DVPB y DCRP de la RAAP de la Comunidad de los Cedros.

Asimismo, por lo expuesto anteriormente en la investigación, plantearemos su hipótesis general y específicas del PI, respectivamente:

### **Hipótesis general.**

- **H0:** La realización del DRAAP utilizando el Método del Sistema por Gravedad, No contribuiría significativamente al mejoramiento de los Factores y las Condiciones Sanitarias de la Comuna de los Cedros, Distrito de Corrales, Provincia de Tumbes.
- **H1:** La realización del DRAAP utilizando el Método del Sistema por Gravedad, Si contribuiría significativamente al mejoramiento de los Factores y las Condiciones Sanitarias de la Comuna de los Cedros, Distrito de Corrales, Provincia de Tumbes.

### **Hipótesis específicas.**

- **H2:** Conocer con los resultados de la encuesta la incidencia en la situación socio-económica actual del Distrito de Corrales, sería significativamente idónea para la realización del DRAAP por el Método del Sistema por Gravedad de la Comunidad de los Cedros.
- **H<sub>3</sub>:** Dar a conocer de qué manera, la incidencia académica y tecnológica en las autoridades del Distrito de Corrales, podría influir significativamente al PI en los resultados de los análisis y ensayos de laboratorio, así como en los resultados obtenidos en la elaboración del DR<sub>A</sub>, DR<sub>C</sub>, DR<sub>D</sub> y el DR<sub>CAPT</sub> de Agua Potable de la Comuna de los

Cedros, diseñadas con todas las Normas y Criterios Técnicos del Perú.

 **H4:** Al obtener los Datos Técnicos Relevantes de las otras Líneas de RAAP de los otros Centros Poblados del Distrito de Corrales y compararlos con los hallados en la presente investigación, ayudarían significativamente en el D<sub>VPA</sub>, D<sub>VPB</sub> y D<sub>CRP</sub> de la RAAP de la Comunidad de los Cedros.

**II. MARCO TEÓRICO**

#### Los **Antecedentes Nacionales**, fueron los siguientes:

**Alemán. M, (2018),** en su investigación titulada "DSAAP con el Sistema por Gravedad del Pueblo los Porvenires, Dist Papayal, Prov Zarumilla – 2018" tiene como **Objetivo general** DSAAP con el Sistema por Gravedad para el Pueblo los Porvenires, Dist Papayal, Prov Zarumilla el año 2018. **La Metodología** del PI es de tipo y diseño, descriptivo aplicativo y no Experimental, respectivamente. Su Población en estudio es de 690 y Muestra de 43 Pobladores. Los IRD que utilizo son las FRD bibliográficos y cuestionarios Formularios bibliográficos y cuestionarios sirvieron como medios. **Los Resultados** demostraron qué, con los Res de las Rptas de una Encuesta es posible conocer la manera que puede incidir su PI en la situación Socioeconómica del Dist de Zarumilla, sobre todo Socialmente en el 52%, También manifiesta que fueron necesarios las modelaciones y Análisis del SAAP a través del software "Watercad-CONNECT"; utilizando los métodos descritos anteriormente para determinar la velocidad, diámetros, tipo de tubería, presiones y pendientes, además de comprobar manualmente estos resultados con los hallados para los de la línea del DRA, DRc y del DR<sub>D</sub>. Se **concluyo** que el DCAPT utilizado para el SAAP con el Sistema por Gravedad del Municipio de los Porvenires de Papayal es centralizado en ladera (afloramiento en un solo punto) con poca pendiente (afloramiento horizontal) y de frente, por lo tanto, según el DS N° 031-2010-SA, aplicable a las aguas subterráneas, el agua a obtener es del tipo A1, la cual es considerada de buena calidad, por cumplir con los LMpermisibles de los estándares de agua de consumo humano con calidad, [1].

**Díaz, B. (2016),** en su estudio de investigación titulado "DSAAP en el Dist de Cochorcos; Prov Sánchez Carrión – 2016", su **Objetivo general** fue DSAAP para el caserío Chagualitos y Llurayacos, Dist de Cochorcos – 2016.

La **Metodología** de investigación presenta un enfoque y diseño, cuantitativo y experimental, respectivamente. Las poblaciones estudiadas fueron 140 y 125, y las muestras fueron de los asentamientos de Chagualitos y Llurayacos con 9 y 8 habitantes, respectivamente. Los instrumentos utilizados fueron las FRD bibliográficos y encuestas de recorte. Los **Resultados** muestran que la presión, caída de presión, velocidad y demás parámetros de la RAP se encuentran dentro de rangos simulados por EPANET y posteriormente validados utilizando las hojas de cálculo del Excel y Project, por lo tanto, son correctos.

Se **concluyo** que para el DSAAP del caserío de Chagualito y Llurayaco; en primera instancia deberíamos tener una influencia e incidencia académica y tecnológica en las autoridades del Distrito de Cochorco; con el fin de la aceptación del PI sobre el DSAP de los Caseríos antes mencionados; luego se deben utilizar softwares como AutoCAD civil 3D y EPANET y considerar para dicho diseño Tubería de PVC; el factor de rugosidad es 150, CRP de clase 7 para evitar presiones superiores a 60 mH2O a un caudal óptimo, además de cámara y válvula de control y descarga, respectivamente del agua potable. El factor de rugosidad es 150, además utilizamos tuberías, tanto para la cámara de control, VPA y VPB para el agua potable de 2 pulgadas de diámetro; este diámetro también puede ser utilizado para diseñar algunos componentes de las RAA como la de aducción, conducción y captación en las respectivas veredas de Chagualito y Llurayaco, [3].

Jara Cullo (2018), en su estudio titulado: "Diseño del Plan RAAP y Saneamiento en las comunas: Rincon de Pampa Grande y El Calvario, Distrito de Curgos, Áncash - 2018", su **Objetivo general** fue diseñar el Plan RAAP y Saneamiento en las comunas: Rincon de Pampa Grande y El Calvario, Distrito de Curgos. La **metodología** de su estudio es de tipo y diseño, aplicada y No experimental, respectivamente. Las poblaciones para el estudio fueron de 340 y 280 dando un total de 620 pobladores y sus muestras fueron de 30 y 25 dando un total de 55 pobladores, para las comunas antes mencionadas. Los instrumentos utilizados son la RDB a través de fichas y cuestionarios o encuestas.

Los **resultados** mostraron que la presión, pérdida de cargas, velocidad y otros parámetros de la RAAP, se simularon y validaron con el uso del programa que es más utilizado en nuestro país que lo establece y regula (FONCODES).

Se **concluyó** que para el estudio del proyecto de DSAP de las comunas antes mencionados; no fue necesario ningún tipo de influencia e incidencia académica y tecnológica por parte de las autoridades del Distrito de Curgos, por la experiencia ya adquirida de otros diseños ya instalados y funcionado en otros distritos del departamento de la Libertad, además concluyo que se deben obtener en cuenta para su uso en el DAAP, los diámetros de las tuberías a usarse en las Redes de Aducción, Conducción, VPA y VPB; pero que su estudio fueron de 4", además de una CRP de clase A-7.5, respectivamente, [4].

#### Como **antecedentes internacionales**, tenemos los siguientes:

Según Ramírez Rico (2016), presenta su investigación para titularse como Técnico en Hidrología e Hidráulicas, titulada "Diseñar el SDAP de las instalaciones de hidrantes de la sede principal del ITCR - 2016", su **Objetivo general** fue el diseño del SDAP de las instalaciones de hidrantes de la sede principal del ITCR. La **metodología** para su investigación fue de tipo y diseño, aplicada y No experimental, respectivamente. La población está conformada por la piscina institucional y la muestra fue el tanque que almacena el agua del SCI a diseñar. Los instrumentos a utilizar son los estudios de mercadeo utilizado en el presupuesto para el proyecto del SCI diseñado, para lo cual uso los costos de la Obra Civil que desarrollo. Los **resultados** demostraron que para el diseño del SCI se deben adquirir las tuberías, accesorios, equipo de unidad de presión y los hidrantes, para lo cual incurrió en costos totales que hacienden a un valor de \$ 599.305,20, que al cambio en la moneda local fue de ₡455.611.367,30. Se **concluyo** que en la investigación se necito hacer dibujos de los planos de la forma como serán distribuidas las tuberías del SCI, la caseta de las bombas y otros detalles que se requieren con el fin de la implementación del diseño del proyecto que propuso, además de realizar un EMS para obtener la mejor ubicación de los puntos para la distribución de las tuberías que serán usadas en el SCI, con el fin de determinar la manera más exacta los dimensionamientos del sistema de inercia para los bloques que serán instalados en todos los cambios de direcciones de las tuberías, [2]. Según Reyes Carrión (2018), en su trabajo de investigación titulado "El DSAP de la comunidad Chauapec, San José del Rodeo - 2018", su **Objetivo general** fue la realización del DSAP de la Comuna Chauapec, San José del Rodeo. La **metodología** de su investigación es del tipo y diseño, aplicada descriptiva y

No experimental, respectivamente. La población en estudio fue 80 y muestra

de 8 familias respectivamente. Los instrumentos que se utilizaron fueron las FRD bibliográficos de las familias y la encuesta a realizar. Los **resultados** demostraron que la realización del DSAP de la comunidad de Chauapec, beneficiaria a sus 80 familias de la mencionada comuna. Se **concluyo** que con el fin de obtener un óptimo diseño del SAP para dicha comunidad se debe recurrir a la obtención de Datos Técnicos Relevantes de las otras Líneas de RAAP de las otras comunas de San José del Rodeo, con el fin de compararlos con los hallados en el Diseño de las VPA, VPB y de las CRP, así como que deberían ser asesorados y supervisados en el desarrollo y ejecución del mismo, con el fin del cumplimiento con las normativas que se establecen en este tipo de proyectos de obras civiles, por parte de un ingeniero de la misma profesión, [6].

Según Sanabria Oliva (2017), en su investigación titulada "Propuesta para el SAAP con el uso de un Acueducto diseñado por Gravedad, para las Aldeas San Isidro, Isleta y Colina del Guáscimo - Limón, 2017", se planteó el **Objetivo general** de proponer un SAAP con el uso de un Acueducto diseñado por Gravedad, para las Aldeas San Isidro, Isleta y Colina del Guáscimo – Limón. La **metodología** de su estudio presenta un enfoque cuantitativo y diseño experimental. La población de su investigación ésta representada por el total de los comuneros entre todas las comunidades, la cual es 580 y su muestra total fue 55 comuneros respectivamente. Los instrumentos utilizados fueron las FRD bibliográficos y cuestionarios. Los **resultados** demostraron que las velocidades halladas se encontraban en un rango por debajo de lo que inicialmente de estableció, independientemente de la opción del diseño evaluado, esto se debió a la condición normal de funcionamiento presentadas y que solo abastecería a los Aldeanos actuales o a los que al cabo de un determinado tiempo se tendría; la cual podría ocasionar algún tipo de problema de sedimentación en el interior de las tuberías; por ende, para no interrumpir el funcionamiento correcto del acueducto, estos problema debería ser contrarrestado. Se **concluyo** que el AIA realizado, determinó que las acciones que presentarían mayores impactos ambientales serían los procesos constructivos que se deben realizar en las labores del desmonte, excavaciones y los de las Obras grises; pero que en el momento que funcione el acueducto, además de los procesos antes mencionados se tendría con respecto a las franjas aledañas, realizar las labores de mantenimiento de las mismas. Por lo tanto, independientemente de las opciones del diseño utilizado se deben aplicar un sin número de criterios o medidas, con el fin de conseguir la máxima mitigación o prevención de las fallas o daños, además que es imperiosamente necesario la obtención de datos técnicos más que relevantes de las otras RAAP de las otras Aldeas del del Guácimo - Limón para obtener un método comparativo de decisión con los hallados en el diseño de las VPA, VPB, CRP, etc, [7].

Como **antecedentes en otros idiomas**, tenemos los siguientes:

According to Cooper and Roznan (2017), in their thesis entitled "Design of the drinking water supply and sewage system of the city of Bellville, county of Austin, state of Texas - 2017", their **general objective** was to design the system of drinking water supply and sewerage of the city of Bellville, county of Austin, state of Texas in the year 2017. The **methodology** applied by the researchers is of a descriptive type and a non-experimental design. The study population was 1240 and its sample was 122 citizens respectively. The **instruments** used were the bibliographic data collection sheets and questionnaires. The **results** showed that the city has a capacity of 0.95 l/s for a future population of 20 years, applying the coefficients of 1.35 for (Qmd) 0.38 l/s and 2 for (Qmh) of 0.59 l/s for a population future 8930 citizens, work was done with a hillside catchment, a width of 2.05 m was obtained, a height of 1.5 m of the humid chamber, overflow and cleaning of 1  $\frac{1}{2}$  inches, the conduction line has a length of 440.50 m with a diameter of 1 inch, PVC type and class 7.5, it has a 17 $m<sup>3</sup>$  reservoir; and in its distribution network a diameter of 1.5 in. was applied. It was **concluded** that the drinking water supply design was carried out for 1240 citizens where the demand for this project is 600 lt/citizen/day, with contributions in the dry season of 0.95 l/s. Therefore, the maximum daily flow is 0.38 l/s, the necessary flow for the design of the catchment, conduction line and reservoir, the maximum hourly consumption is 0.59 l/s for the design of the adduction line and networks, [8].

According to La Rúa Crespo (2016), in his research for his thesis entitled "Design of the drinking water system for the town of Rio de la Plata, city of La Plata, province of Buenos Aires, 2016", the **general objective** was to carry out the design of the drinking water system for the town of Rio de la Plata, city of La Plata, province of Buenos Aires in 2016. The **methodology** of the present investigation was of the descriptive applied type and non-experimental design. The study population was 126 and its sample was 25 families respectively. The **instruments** used were the bibliographic data collection sheets of the families and the survey that would be carried out for the investigation. The **results** showed that when designing the drinking water system for the town of Rio de la Plata, La Plata city, province of Buenos Aires, it will benefit the 126 families of the mentioned town. It was **concluded** that in order to obtain an optimal design of the drinking water system for the town of Rio de la Plata, city of La Plata, province of Buenos Aires, it was necessary to propose to those responsible for the project the contract of an expert in the construction of civil works or civil engineer in order to comply with the specifications established at the time of the development and execution of the aforementioned project, [9]. According to Tamagusuku Uchima (2019), in his study for his thesis entitled "Feasible proposal for the design of the drinking water supply system by the gravity method for the community of Koza, Kyushu region, Okinawa prefecture, 2019", he had as a general objective, to propose a viable proposal for the design of the drinking water supply system by the gravity method for the community of Koza, Kyushu region, Okinawa prefecture in the year 2019. The methodology of the present study was a quantitative approach and of experimental design. The study population was 640 and its total sample was 60 community members. The instruments used were the bibliographic data collection sheets and questionnaires addressed to the community members. The results showed that it is necessary to carry out a viable analysis and modeling of the drinking water supply system through the WaterCad software or another system with the same functions, in order to determine the speeds, diameters, types of pipes, slopes and pressures that will be applied in the design of the pipeline, adduction and distribution network of the proposed system. It was concluded that the type of catchment that was used in the drinking water supply system by gravity for the community of Koza, Kyushu region, Okinawa prefecture is of the Hillside and Concentrated type because it has a slight slope (outcrop horizontally) and prior to a verification of a good quality of type A1 water where the maximum permissible limits imposed by the regulation of the quality of drinking water in Japan are met, [10].

Como **antecedentes de artículos científicos**, tenemos los siguientes:

Barahona Ulloa, Rivera Cálix y Chévez Navarro (2015), en el artículo científico titulado "Plan para el SSAP de 20 años en la ciudad de Miramar, ciudad de Nagarote (2015 - 2035)", el **Objetivo general** del presente trabajo es Diseño de un SSAP para la ciudad de Nagarote Ciudad de Miramar durante 20 años (2015 - 2035). Para la **modelación** del sistema se utilizaron Se consideraron los estándares locales para el suministro de agua potable regulados por INAA, por lo tanto, los estándares de energía hidroeléctrica, para garantizar una operación eficiente durante todo el período de construcción. Se **verifica,** además, que El diseño incluye una red de tuberías de origen (en este caso un pozo) a un tanque de almacenamiento a través del cual circula el líquido crítico bajo presión con una bomba sumergible de 7.5 hp. Por esta razón, las tuberías de la RDAP fueron dimensionadas con las válvulas, velocidades y presiones requeridas para que el caudal llegara a la casa desde los tanques por gravedad.

Haro Salas (2019), en el artículo científico titulado "El DSAAP para la Región Ancash, Distrito de Rekuai, Distrito de Rekuai, Municipio de Kanle Chico para Mejorar el Saneamiento de la Población – 2019", tuvo como **Objetivo general** el DSAAP para el saneamiento de la población Centro de la Ciudad de Canrey Chico, Provincia de Recuai, Región Ancash, para Mejorar el Saneamiento de la Población en el 2019. Para la **modelación** del sistema se utilizó el DSAAP por gravedad se utilizaron las normas del Perú dadas en DS N° 031-2010-SA, que hace referencia a los rangos del Agua con calidad que se debe destinar para ser consumida por los pobladores del Perú. Se **verifica,** además, que los resultados se calcularon para una población venidera de 530 personas en el pueblo durante un período de 20 años. El área para captar el agua tenía 0,90 m de largo y ancho y 1,00 m de alto y la tubería (450,00 m) fue diseñada para albergar un caudal de 1.306 Ltros. /s, Aductor (50,00 m), 1,00 pulgadas de diámetro, Clase 10, PVC, depósito sobresaliente; el tanque presenta un soporte de tipo y capacidad de almacenaje, rectangular y 5 m<sup>3</sup>. Con medidas para el largo y ancho de 2.10m y 1.22m de alto, está diseñado para ser alimentado por gravedad a las redes de distribución de (1.860,03 m) y entregar flujos de agua cada hora a la vivienda y finalmente directamente al apartamento, este flujo será utilizado por el 100% de la población, lo cual implicaría mejorar su salud.

#### Como **bases teóricas**, tenemos:

## **Teoría Hidráulica.**

Según Rondón (2019), Antes de poder continuar con el dimensionamiento y la construcción del sistema, comprenda los principios teóricos que se aplican a los SDAAP con el método del "Sistema-Abierto". Para mover el h2O, se debe suministrar cierta cantidad de energía. Según la teoría hidráulica, Fuente de energía en sistemas de riego por gravedad por el campo gravitatorio de la tierra. (Ver Fig. 01).

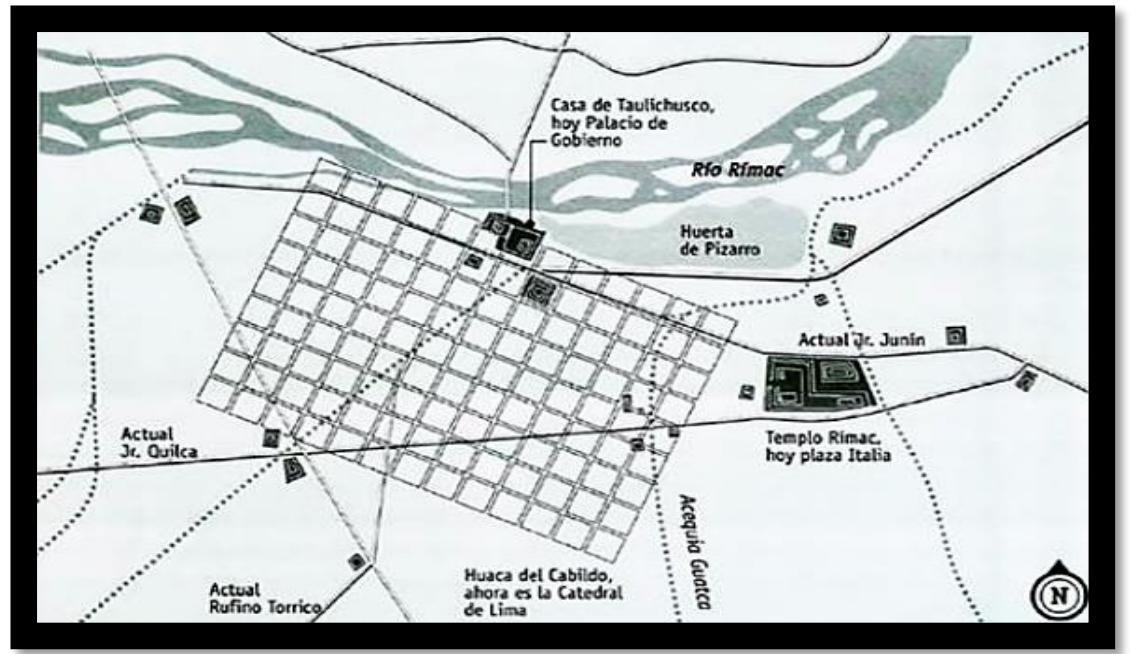

Fig. 01: Teoría Hidráulica del S.A.A.P. *Fuente: El SAAP, Rondon, A. (2019).*

Por consiguiente; la energía que debe tener este sistema; será determinado por las respectivas alturas relativas entre todos los puntos del sistema. Después de la construcción, todos los puntos del sistema deben fijarse y evitar que se muevan para que sus alturas relativas no cambien. Cualquier sistema debe poder utilizar una cierta cantidad de energía gravitacional para impartir movimiento al agua, por lo que la ubicación ideal de los tubos para que el agua pueda transportarse en el flujo específico requerido para manejar esto con precisión. Estoy tratando de encontrar un buen diseño. La energía, en la medida en que se deba considerar su conservación, y para que así se puedan disipar las pérdidas ocasionadas por su rozamiento, para ello, se debe tener en cuenta el tamaño y tipo de tubería y la disposición estratégica adecuada, tanques de distribución, tanques de alivio de presión, etc.

### **Hidrostática.**

Para Rondón (2019), Una rama de la hidráulica que trata con fluidos estacionarios. Por lo tanto, esta sección trata solo el caso de agua estancada en tuberías pertenecientes al sistema de suministro de agua. Entonces este sistema está en equilibrio estático y la presión medida debe ser la misma en todos los puntos del sistema. Esto significaría que, si usa un tubo piezoeléctrico en cualquier parte o pto de su sistema, la columna de agua debe ascender a través de ese tubo hasta la cabeza estática de su sistema. En otras palabras, debes ascender al nivel más alto del sistema B. Superficie libre de cualquier tanque. (Ver Figura 02) Las líneas hidrostáticas deben mantenerse perfectamente horizontales para que no se produzcan pérdidas de energía, [11].

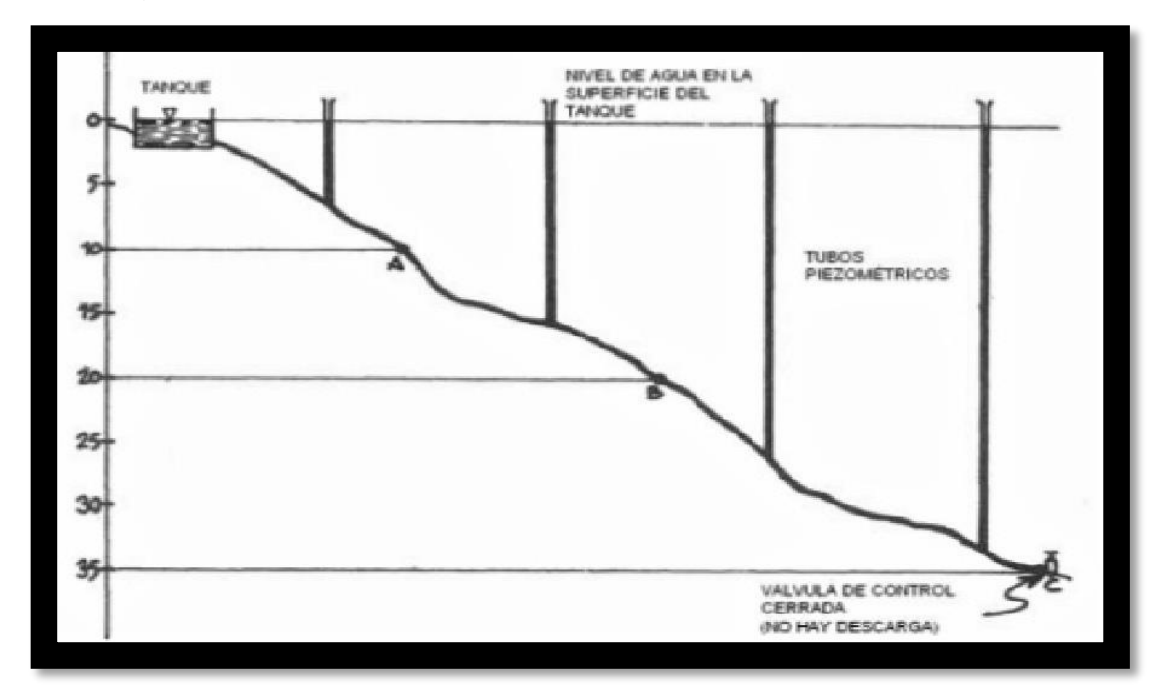

Fig. 02: Modelo Hidrostático a emplear.  *Fuente: El SAAP, Rondon, A. (2019).*

## **Hidrodinámica.**

Así como la válvula para el controlar el agua está parcialmente abierta y circula una pequeña cantidad de agua (si el tanque se llena al mismo ritmo que pierde agua, el nivel del agua se mantiene constante). Lo que podemos observar es una caída en el nivel de la columna de agua dentro del tubo piezoeléctrico que está unido a lo largo del tubo. La válvula de agua se abre gradualmente, permitiendo más flujo. Como puede ver, los niveles en estas columnas continúan disminuyendo (ver Figura 03). Aquí puede ver que la altura de la columna dentro del tubo forma una nueva línea (línea discontinua) para fluir a través del sistema. Con flujo constante, las líneas formadas por diferentes alturas no cambian. Este estado se llama equilibrio dinámico. Las líneas formadas por diferentes caras de pilares se denominan líneas de gradiente piezoeléctrico o hidráulico. Cada flujo tiene una línea piezoeléctrica correspondiente.

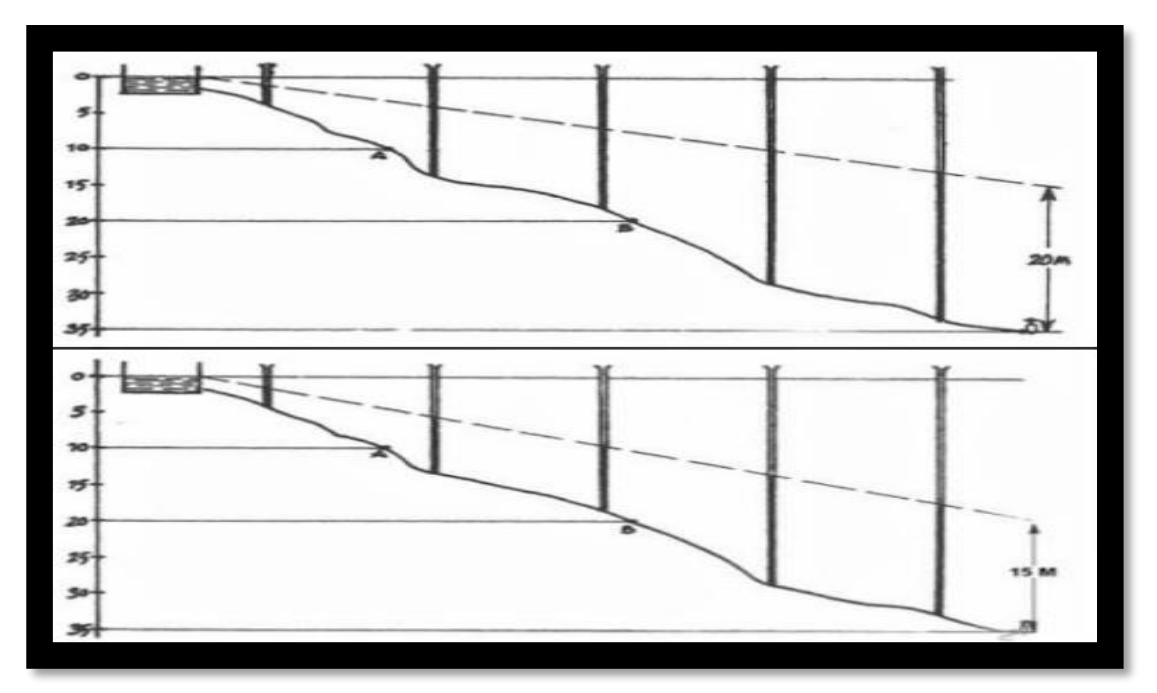

Fig. 03: Modelamiento Hidrodinámico empleado. *Fuente: El SAAP, Rondon, A. (2019).*

#### **Pérdidas por Cargas:**

#### **Pérdidas por estrés a largo plazo.**

Es necesario predefinir el tipo de flujo que ocurren en las tuberías bajo las condiciones en cuestión para poder hacer el cálculo de las pérdidas de presiones originadas por las fricciones continuas. Además de los parámetros adimensionales de Re y k/D de las tuberías, así como la clasificación del tipo de flujo ocasionado cuando se transporta agua a través de una tubería presurizada; Las expresiones logarítmicas son conocidas por ser más precisas que las representaciones empíricas como Colebrook y Karman-Prandt; por otro lado, evita el problema de pérdida de tensión por fricción continua en tuberías que transportan agua a presión. Usando buenas aproximaciones, siempre se deben aplicar fórmulas empíricas dentro de las condiciones de flujo y valores evaluados por el laboratorio [11]. Una de estas fórmulas empíricas está representada por la de Darcy, la cual corresponden a la siguiente expresión:

$$
J = \beta \cdot \frac{Q^n}{D^m}
$$

Donde:

J = Coeficiente de Darcy 
$$
\left[\frac{m}{m}\right]
$$
.

$$
Q = \text{Caudal}\left[\frac{m^3}{s}\right].
$$

 $D =$  Diámetro  $[m]$ .

β = Es el coeficiente del material con el que está construida la tubería**.**

Otra de estas fórmulas es la aportada por Hazen-Williams, que es la corresponde a un régimen turbulento de transición del flujo. Esta esta expresada como sigue:

$$
J = \frac{(10,62). Q^{1,85}}{C^{1,85}. D^{4,87}}
$$

El coeficiente (véase Tabla 01), depende del material constituyente de la tubería tomando los siguientes valores:

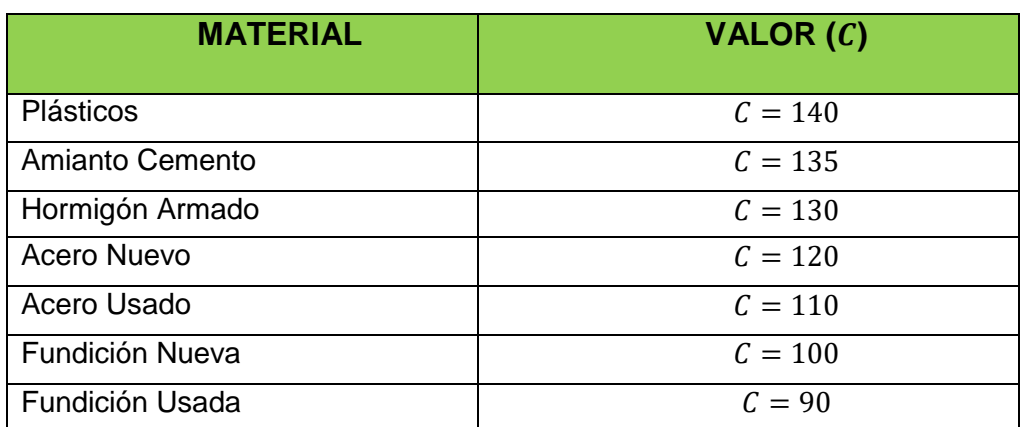

**Tabla 01:** Valoramientos para materiales diferentes de "C"

 *Fuente: El Sistema de Abastecimiento de Agua Potable, Rondon, A. (2019). Elaboración: Elaboración Propia.*

## **Pérdidas Locales.**

A diferencia de las continuas, no las causa la fricción, estas son causadas por fenómenos de turbulencia que ocurren en puntos del sistema de tuberías específicamente. Estos incluyen a los Codos, Giros, Juntas, Válvulas, Empalmes, las pérdidas de carga lineales, entre otros; estas pérdidas de carga específicas ocurren en ciertos puntos de los elementos antes mencionados, ya que estos elementos tienen un accionar como puntos de concentración de pérdidas por las fricciones. Estas pérdidas que se provocan dependen de su geometría y de la corriente que circula por él. Estas pérdidas de presión son calculadas encontrando longitudes equivalentes de las tuberías que causan a dichas pérdidas. Seguidamente mostramos diferentes L/D de algunos elementos que son las usadas normalmente, [11]. (Ver Tabla 02):

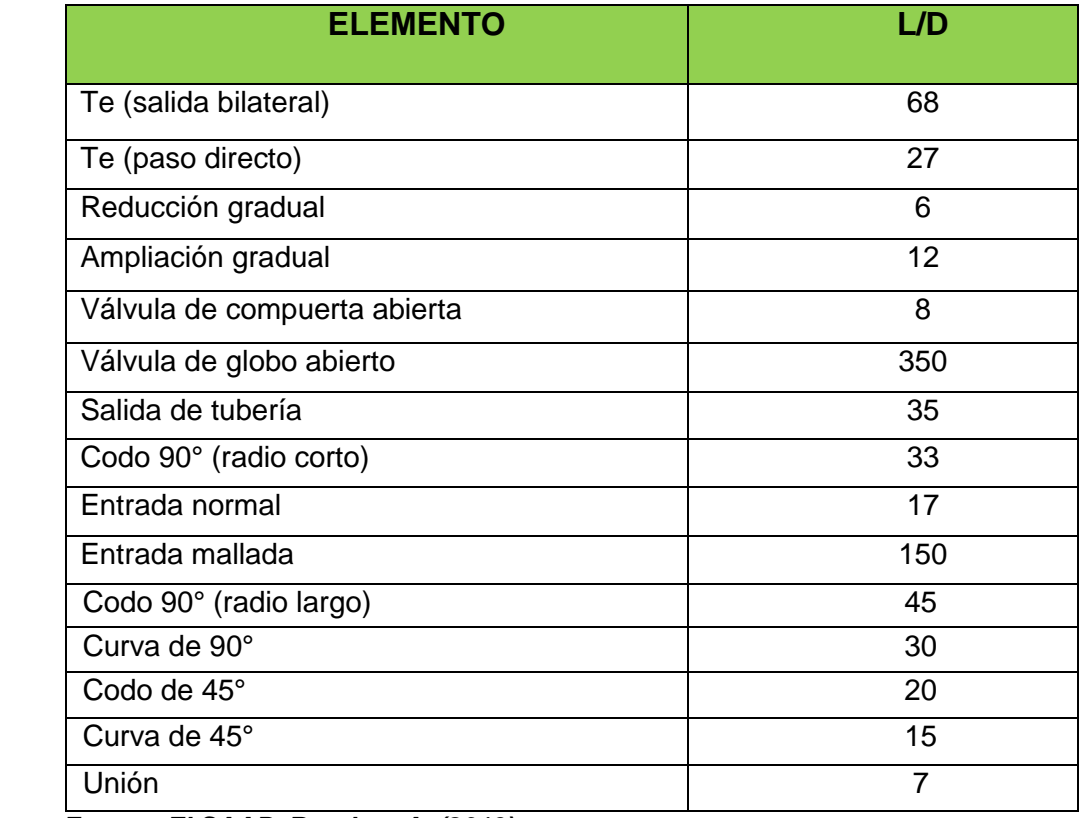

**Tabla 02:** Pérdidas de Cargas Locales en las partes de una tubería.

*Fuente: El SAAP, Rondon, A. (2019). Elaboración: Elaboración Propia.*

### **Cargas Residuales.**

Esta es la energía presente en el sistema después de que el caudal requerido alcanza el punto de salida del sistema. En otras palabras, representa un exceso de energía gravitatoria. Con la instalación de una Válvula para el control de este tipo de puntos, lograremos una distribución de carga residual, pero reduce el caudal del agua, lo que conduce a obtener las deseables características más deseables en términos de las presiones del sistema que suministra el agua potabilizada.

## **Límite de las Presiones y Velocidades:**

## **Límite de las Presiones.**

Las tuberías en general pueden soportar una determinada presión de funcionamiento. Las diferentes presiones máximas que puede soportar una tubería están definidas por el relieve o espesor de la pared. El timbre es seleccionado según las características con las que se va a trabajar o las que estarían expuestas las instalaciones. La tubería de HG puede soportar hasta 25 atmósferas y es utilizada para presiones que superan los 175 metros dentro de las tuberías o donde las condiciones del terreno hacen imposible enterrar a las tuberías.

En general, evite construir sistemas con líneas piezométricas a menos de 10 metros sobre el suelo. Por supuesto, las líneas piezométricas no siempre pueden pasar bajo tierra. En este caso, se crea una "presión negativa" indeseable en el sistema. Esto significa que el agua es succionada desde abajo en lugar de ser empujada desde arriba.

#### **Límite de las Velocidades.**

Si el caudal en la tubería es demasiado rápido, el agua a causa de las partículas que están suspendidas en ella puede causar un desgaste excesivo debido a la erosión de las tuberías. Además, si es demasiada lenta la velocidad del agua, los sólidos en suspensión pueden asentarse en las secciones de la tubería y eventualmente puede obstruir la línea sino se controlan. Las velocidades recomendadas son: Máx.: 3,0 y Mín: 04 m/s. En algunas de las tablas incluidas en los libros, indican con asteriscos a los pequeños caudales y no indican coeficientes de caída de presión para caudales superiores a los recomendados. Se deben considerar posibles problemas de sedimentaciones si las tuberías transportan un pequeño flujo de agua. Por lo tanto, se deben construir para las sedimentaciones estanques en las cuencas, así como puntos de limpieza más profundos en el sistema para que se pueda eliminar toda la sedimentación.

#### **El Software de las Distribuciones del Agua.**

Realizamos simulaciones hidráulicas de su proceso mediante EPANET, WaterCad u otros programas. Estos son simuladores dinámicos con periodos extendidos utilizados en Redes Hidráulicas a presión, constan de: MAH el cual permite bajo unas determinadas condiciones la simulación dinámica del comportamiento de las Redes con 3 opciones para el calcular las pérdidas de las Tuberías, además de las velocidades fijas y variables de las bombas, Válvulas tipo mariposa, reductores, aisladores, controladores de flujo, disyuntores por cargas, tanques de fijo Nivel y Variables, transitorios para la presión del nivel o puntos de ajuste Acepta leyes de control, curvas de modulación, etc.

## **Periodos y Poblaciones para Diseñar: Cálculos de la Futura Población.**

Diseñamos el sistema con la necesidad de satisfacción de la Comuna dentro del cronograma de diseño de 20 años propuesto en este proyecto. El sistema elegido instala pozos comunales distribuidos en los centros poblados. Debido al alto coste tanto de ejecución como de mantenimiento del proyecto, no existe la posibilidad de instalar una conexión de agua sanitaria. El Municipio de Los Cedros reconoce un SAAP a través de un afluente del río Tumbes; Este hecho facilita la confirmación e inicio de proyectos en el sistema de abastecimiento. Una vez tomada la decisión de instalar un pozo comunitario, se selecciona la cantidad estimada de litros por habitante por día con el fin de hacer un cálculo técnico de las características del PI. Para esta investigación consideramos 6 L/persona al día x día. Es para 8L/espacio. mujer y niño por x días que son los que acarreaban agua la mayor parte del día, sin poder dedicar ese tiempo a otras actividades de mayor importancia, como las tareas escolares o el trabajo, y mucho menos a la actividad física. La aplicación de la fórmula descrita en la sección de antecedentes será descrita en los cálculos los cuales son:

 $P_0 = 650$  Habitantes.  $t_{cal} = 2.41\%/a$ ño  $n = 20$  años.

Entonces:

 $P_n = P_0 (1 + t_{cal})^n$  $P_n = 650(1 +$ 0.0241 ñ  $)^{20}$  años  $P_n = 1046.552 \approx 1047$  Habitantes.

## **Análisis de Recursos Hídricos de la Zona.**

Se realizaron las caracterizaciones ecológicas de la cuenca y un estudio de Caudales de los canales, arroyos y riachuelos en el área de Los Cedros para determinar qué técnicas utilizar y qué puntos de toma serían los más apropiados. La investigación de datos ambientales se lleva a cabo simultáneamente a través de reuniones continuas con 'colegas', varias encuestas distribuidas a la población y varias interpretaciones visuales del equipo que acompaña a cada recopilación de datos del terreno. Cada una de estas fuentes deriva datos diferentes sobre la dinámica de las cuencas hidrográficas. Además, se estudiaron las propiedades hidrodinámicas y realizamos los análisis físicos, químicos, microbiológicos, etc de los manantiales cercanos. [14].

Comenzaron a usar métodos de tambor y cronómetro para calcular el flujo del canal. El caudal máximo calculado es de 3 l/s no son suficientes para un caudal de 6 l/s. A continuación; calcularon los flujos de fuentes potenciales mediante el método de velocidad de área. Este arroyo tiene un caudal máximo de 12 L/s en marea alta. Esto es más que suficiente para proyectos de servicios públicos. (véase Figura 04), [11], [15].

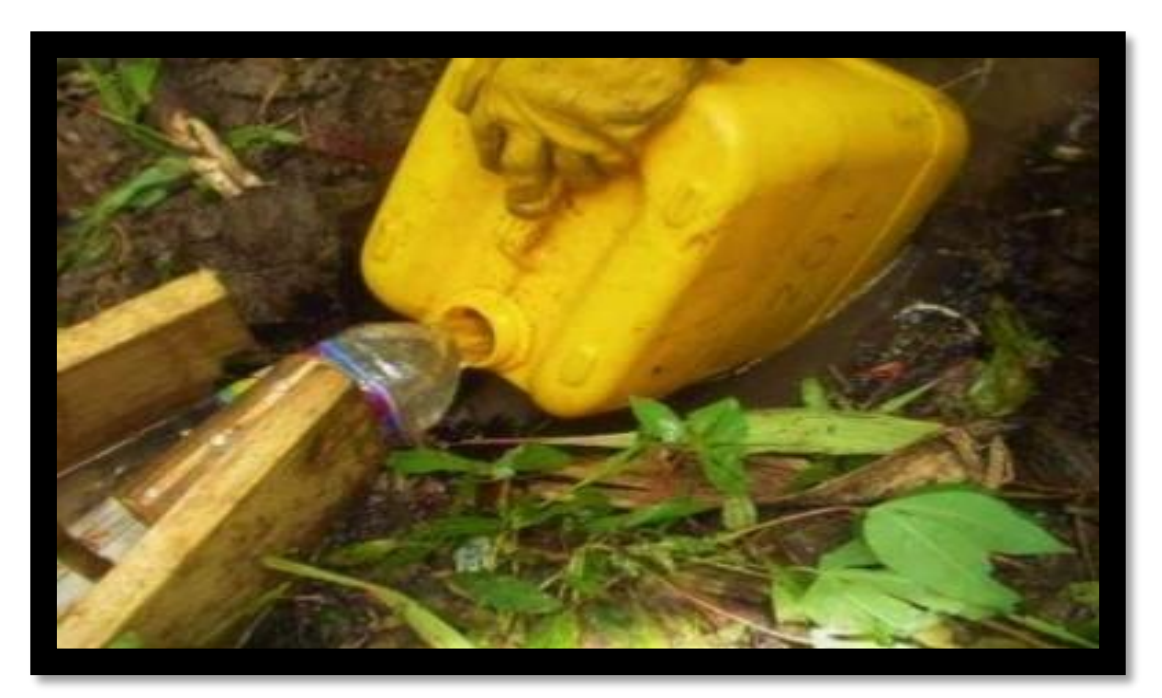

Figura 04: Modelo de Dotación y Cálculo de Flujos de Agua del Estudio. *Fuente: El SAAP, Rondon, A. (2019).*

$$
Q_{necesario} = N^0 \n habitantes. factor \n de crecimiento \n  $\left( \frac{XL}{persona. dia} \right) \left( \frac{1 dia}{3600s} \right)$ \n
$$
Q_{necesario} = (1047 \n habitantes) (2.41\%) \n  $\left( \frac{6 \, L}{persona. dia} \right) \left( \frac{1 dia}{86400s} \right)$ \n
$$
Q_{necesario} = 0.001752 \frac{L}{s}
$$
$$
$$

Por lo tanto:

 $Q_{necesario} < Q_{riachuelo}$ 

#### **Cálculo del Diseño de Captación.**

Se construirá un pequeño azud de hormigón sobre el cauce principal del riachuelo de Los Cedros, con el fin del aseguramiento del flujo necesario del agua a la entrada del ramal. Para llevar a cabo este registro, las ramas se refuerzan con hormigón en los extremos y la parte inferior. La aplicación de estas medidas a los canales evita el bloqueo o la deformación de los desvíos durante las diversas crecidas de los ríos. Una vez que se alcanza la descarga máxima de cabecera, se conoce el tipo de cabecera (río) y se procede al diseño del área de captación, teniendo en cuenta la población y el período de planificación (ver foto 05) En pendiente, conforme la fórmula:

$$
P_D=P_F(\ 1+\frac{rxT}{100})
$$

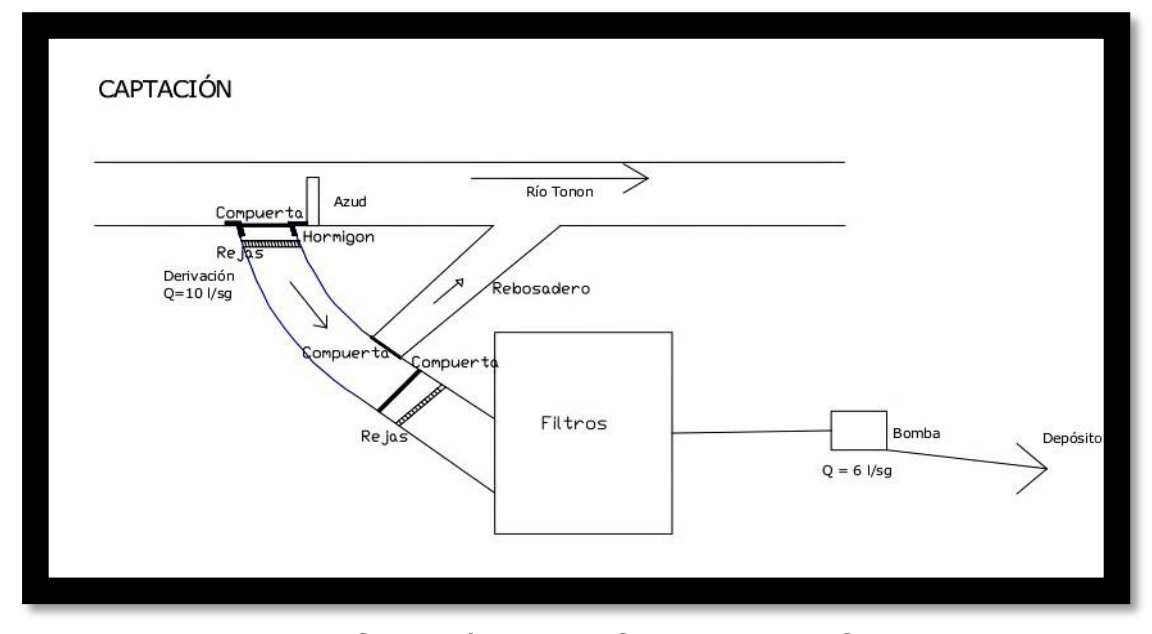

Figura 05: Plano de la Captación para la Comuna de los Cedros. *Fuente: El SAAP, Rondon, A. (2019).*

Luego, continuando el diseño de la cuenca, obtenemos:

$$
V_1=\left(\frac{2gH}{1.56}\right)^{\!\!\frac{1}{2}}
$$

Se asume un valor de velocidad de 0,5 m/s, ya que este valor de velocidad supera el valor máximo de 0,6 m/s recomendado por las normas técnicas peruanas:

$$
h_0 = 1.56 \left(\frac{V^2}{2g}\right)
$$

Calculada las caídas de presiones en h<sub>0</sub>, se calcula la caída de presión total. Ayuda a determinar la distancia entre afloramientos y cuencas hidrográficas:

$$
H_F = H - h_0
$$

Esto nos da un valor de L cuando:

$$
L=\frac{H_F}{0.30}
$$

Cuando obtuve este resultado, pude hallar el Área de la TE:

$$
A = \frac{Q_{\text{max}}}{Cd \cdot V}
$$

El *D* del agujero de entrada, se obtiene como sigue:

$$
D = \left(\frac{4A}{\pi}\right)^{0.5}
$$

Ya obtenido los resultados anteriores, obtendremos el *NA*:

$$
NA = \frac{Diámetro Obtenido^2}{Diámetro Teórico^2} + 1
$$

Se computa su ancho de la pantalla, una vez obtenido el diámetro o espesor anterior:

$$
b = 2(6D) + NA(D) + 3D(NA - 1)
$$

A continuación, determine su altura *Ht*:

$$
H_t = A + B + D + E + H
$$

Qmd: El Máx. consumo por día en  $\frac{L}{2}$ S

$$
V = \frac{Q_{md}}{A_c}
$$

Después calculamos su tamaño de cesta, teniendo en cuenta que:
Por diseño, la canasta debe presentar un diámetro que debe ser el doble del de salida de cada tubería; también se recomienda 3Dc < L > 6Dc

La superficie de la ranura será:

$$
A_R = Ancho. Altura
$$

Debemos considerar que la superficie de la ranura (At) = 2 Ac. Esto estará determinado por la superficie de la sección transversal del tubo:

$$
A_t = 2x \left(\frac{\pi (D_c)^2}{4}\right)
$$

Se sabe que por estudios hechos con anterioridad el *A<sup>t</sup>* debe tener una dimensión inferior del 50% del *Ac*, entonces:

$$
A_t = 0.5 \cdot D_c \cdot L
$$

Ya obtenido los resultados anteriores, calculamos  $N^{\circ}$  RANURAS:

$$
N^{\circ} \, RANURAS = \frac{A_t}{A_R}
$$

Finalmente, para rebosaderos y tuberías limpias, se recomienda considerar una pendiente de 1-1,5%. Además, calcule la tubería de rebose, teniendo en cuenta el flujo de capacidad máxima. Esto determinará el *D*. Según la Ecuación de Hazen-Williams, si C=140, entonces debemos tomar un Q=1,80, entonces:

$$
D = \frac{0.71 \, x \, 1.80^{0.38}}{H_F^{0.21}}
$$

#### **Diseñamiento de la Red para Conducir el Agua.**

Después del diseño de entrada en la tubería de captación, realizaremos el Diseñamiento de la Red de tuberías. Se considerará:

- $\triangle$  Dotación = 80 L./hab. Día: (Dato tomado de "La guía de las opciones tecnológicas para SAAP de la adquisición humana y purificación para el Ámbito Rural").
- ◆ Dot. Total.
- Pob. Fut.
- Cons.  $k_1 = 1.3$ , Cons.  $k_2 = 2.0$ .
- Per. del Diseño.
- ◆ Mín. Vel.
- ◆ Máx. Vel.
- Cot. de Capt.
- ❖ Cot. del Reser<sub>1</sub>.
- $\triangleleft$  Long (L).

En aquella ocasión, conociendo esta información, procedemos con el diseño, comenzando con la población total futura:

$$
Q_T = \frac{Pobl.Futura\ x\ Dot}{86400}
$$

Sabemos que máximo consumo diario se denota:

$$
Q_{md} = 1.3 Q_T
$$

O el máximo consumo diario es denotado:

$$
Q_{mh}=2\;Q_T
$$

Como solo consideraremos un solo diámetro, la carga disponible la calcularemos de la siguiente forma:

 $CD = Cota$  de  $Cap. - Cota$  de Reser 1.

A continuación, calcularemos la caída unitaria de la presión (hf):

$$
h_f = \frac{Carga\ Disponible}{L}
$$

Una vez obtenidos los datos anteriores, obtendremos el diámetro del tubo:

$$
D = \frac{0.71 \, \text{x} \, Q_{md}^{0.38}}{h_f^{0.21}}
$$

Con todos ellos calculan las pérdidas de las presiones, así:

$$
h_f = \left(\frac{Q_{md}}{2.492 \times D^{2.63}}\right)^{1.85}
$$

Entonces las pérdidas de las presiones de las secciones transversales estarán dadas por:

$$
H_f = L \times h_f
$$

Entonces las pérdidas de las presiones de las secciones transversales se pueden expresar de la siguiente forma:

Cota Piezométrica de Reservorio = Cota de Captación  $-H_f$ 

Presión Total en el Tramo =  $Cota P$ . de Reservorio -  $Cota$  de Reservorio 1, [17].

#### **El Diseño de la Red para Aducir el Agua.**

Una vez calculada la red de ductos, procederos con el diseño de la red de aductores ubicados entre los dos embalses y que además son parte de la red para la distribución del agua, considerando los siguientes puntos:

- ❖ Cota del Reservorio1.
- ◆ Cota del Reservorio2.
- Longitud (L).

Se sabe que el máximo consumo por día se denota:

$$
Q_{md}=1.3\ Q_T
$$

Entonces, tomando Qmd; el consumo horario máximo se expresa como:

$$
Q_{mh} = 2\;Q_T
$$

Como solo consideraremos un solo diámetro, la carga disponible la calcularemos de la siguiente forma:

 $Carga Disponible = Cota de Reservorio 1 - Cota de Reservorio 2$ A continuación, calcularemos la caída unitaria de la presión (hf):

$$
h_f = \frac{Carga\ Disponible}{L}
$$

Una vez obtenidos los datos anteriores, obtendremos el diámetro del tubo:

$$
D = \frac{0.71 \, x \, Q_{mh}^{0.38}}{h_f^{0.21}}
$$

Con todos ellos calculan las pérdidas de las presiones, así:

$$
h_f = \left(\frac{Q_{mh}}{2.492 \times D^{2.63}}\right)^{1.85}
$$

Entonces las pérdidas de las presiones de las secciones transversales estarán dadas por:

$$
H_f = L \times h_f
$$

Entonces las pérdidas de las presiones totales de las secciones transversales se pueden expresar de la siguiente forma:

Cota Piezométrica de Reservorio  $1 =$  Cota de Reservorio  $1 - H_f$  $Presión Total en el Tramo = Cota P.de Reservorio 1 -$ Cota de Reservorio 2, [18].

#### **El Diseño de la Red para Distribuir el Agua.**

En las Redes para la distribución de aguas, consideraremos como caudal de diseño al flujo de agua con el tiempo máximo para la comuna de los Cedros, que calculamos previamente como Qmáx. h = Qmh, cuando se alcanza este valor se calcula el consumo unitario. Esto se expresa correctamente como:

$$
Q_{unit.} = \frac{Q_{mh}}{P_f}
$$

Una vez calculada esta intensidad, podemos obtener la intensidad de cada tramo correspondiente a la LDis. la cual la obtendremos al multiplicar el vertido unitario por el número de comuneros presentes de cada tramo identificado en obra y reflejado en el correspondiente plano del proyecto. Después de calcular el costo por tramo, calcule la velocidad utilizando fórmula la siguiente:

$$
V = 1.9735 \frac{Q_{Dise\|o}}{D^2}
$$

Como se mencionamos con anterioridad y para estar conformes con las normativas pertinentes, consideramos como velocidad mínima y máxima a 0.5 y 3 m/s, respectivamente, para luego calcular las pérdidas por cargas de los tramos y finalmente hacer los cálculos de los costos dentro de los nodos para su distribución, [19].

### **El Diseño de la Red con el Software WaterCad, EPANET u Otro.**

Realizados los cálculos anteriormente hechos, comprobaremos que sean correctos con el uso del software "WaterCad-10.00.0040". Esto nos permitiría diseñar Redes que hagan circular más agua potable. Estos programas permiten el análisis de sus proyectos de forma eficaz y eficiente. El modelado y la gestión de redes de presión que permiten simulaciones hidráulicas a través de modelos computacionales pueden aumentar la rentabilidad y la economía del proyecto, [12], [20].

#### **El Diseñamiento de la CRP-Tipo 07.**

Al diseñar una cámara de alivio de presión, se debe conocer el caudal máximo por hora, considerar los datos que se muestran a continuación [21] y aplicarlos a la siguiente ecuación:

Dato:

Qmh = máximo consumo horario.

 $D = 2" = 0,0508$ m.

 $g = 9,81 \, \text{m/seg}^2$ .

$$
H = 1,56x \left(\frac{V^2}{2g}\right)
$$

$$
V = 1,9735x \frac{Q}{D^2}
$$

Entonces, la altura total la hallaremos con la fórmula:

$$
H_T = A + H + B.L
$$

#### **EL Diseñamiento de la VPA.**

En cuanto al DVPA, sabemos que este componente cumple con la función de purgamiento o expulsión del aire que se acumulan en las tuberías. Esto generalmente se debe al perfil del terreno, veintidós, etc. Para su diseño utilice la siguiente fórmula:

$$
q = Ca.A.\sqrt{2gh}
$$

$$
A = \frac{Q}{Ca.\sqrt{2gh}}
$$

$$
d = \sqrt{\frac{4Q}{\pi . Ca.\sqrt{2gh}}}
$$

#### **El Diseñamiento de la VPB.**

Esta válvula, al igual que la VPA, debe diseñarse considerando los mínimos requerimientos del "CNCA bajo los requisitos de la Norma OS010" [23]. Para la protección de su diseño en lo que respecta a sus Dimensiones, correcto Funcionamiento, Vida útil, etc, utilizaremos la "Convención Americana", la cual consiste en que los diámetros de las tuberías de entrada se dividan entre 8, así:

$$
d=\frac{D}{8}
$$

### **Los Tratamientos.**

Después de calcular el caudal de agua disponible, la calidad del agua se obtendrá con el uso de los análisis de laboratorio, esto se realiza para obtener a los contaminantes principales que se encuentran en las aguas rurales, como microorganismos patógenos, fertilizantes y pesticidas. Para confirmar la presencia de los elementos antes mencionados, se deben analizar los parámetros siguientes (ver Tabla 03) en el Laboratorio Estatal del Departamento Técnico de cualquier Institución de la Región donde este ubica el PI.

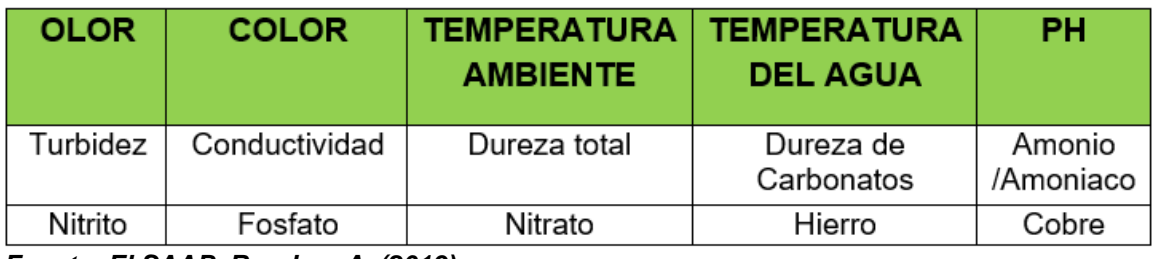

**Tabla 03:** Tabla de Análisis a realizar.

*Fuente: El SAAP, Rondon, A. (2019). Elaboración: Elaboración Propia.*

Lo más importante a tener en cuenta sobre los resultados es el alto número de microorganismos. Por ejemplo, para un valor de pH de 6 el agua en estudio debería ser nuevamente analizada ya que según la OMS establece que los rangos mínimos o máximos permisibles del agua para el consumo humano debería ser de 6.5 y 8.5, respecto al pH, una de las formas de lograr que el pH aumente es añadiendo piedras alcalinas al agua de los reservorios, [11], [24].

### **La Impulsión.**

Una bomba de motor Diesel que entrega agua desde un depósito a un tanque debe tener las siguientes características:

- Altura manométrica a 100 m.
- A 140m de Carga de presión y Pérdida de Cargas.
- Flujos de las Agua = 30 m $3/h$ .
- Bombas Centrifugadoras.
- 1m de valor de NPSH.

En nuestro, estamos utilizaremos una bomba con un motor, es decir se trata de solo una Motobomba (Ver Fig. 06). Descartamos la alternativa de usar

generadores debido a los costos muy altos de compra y mantenimiento de los generadores, [11].

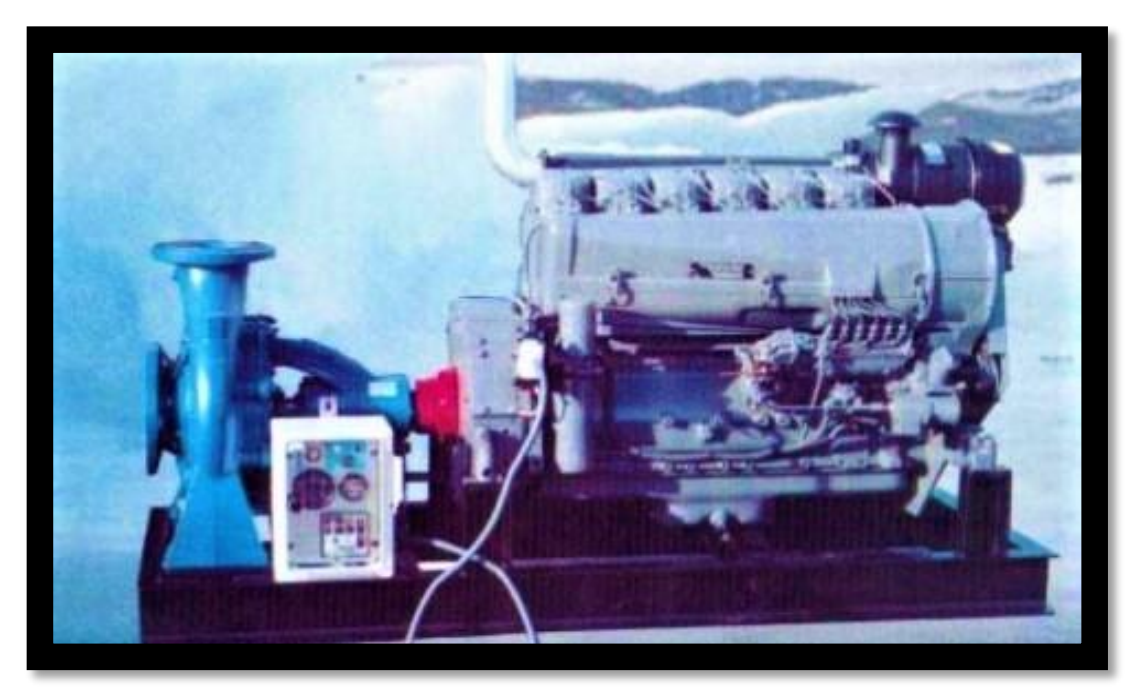

Fig. 06: Motobomba a utilizar en la Comuna de los Cedros.  *Fuente: El SAA¨P, Rondon, A. (2019).*

### **El Almacenamiento o Reservorio.**

Como se estima que la capacidad del embalse es de 150 m<sup>3</sup>, lo que supera la cantidad de las aguas necesarias para abastecer a las poblaciones en las estaciones secas diariamente. Para esto la Motobomba de 30 m<sup>3</sup>/h se tarda 5 horas en llenar el depósito de 150 m<sup>3</sup>. En el peor de los casos, es decir, aumento de la demanda en un día determinado, se necesitaría 1 hora y 15 minutos para llenar 1/3 de la capacidad total del tanque. Los tanques estarán provistos de escotillas para permitir el acceso para las operaciones de limpieza según sea necesario. Hay dos rejillas de ventilación en el costado del tanque, con el fin de que entre el agua de las lluvias entre, además presenta un rebosadero para evitar que se filtre en la carga el agua del interior. Junto al depósito se construye una caja de válvulas las cuales pueden controlar en el depósito de captación inferior la entrada de agua y la salida de las mismas en las 2 zonas del municipio. Por lo tanto, existen 2 tuberías que conectan al tanque de entrada y salida de agua, respectivamente. El fondo interno del tanque tiene una ligera pendiente para asegurar la concentración de todos los elementos que puedan hundirse al fondo de las zonas inferiores, para si es el caso se pueda vaciar al tanque, [25].

#### **Red de Distribución del PI.**

En esta instancia del PI, se incluirá la distribución del yacimiento, así como la construcción del Pozo. Las fuentes se distribuyeron utilizando criterios de densidad de población. El punto exacto de su ubicación fue determinado por una "comisión de agua" creada por el gobierno local. El pozo alimenta hasta 180 personas por día. Cada fuente tiene un caudal de 0,42 l/s (botella de 25 l). Este Contenedor es el más grande y común; pero también existe un contenedor de 18 litros de capacidad muy utilizado. Este flujo evitaría que se hagan grandes colas en la fuente, así como se lograría reducir el tiempo de espera. Los SAAP de Corrales y La Cruz tienen en común, muchas de estas partes, a excepto de la RD de la fuente, que es realizada por tuberías independientes al sistema de los Cedros. La transición del tubo principal al tubo secundario se realiza en un plénum. Para realizar el corte del SAP en caso de reparación se contará en cada ramal de contadores, asimismo se contará con cajas que disponen de válvulas de derivación, además estas permitirían el comprobamiento del consumo en cada zona. La tubería se entierra unos 50 cm. Aplique 2-3 capas de arena (según sea necesario) de 5-10 cm, antes de colocar la tubería uno de ellos estará en el fondo de la zanja. Se compactará y rellanará la zanja por apisonamiento y con tierra homogénea procedente de la excavación, respectivamente. Al apisonar, fije el tubo con clavijas para que no flote. Se coloca una T en el punto donde pasa la tubería por delante de la fuente, cortando la tubería de PVC si es necesario. Se coloca un tapón al final de cada rama "callejón sin salida". Concluiremos una vez realizados los cálculos hidráulicos que:

- En los puntos de consumo la Presión garantizada debe estar en M.C.A de 7 y 28,8.
- En ninguno de los tramos del RDAP las velocidades máximas no superaron los 3,1 metros por segundo.
- Los cálculos del sistema para todas las instalaciones utilizaron software para los SDAP de la UDED llamado EPANET o el WaterCad

10.00.0040 y se explica en segundo plano, esto tendrá como objetivo poder hallar un diámetro óptimo y un relieve adecuado para las tuberías, además analizaremos la presión y las velocidades dentro de ellas.

 La distribución del agua será por gravedad desde los embalses hasta los manantiales, donde recogen el agua los vecinos para su propio uso. Lo más importante en un sistema de gravedad es crear suficiente presión para que llegue a la captación el agua desde el afluente de la misma.

Aquí hay una vista en planta de toda la distribución de Ross Cedros Spring (Ver Fig. 07). La información de las coordenadas de orientación de las fuentes la obtuvimos del GPS. Se nombraron a todas las fuentes con letras, por ejemplo, "F", además dividimos en 2 partes al SDAP, el primero es parte del SSA de los Cedros, mientras que el segundo a las fuentes dentro de cada parte del mencionado sistema, [11].

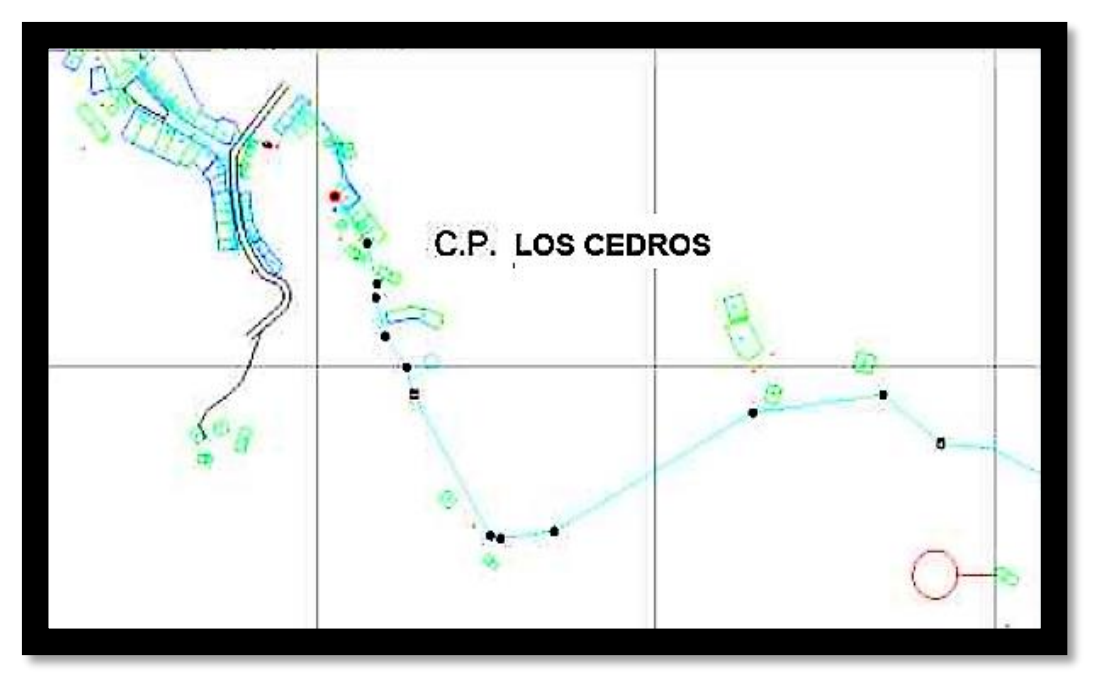

**Figura 07:** Plano de las Fuentes de Distribución futuras de los Cedros.  *Fuente: Resultado del Modelamiento con WaterCad 10.00.0040.*

#### **Factores y Condiciones Sanitarias:**

Es aquella actividad por la cual induciría a cierta población a que promuevan aceptables índices de salubridad. Esto va a significar que todos los moradores y comunidades tengan acceso a los componentes y servicios de salud que están necesitando actualmente. Estos factores y condiciones de salubridad. Deben ser considerados como el Documento Técnico del Departamento de Vivienda, Edificación y Salud y el Manual de Buenas Prácticas de Saneamiento Ambiental de la DGSA, [26], [27].

#### **Cantidad del Agua.**

Se trata del volumen de aguas necesarias para satisfacer a toda la población desde un afluente existente hacia las misma. Este suministro debería cubrir con normalidad a todo el consumo de las viviendas en relación con la conexión de los domicilios existente de la Comunidad, por ende, el afluente debe presentar un caudal máximo que pueda cubrir el consumo de agua de los hogares de las poblaciones, [28].

### **Continuidad del Servicio.**

Es referida al suministro de agua permanente durante todo el día, semanas, meses y años, es decir, durante todo el tempo el SAA de la población tendrá por objetivo la satisfacción básicas necesidades para el consumo, es decir que las zonas densamente pobladas de habitantes, también puedan cubrir las necesidades suficientes en sus propios hogares, con el abastecimiento necesario de cada vivienda de las familias, [28].

#### **Calidad del Servicio.**

El estado peruano tiene un SVC que garantiza a los usuarios que el H2O que será consumida por su población, cumpla con los máximos requisitos de calidad para la salud pública. Para garantizar el bienestar de sus pobladores con la calidad del agua el estado peruano presta minuciosamente la atención a los reportes de contaminantes que no sean nocivos para la salud, estos reportes deben presentar detalles del agua como que debe ser completamente clara, libre de turbidez y transparente sin impurezas. [29], [30], las propiedades del agua consideradas cuando se consume son:

### **Propiedades de la Calidad del H2O.**

La calidad del H<sub>2</sub>O para el consumo de una población es un aspecto de prestación de los mismos servicios que se encuentra en constante demanda, la misma que se basa en Indicadores Técnicos, cuyo Propiedades Físicas - Químicas.

Entre estas propiedades las más conocidas en el agua hay colores. olores, sabores, turbidez, una vez identificadas estas características, se debe saber cuál es el porcentaje en las aguas analizadas, luego se procede a dar a comer si puede ser apta para las personas las puedan consumir.

### Propiedades Bacteriológicas.

La contaminación de tipo bacteriológico es debida fundamentalmente a los desechos humanos y animales, ya que los agentes patógenos bacterias y virus, se encuentran generalmente en las heces, orina y sangre, y estos originan un sin número de enfermedades y epidemias (fiebres tifoideas, disentería, cólera, polio, hepatitis infecciosa. Podemos decir que esta propiedad es una de las más importantes al momento de evaluar el agua potable, ya que de no ser así es perjudicial para la salud.

#### Factores Medibles para la Calidad del Aqua.  $\bullet$

Según MINSA, 2017 y el MVCS, 2016, [24], [26] estos factores son utilizados con mayor frecuencia por referencia a un conjunto de normas contra los cuales puede evaluarse el cumplimiento. Los estándares más comunes utilizados para evaluar la calidad del agua se relacionan con la salud de los ecosistemas, seguridad de contacto humano y agua potable.

cumplimiento tiene como fin potenciar la prestación del mismo servicio en óptimas condiciones. El agua subterránea generalmente está libre de materia en suspensión y virtualmente libre de bacterias. Suele ser incoloro y transparente, además de relativamente constante respecto a su temperatura, por ende, sus características son:

# **III. METODOLOGÍA**

### **3.1. Tipo y diseño de Investigación.**

### **Tipo de Investigación.**

El tipo de investigación aplicada "Es aquella que está orientada a la resolución de problemas, que se distinguen por la aplicación de teorías y conocimientos", [5]. Es decir, se centra en proporcionar una solución de los problemas existentes fundamentados referente a trabajos anteriores y formular nuevas teorías para futuras investigaciones.

La investigación PI se consideró del tipo **Aplicada**, dado que se requirió de la aplicación de teorías y conocimientos teóricos de los SAAP abiertos y solución de los problemas técnicos del DRAAP, para el mejoramiento de los factores y las condiciones sanitarias de la Comuna de los Cedros, Distrito de Corrales, Provincia de Tumbes.

### **Enfoque de investigación.**

El enfoque cuantitativo "Es considerado como el enfoque de investigación para validar o afirmar que la realidad o verdad es medible o cuantificable con los datos de la población, por ende, la investigación cuantitativa es el procedimiento donde se recolecta y analizan los datos, con el fin de contestar y probar a las preguntas e hipótesis de investigación que se establece el investigador previamente", [5].

La presente investigación se considerada de enfoque "**Cuantitativo"**, debido a que se aplicaron IRD con variables de conteo y medición en las encuestas, además para conseguir los factores y las condiciones sanitarias necesarias para la calidad de las aguas, para lo cual realizamos estudios microbacteriológicos, físico y químicos, los cuales determinaron la situación actual del SAAP de la Comuna de los Cedros.

### **Diseño de Investigación.**

El DI experimental "Es el proceso que se realiza de un estudio sin la manipular deliberadamente las variables, en ellos sólo se observan los fenómenos en su estado natural para luego ser analizados de forma completa en la investigación", [5].

El estudio presenta un DI **Experimental**, porque no se manipulamos de forma deliberada a las variables de la investigación, ya que, solo se evaluaron las Hipótesis que planteamos en el PI con los resultados numéricos que obtuvimos en la medición de las VI.

### **Nivel de investigación.**

El NI explicativo "Son los que ayudan a descubrir las razones detrás de la ocurrencia de los fenómenos particulares de una investigación. Tiene como principal objetivo […] la identificación de los problemas y variables clave de una investigación", [5].

El NI del presente estudio es **Explicativa**, porque logramos explicar la importancia a toda la Comuna en estudio de los Cedros el mejoramiento de los factores y las condiciones sanitarias que se obtendrían con la realización e implementación de su nuevo DRAAP para los mismos.

### **3.2. Variables y Operacionalización.**

### **Variables.**

Las variables son definidas como "Los elementos de todo tipo de investigación que pueden ser medibles, manipulables y analizables, estos según sus características y propiedades pueden ser cuantitativos o cualitativos", [31].

### **Variable Independiente:** Diseño de la RAAP.

**Definición conceptual:** Es el sistema que engloba a las instalaciones, tuberías, accesorios, etc, cuya función es la de dirigir las aguas que requiere una cierta población determinada, con el fin de poder remediar sus necesidades, desde su afluente natural hasta las viviendas de los consumidores, [1].

**Definición operacional:** Para realizar el DSAAP de la Comunidad o Centro Poblado de los Cedros se usó la recolección de datos usando el Formato 6 del Compendio sobre el "SIRAS" y aplicando el nuevo reglamento suscrito en la R.M. N° 192, (SIRAS, 2010), [26].

**Variable Dependiente:** El Mejoramiento de los Factores y las Condiciones Sanitarias de la Población.

**Definición conceptual:** Los factores y las condiciones sanitarias de los pobladores, estos factores son: Satisfacción y Bienestar de salud que fundamentalmente garantizan la calidad de vida de los mismos, [1].

**Definición operacional:** Estas se realizarán mediante fichas técnicas del MVCS para el 2016 y del Manual de Buenas Prácticas de Salud Ambiental de la DIGESA para el 2018, [26], [27].

### **Operacionalización de Variables.**

La OpV "Es una serie de indicadores o procedimientos que permiten la realización de la medición de una variable definida conceptualmente, con esta operacionalización se pretende obtener la máxima información posible de la variable que se ha seleccionado a modo de capturar el sentido y adecuar el contexto pretendido con su análisis", [31]. Seguidamente en el **Anexo 02** se presentará la OpV de la investigación, (Ver Anexo 02).

### **3.3. Población, muestra, muestreo, unidad de análisis.**

### **Población.**

Conceptualmente es "El conjunto de individuos u objetos que poseen características comunes de observar y que son susceptibles a su medición además de poder realizar inferencias con las mismas", [31].

Se consideró como población de estudio para la presente investigación a los datos estadísticos del INEI del censo 2017, en donde detallan que la población de la Comuna de los Cedros para el año 2020 sería de **650 pobladores** con proyección poblacional futura en un periodo de 20 años de 1047 comuneros. **Muestra.**

Conceptualmente es "El una parte representativa o subconjunto de la población de una investigación, con esta se puede reportar algún tipo de información relevante, es por esto que debe definirse correctamente y dicho subconjunto tiene que presentar la máxima representatividad de la población a la que pertenece", [31].

En esta investigación Las muestras se extraen con base de la probabilidad, con inferencias que se hacen con base en el estado de la población. ( $E =$ 10%), y calculado en base a los datos de la encuesta SIRAS 2010 utilizando la fórmula presente:

$$
n = \frac{Nz^2pq}{E^2\left(N-1\right) + z^2pq}
$$

Por lo tanto, obtuvimos la muestra objetivo para el PI, de la siguiente forma:

$$
n = \frac{(650)(1.96)^2(0.50)(0.50)}{(0.10)^2(650 - 1) + (1.96)^2(0.50)(0.50)} = 61,697 \approx \textbf{62 \text{ \textit{c}omuneros}}
$$

### **Muestreo.**

Conceptualmente es "La herramienta de las investigaciones científicas, que tiene como función básica la determinación de que sitio de cierta realidad en estudio como la población o universo representativo, este muestreo debe examinarse con el fin de realizar las inferencias sobre dicha población", [31]. El tipo de muestreo utilizado en el PI, fue el muestreo no probabilístico o dirigida por conveniencia, es decir la realizamos en base al conocimiento de las observaciones in situ realizadas a la Comuna de los Cedros, hechas en las visitas al campo de acción de la realización del estudio para el PI.

#### **Unidad de análisis.**

Conceptualmente las unidades de análisis son "Los elementos o unidad de estudio u objeto/sujeto que se encuentran constituyendo a la población y por lo tanto a su muestra", [31].

Por ende, la unidad de análisis para la investigación serán los pobladores de la Comunidad o Centro Poblado de los Cedros satisfechos por el mejoramiento de los factores y las condiciones sanitarias que se obtendrían con la realización e implementación de su RAAP.

#### **3.4. Técnicas e IRD.**

#### **Técnicas de recolección de datos.**

Conceptualmente son "Los métodos que los investigadores e instituciones usan para recopilar y medir la información de diversas fuentes a fin de poder tener un completo panorama, responder importantes preguntas, evaluar los resultados y anteceder a tendencias

futuras, entre las más usadas están las cuestionarios o encuesta, entrevista, observación o análisis documental", [32].

Para este estudio hecho para el presente proyecto de investigación, utilizaremos la observación o análisis documental, la encuesta y el resultado de cada análisis o ensayo de laboratorio realizado de la presente investigación como TRD, ya que observaremos, registraremos y extraeremos datos qe serán analizados posteriormente.

#### **Instrumentos de recolección de datos.**

Conceptualmente los IRD son "Los recursos o instrumentos que proporcionan al investigador datos cuantitativos o numéricos para recopilar la información necesaria para el desarrollar de su investigación", [32].

Como IRD, utilizamos a los resultados de las encuestas realizadas, las Guías de observación de campo y fichas de investigación técnicas (fichas bibliográficas, fichas documentales, estudios de ingeniería, certificados de análisis de laboratorio), de las otras líneas de RAAP de los otras Comunas del Distrito de Corrales.

#### **Validez del instrumento.**

Conceptualmente la validez de los IRD "Son los criterios esenciales para poder evaluar la calidad y aceptación de un PI que se estén realizando", [32]. En la investigación se presentaron la validación de las fichas de investigación TRD a través de sellos y firmas que contenían los mencionados documentos por las autoridades de los otros Centros Poblados del Distrito de Corrales, las cuales fueron corroboradas por algunos pobladores de los mencionados Centros Poblados que en ese periodo fueron las autoridades que firmaron y sellaron dichas fichas técnicas, lo que permitió obtener datos confiables que se usamos para rechazar o aprobar las Hipótesis del PI.

### **Confiabilidad de los instrumentos.**

Conceptualmente se les define como "El nivel de exactitud y consistencia de los resultados obtenidos al aplicar los IRD por segunda vez con la condición de similitud a su primera vez que fueron realizados", [32].

La investigación contó con la calidad y confiabilidad ofrecida de los resultados a través de los instrumentos que se realizaron respetando las normas establecidas para este tipo de PI. Así mismo, los laboratorios (UNT y LABORTEC) brindaron los certificados para las pruebas del análisis de aguas de las 3 muestras tomadas del riachuelo del Centro Poblado de los Cedros, como de las muestras de los suelos para el EMS, respectivamente estos se adjuntan en los **Anexos 04**, (Ver Anexo 04).

### **3.5. Procedimientos para la recolección de datos.**

En el presente PI recolectamos datos mediante encuestas, entrevistas y observación en campo de los diferentes agentes involucrados directamente, el modelo de la encuesta hecha a los comuneros de los Cedros y el respectivo documento de Aceptación o Autorización por sus autoridades son mostrados en los **Anexos 03**, (Ver Anexo 03).

En referencia a las etapas o fases requeridas para procedimiento de la RDI, son detalladas a continuación:

### **ETAPA 1: Aplicación del IRD (encuesta).**

- El IRD (encuesta), para la presente investigación fue aplicado o realizado entre el 20-22 de enero del 2022.
- Esta encuesta se realizó a los 62 comuneros muestreados de la Comuna de los Cedros perteneciente al Distrito de Corrales, con el fin de la recopilación de datos para los Capítulos de Metodología y Cálculos y Resultados de mí mencionada Tesis.

## **ETAPA 2: Análisis y Evaluación de los resultados de la encuesta, pruebas y ensayos de laboratorio.**

- El análisis de los resultados de la encuesta nos indica que existe una disconformidad y rechazo de los comuneros del Centro Poblado de Los Cedros al servicio actual de que brinda el Distrito de Corrales a su comuna.
- La evaluación de los resultados de la encuesta, nos dan a conocer que los comuneros del Centro Poblado de Los Cedros estarían a favor del diseño de su nueva RAAP que se pretende diseñar en la presente investigación, ya que son conscientes que la mencionada RAAP mejoraría los factores y las condiciones sanitarias de su comuna para los siguiente 20 años de periodo de vida proyectada para la misma.
- Las certificaciones de las pruebas y resultados de los ensayos de laboratorio hechas en el presente estudio fueron determinadas por el laboratorio de Control de Calidad de Afluentes Hídricos-UNT y LABORTEC-ELT, tanto para las muestras de aguas del riachuelo de los Cedros, como para las muestras de los suelos donde se diseñaría el SAAP para la Comuna de los Cedros respectivamente, estas serán mostradas en los anexos.

**ETAPA 3: Cálculo y diseño de todas las partes y componentes del SDAP para la Comuna de los Cedros.**

#### **Cálculos de la Futura Población:**

Diseñamos el sistema con la necesidad de satisfacción de la Comuna dentro del cronograma de diseño de 20 años propuesto en este proyecto, además utilizamos la tasa de crecimiento anual de la Comuna de los Cedros de 2.41% y luego aplicamos método aritmético cuya fórmula fue descrita en la sección de antecedentes y es:

$$
P_F = P_0 (1 + t_{CA})^n
$$

Obteniendo como resultado una población futura de la comuna de los Cedros de aproximadamente 1047 habitantes.

#### **Cálculos para la Dotación:**

Comenzaron a usar métodos de tambor y cronómetro para calcular el flujo del canal. El caudal máximo calculado es de 3 l/s no son suficientes para un caudal de 6 l/s. A continuación; calcularon los flujos de fuentes potenciales mediante el método de velocidad de área. Este arroyo tiene un caudal máximo de 12 L/s en marea alta. Esto es más que suficiente para proyectos de servicios públicos.

### **Cálculo del Diseño de Captación:**

Se construirá un pequeño azud de hormigón sobre el cauce principal del riachuelo de Los Cedros, con el fin del aseguramiento del flujo necesario del agua a la entrada del ramal. Para llevar a cabo este registro, las ramas se refuerzan con hormigón en los extremos y la parte inferior. La aplicación de estas medidas a los canales evita el bloqueo o la deformación de los desvíos durante las diversas crecidas de los ríos. Una vez que se alcanza la descarga máxima de cabecera, se conoce el tipo de cabecera (río) y se procede al diseño del área de captación, teniendo en cuenta la población y el período de planificación, según la fórmula:

$$
P_D = P_F(1 + \frac{rxT}{100})
$$

Obteniendo como resultado una población de diseño de 1552 habitantes, los valores de posteriores para el cálculo de todas los valores y variables para el total cálculo del diseño de captación como:  $V_1$ ,  $k_0$ ,  $H_F$ ,  $L$ ,  $A$ , etc sé detallaran en los Cálculos y Resultados del PI.

### **Diseñamiento de la Red para Conducir el Agua:**

Para este diseño debemos tener en cuenta los siguientes datos:

Dotación = 80 L./hab. día (Según la guía de las opciones tecnológicas para sistemas de abastecimiento de aguas para la adquisición humana y purificación para el ámbito rural).

La dot. total =  $80$  L/hab x día.

La pob. fut  $= 1047$  hab.

La const.  $k1 = 1.3$ .

La const.  $k2 = 2.0$ .

El per. de diseño = 20 años.

La vel. Mín.  $= 0.60$  m/s.

La vel. Máx.  $=$  3 m/s.

La cot. de Capt. = 1423.93 m.s.n.m.

La cot. de Reser. $1 = 1394.45$  m.s.n.m.

La long  $(L) = 604.600$  m.

Todas los valores y variables para cálculo total del diseño de la red de conducción como:  $Q_T$ ,  $Q_{md}$ ,  $Q_{mh}$ , Carga Disponible,  $h_f$ , etc sé detallaran en los Cálculos y Resultados de la presente investigación.

### **El Diseño de la red de Aducción:**

Después del diseño de entrada en la tubería de captación, realizaremos el Diseñamiento de la Red de tuberías. Se considerará:

- $\div$  Dotación = 80 L./hab. Día: (Dato tomado de "La guía de las opciones tecnológicas para SAAP de la adquisición humana y purificación para el Ámbito Rural").
- Dot. Total.
- Pobl. Futura.
- **❖** Const.  $k_1 = 1,3$ , Constante  $k_2 = 2,0$ .
- Per. del Diseño.
- Mín. Vel.
- Máx. Vel.
- Cot de Capt.
- ❖ Cot del Reser<sub>1</sub>.
- $\div$  Long (L).

Todas los valores y variables para cálculo total del diseño de la red de conducción como:  $Q_{md}$ ,  $Q_{mh}$ , Carga Disponible,  $h_f$ , D, etc sé detallaran en los Cálculos y Resultados del PI.

#### **El Diseño de la Red para Distribuir el Agua:**

En las Redes para la distribución de aguas, consideraremos como caudal de diseño al flujo de agua con el tiempo máximo para la comuna de los Cedros, que calculamos previamente como Qmax.  $h = Qm$ h, cuando se alcanza este valor se calcula el consumo unitario. Esto se expresa correctamente como:

$$
Q_{unit.} = \frac{Q_{mh}}{P_f}
$$

Obteniendo como resultados:

$$
Q_{unit.} = \frac{1.940}{1047} = 0.001853 \frac{L}{d/a \times s}
$$

$$
V = 1.9735 \frac{Q_{Diseño}}{D^2}
$$

Como se mencionamos con anterioridad y para estar conformes con las normativas pertinentes, consideramos como velocidad mínima y máxima a 0.5 y 3 m/s, respectivamente.

**ETAPA 4: El Diseño de la Red con el Software WaterCad, EPANET u Otro.** Realizados los cálculos anteriormente hechos, comprobaremos que sean correctos con el uso del software "WaterCad-10.00.0040". Esto nos permitiría diseñar Redes que hagan circular más agua potable. Estos programas permiten el análisis de sus proyectos de forma eficaz y eficiente. El modelado y la gestión de redes de presión que permiten simulaciones hidráulicas a través de modelos computacionales pueden aumentar la rentabilidad y la economía del proyecto.

**ETAPA 5: El diseño de la infraestructura adecuada para el funcionamiento de la RAAP para la Comuna de los Cedros.**

### **El Diseñamiento de la CRP-Tipo 07:**

Al diseñar una cámara de alivio de presión, se debe conocer el caudal máximo por hora, considerar los datos que se muestran a continuación [21] y aplicarlos a la siguiente ecuación:

Dato:

Qmh = máximo consumo horario.

 $D = 2" = 0.0508$ m.

 $g = 9,81 \, \text{m/seg}^2$ .

#### $H = 1,56x$  $V^2$  $2g$ )  $V = 1,9735x$ Q  $D^2$

Entonces, la altura total la hallaremos con la fórmula:

$$
H_T = A + H + B.L
$$

Obteniendo como resultados:

$$
V = 1.529 \frac{m}{s}
$$

$$
H = 0.186 m
$$

### **EL Diseñamiento de la VPA:**

En cuanto al DVPA, sabemos que este componente cumple con la función de purgamiento o expulsión del aire que se acumulan en las tuberías. Esto generalmente se debe al perfil del terreno, veintidós, etc. Para su diseño utilice la siguiente fórmula:

$$
q = Ca.A. \sqrt{2 g.h}
$$

$$
A = \frac{(Q)}{Ca. \sqrt{2 g.h}}
$$

$$
d = \sqrt{\frac{4(Q)}{\pi . Ca. \sqrt{2 g.h}}}
$$

Para el diseño de la VPA, Necesitamos saber que esta válvula tiene una acción de succión que ayuda a que el tubo expulse el aire que pueda tener o que se haya acumulado, mayormente debido a la topografía del área. Para su correcto diseño Usaremos la siguiente fórmula:

$$
q = Ca.A.\sqrt{2gh}
$$

$$
A = \frac{Q}{Ca.\sqrt{2gh}}
$$

$$
d = \sqrt{\frac{4Q}{\pi . Ca.\sqrt{2gh}}}
$$

Obteniendo como resultados:

$$
d = 0.122 \text{ plg}
$$

$$
A = 0.012 \text{ m}^2
$$

$$
q = 0.041 \frac{L}{s}
$$

### **El Diseñamiento de la VPB.**

Esta válvula, al igual que la VPA, debe diseñarse considerando los mínimos requerimientos del "CNCA bajo los requisitos de la Norma OS010" [23]. Para la protección de su diseño en lo que respecta a sus Dimensiones, correcto Funcionamiento, Vida útil, etc, utilizaremos la "Convención Americana", la cual consiste en que los diámetros de las tuberías de entrada se dividan entre 8, así:

$$
d=\frac{D}{8}
$$

#### **3.6. Métodos de Análisis de Datos.**

#### **Análisis de Datos.**

Consideramos la metodología SIRAS 2010, con los formatos N° 01, 02, 03 y 04, establecidos en el compendio SIRAS 2010 por el MVCS, 2016, [26].

#### **Procesamiento de datos.**

Se utilizará el programa EPANET**,** WaterCad 10.00.0040 u otro para el Procesamiento de los Datos de las simulaciones hidráulicas del proceso que consiste en un simulador dinámico en período extendido para redes hidráulicas a presión compuesto por: Un módulo de análisis hidráulico,

además de Microsoft Word, Excel y Ms Project, en sus versiones 2019, así como programas como el S10 que nos servirá para elaborar el presupuesto para el presente proyecto de investigación, [12], [33].

### **3.7. Aspectos éticos.**

Se estableció como lineamiento básico, la ética de investigación proporcionados por la autenticidad de resultados; respeto de la propiedad intelectual, moral; medioambiente, biodiversidad cultural; responsabilidad social, política, y jurídica. (Dirección de investigación, 2015), así mismo, la ética profesional establecida en los criterios y conceptos deontológicos de una conducta profesional especializado en ingeniería (Colegio de Ingenieros del Perú, 2018). [34].

# **IV. RESULTADOS.**

### **Descripción de la zona de estudio:**

### **Ubicación política.**

La presente investigación se realizó en el Centro Poblado de los Cedros del Distrito de Corrales, Provincia de Tumbes.

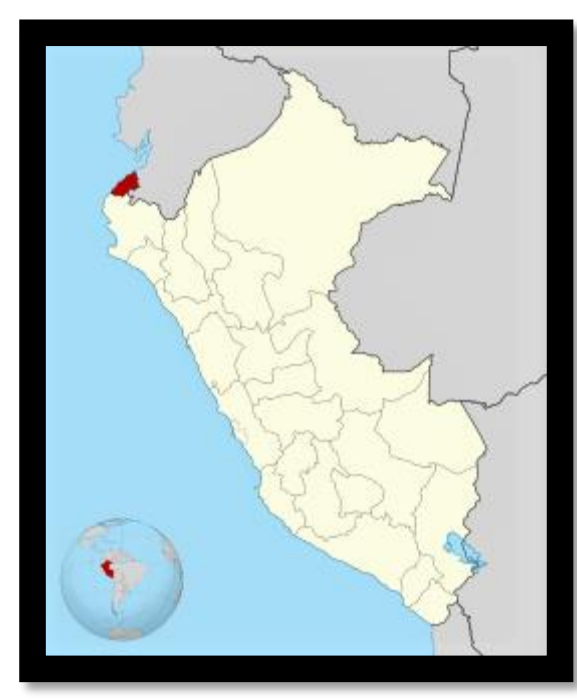

**Figura 08:** Mapa político del Perú. **Figura 09:** Mapa político del

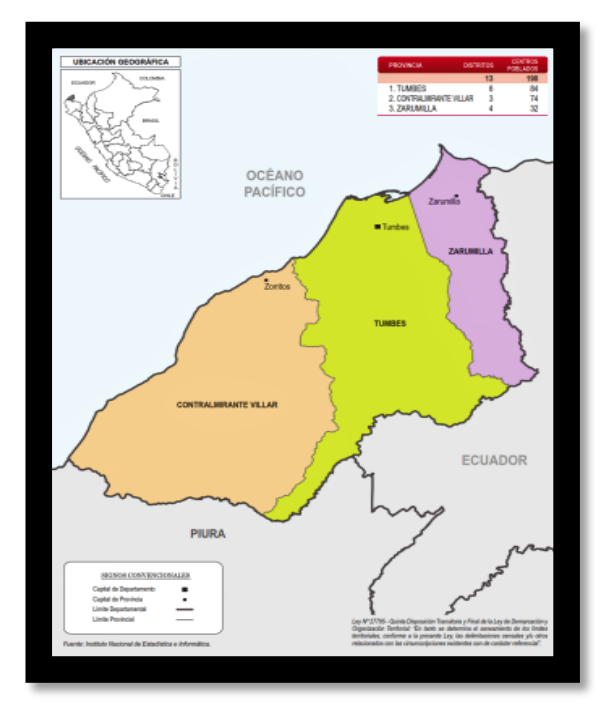

Departamento de Tumbes

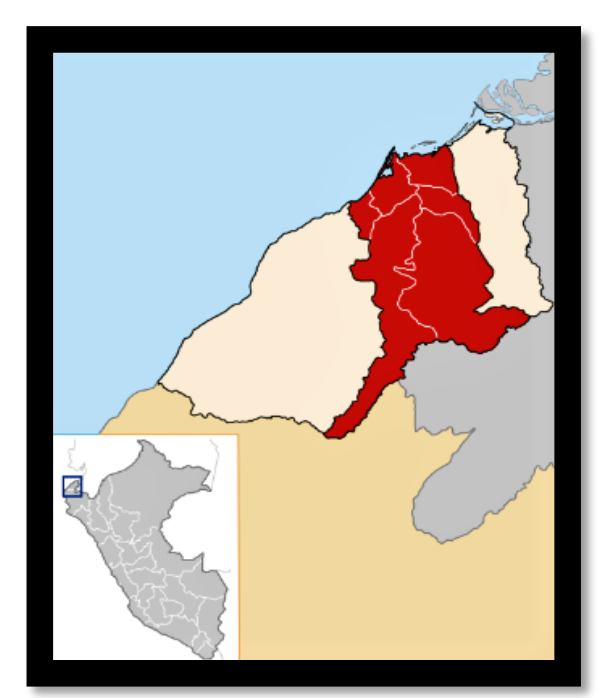

**Figura 10:** Mapa de la provincia de Tumbes

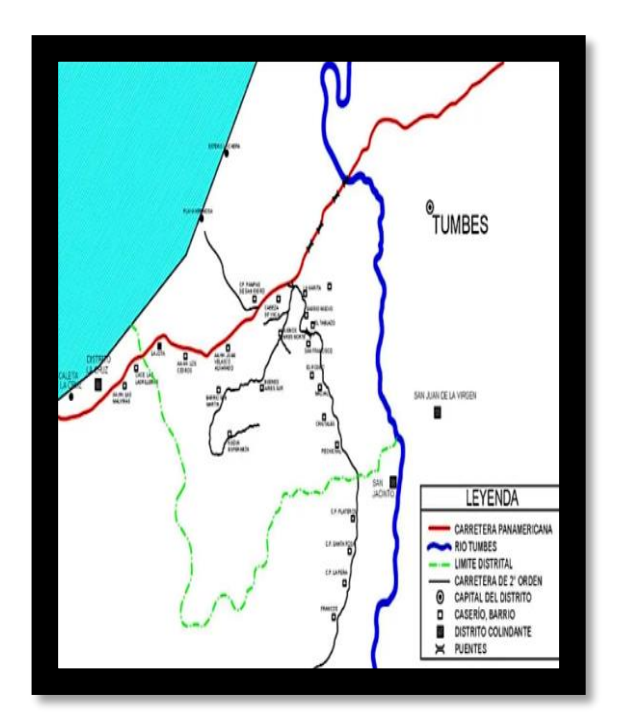

de Corrales 52 **Figura 11:** Mapa del distrito

### **Ubicación del proyecto.**

### **Limites.**

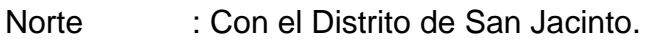

Sur : Con el Océano Pacifico.

Este : Con el Distrito de La Cruz.

Oeste : Con el Distrito de Tumbes.

### **Ubicación geográfica.**

El distrito de Corrales presenta las siguientes coordenadas geográficas: Latitud Sur 3°, 36′3 y 78″ y Oeste 80° 28′50, 51″, contando con un área de 131.6 km² aproximadamente con una altitud media de 12 m.s.n.m. Según el INEI hasta el 2017 contaba con una población de 20,377 habitantes.

### **Clima.**

El clima que posee el distrito de Corrales es tropical o cálido y semiárido, ya que corresponde a una zona de la Costa Peruana, que presenta una temperatura promedio entre los meses de enero a abril de 30 °C y las más bajas y frescas entre junio y diciembre de 23 °C, teniendo una temperatura promedio de 25 °C durante el año.

**Objetivo específico 01:** Dar a conocer mediante una encuesta como se incidiría en la situación socio-económica actual del Distrito de Corrales, con la realización del DRAAP por el Método del Sistema por Gravedad o Abierto para la Comuna de los Cedros.

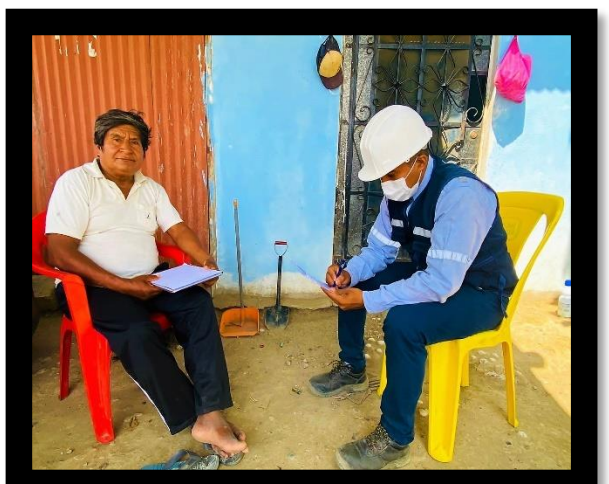

**Sus resultados de este primer objetivo específico fueron:**

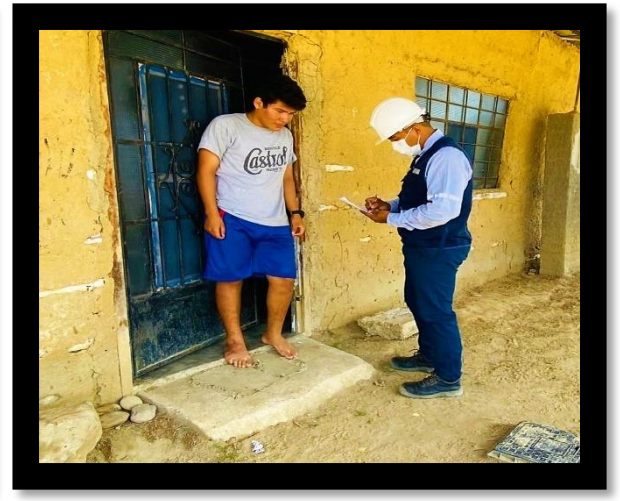

**Figura 12:** Foto del planeamiento de la encuesta.

**Figura 13:** Foto del desarrollo de la encuesta.

#### **Resultados de las preguntas de la encuesta:**

**1.** ¿Indique que tan conforme se encuentra con el servicio y el abastecimiento de agua potable que recibe usted y los comuneros de su Centro poblado?

 **Tabla 04:** Resultados de la pregunta N°1 de la encuesta.

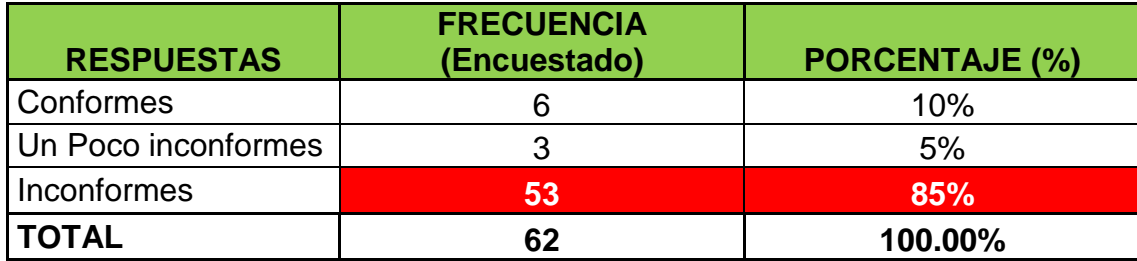

 *Fuente: Datos de la encuesta. Elaboración: Elaboración Propia.*

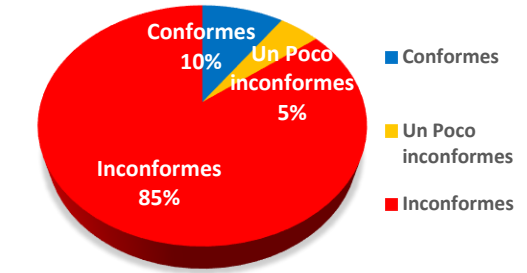

**Figura 14:** Resultados gráficos de la Tabla 04.

### **Interpretación:**

En la Tabla 04 y Figura 14, se puede observar qué el porcentaje de los comuneros del Centro Poblado de los Cedros que están Conformes con el SAAP que recibe en su Comuna es del 10%, mientras los que están Un Poco inconformes con el mismo es de tan solo el 5%; pero los que están Inconformes con este fue del 85% del total de los encuestados respectivamente, por lo tanto, considerando los resultados obtenidos en esta primera pregunta de la encuesta, optamos por decidir que los comuneros del Centro Poblado de los Cedros están Inconformes con el SAAP que reciben de su Comuna, por lo que los comuneros del Centro Poblado si estarían a favor de la Realización del DRAAP utilizando el Sistema abierto para el mejoramiento de los Factores y las Condiciones Sanitarias de su Centro Poblado.

**2.** ¿Cree usted que se podría realizar o elaborar un RAAP por el método del sistema por gravedad o abierto en su Comunidad o Centro Poblado de los Cedros?

 **Tabla 05:** Resultados de la pregunta N°2 de la encuesta.

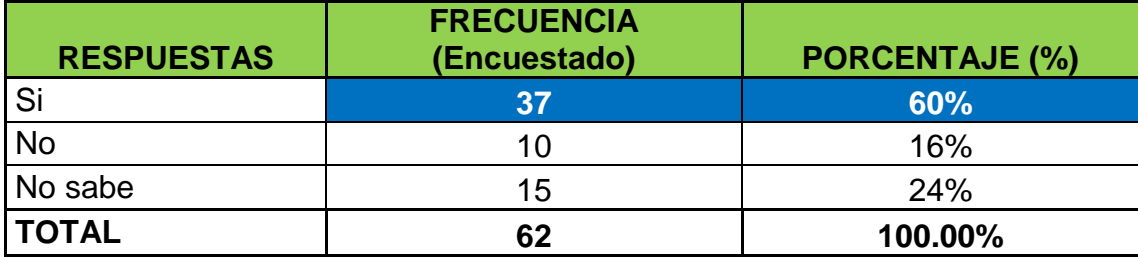

 *Fuente: Datos de la encuesta. Elaboración: Elaboración Propia.*

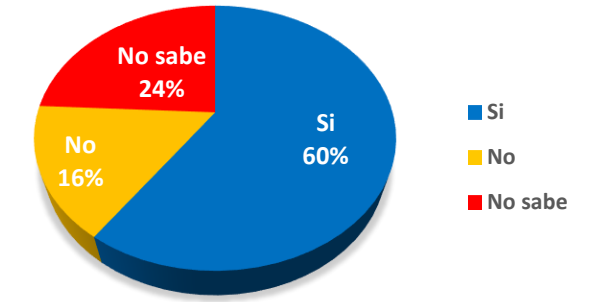

**Figura 15:** Resultados gráficos de la Tabla 05.

### **Interpretación:**

En la Tabla 05 y Figura 15, se puede observar qué el porcentaje de los comuneros del Centro Poblado de los Cedros que Si creen que se podría realizar o elaborar un DRAAP por el Sistema abierto en su Comunidad o Centro Poblado fue del 60%, mientras que los que No creen que se podría realizar o elaborar fue de solo el 16% y No sabe fue de 24% del total de los encuestados respectivamente, por lo tanto, considerando los resultados obtenidos en esta segunda pregunta de la encuesta, optamos por decidir que los comuneros del Centro Poblado de los Cedros si creen que se puede realizar o elaborar un DRAAP por el método del sistema por gravedad o abierto en su Comunidad o Centro Poblado.

**3.** ¿Usted piensa o cree que los factores y las Condiciones Sanitarias de su Comunidad o Centro Poblado, mejorarían con el nuevo DRAAP por el método del sistema por gravedad o abierto, propuesto en el presente PI?

 **Tabla 06:** Resultados de la pregunta N°3 de la encuesta.

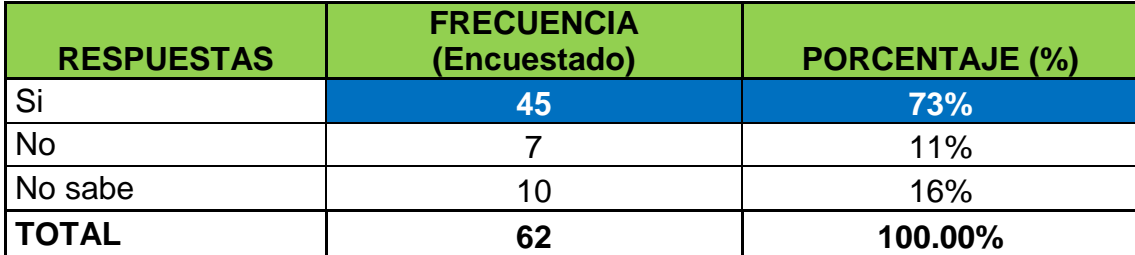

 *Fuente: Datos de la encuesta. Elaboración: Elaboración Propia.*

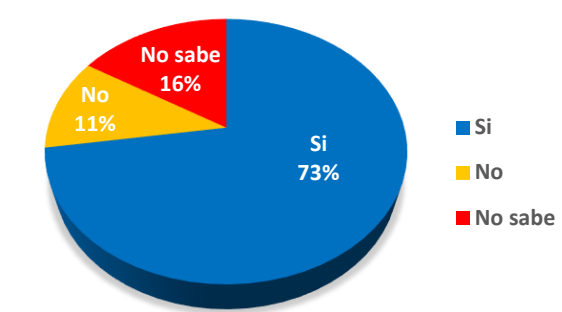

**Figura 16:** Resultados gráficos de la Tabla 06.

### **Interpretación:**

En la Tabla 06 y Figura 16, se puede observar qué el porcentaje de los comuneros del Centro Poblado de los Cedros que Si piensan o creen que los factores y las Condiciones Sanitarias de su Comunidad o Centro Poblado, mejorarían con el nuevo DRAAP por el método del sistema por gravedad o abierto, propuesto en el presente proyecto de investigación fue del 73%, mientras que los que piensan o creen que No fue tan solo del 11% y No sabe es del 16% del total de los encuestados respectivamente, por lo tanto, considerando los resultados obtenidos en esta tercera pregunta de la encuesta, optamos por decidir que los comuneros del Centro Poblado de los Cedros si piensan o creen que los factores y las Condiciones Sanitarias de su Comunidad o Centro Poblado, mejorarían con el nuevo DRAAP por el método del sistema por gravedad o abierto, propuesto en el presente PI.

**4.** ¿Usted cree que se podrá conocer con una encuesta sobre la realización del DRAAP por el Sistema Abierto para la Comuna de los Cedros, la incidencia en la situación socio-económica actual del Distrito de Corrales?

 **Tabla 07:** Resultados de la pregunta N°4 de la encuesta.

| <b>RESPUESTAS</b>    | <b>FRECUENCIA</b><br>(Encuestado) | <b>PORCENTAJE (%)</b> |
|----------------------|-----------------------------------|-----------------------|
| Solo en el social    | 38                                | 61%                   |
| Solo en el económico | 6                                 | 10%                   |
| En ninguno de ellos  | 14                                | 23%                   |
| En ambos             |                                   | 6%                    |
| <b>TOTAL</b>         | 62                                | 100.00%               |

*Fuente: Datos de la encuesta. Elaboración: Elaboración Propia.*

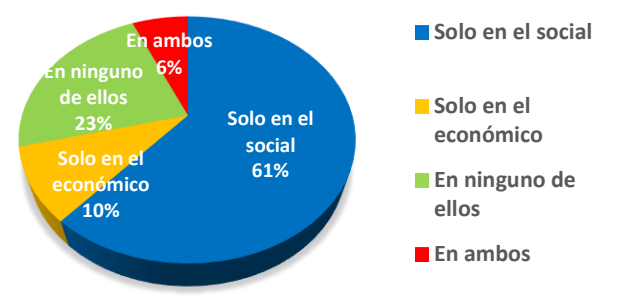

**Figura 17:** Resultados gráficos de la Tabla 07.

### **Interpretación:**

En la Tabla 07 y Figura 17, se puede observar qué el porcentaje de los comuneros del Centro Poblado de los Cedros que creen que se puede conocer la incidencia a través de una encuesta sobre la realización del DRAAP por el Método del Sistema por Gravedad o Abierto para su Comunidad o Centro Poblado; e incidiría Solo en la situación social del Distrito de Corrales, fue del 61%, mientras los que creen que incidiría en la situación Solo económica es del 10%; y En ninguno de las dos situaciones fue del 23% y en ambas situaciones fue tan solo del 6%, por lo tanto, considerando los resultados obtenidos en esta cuarta pregunta de la encuesta, optamos por decidir que los comuneros del Centro Poblado de los Cedros que creen que se puede conocer la incidencia a través de una encuesta sobre que la realización del DRAAP por el Método del Sistema por Gravedad o Abierto para su Comunidad o Centro Poblado; y que sus resultados serían que solo incidiría en lo Social al Distrito de Corrales.

**5.** ¿Cree usted de qué manera incidirán los resultados encontrados de los análisis de laboratorio de los ensayos, así como los resultados del análisis y la elaboración del DRA, DRC, DR<sup>D</sup> y el DRCAPT de Agua Potable de la Comuna de los Cedros, diseñadas con todas las Normas y Criterios Técnicos del Perú, de forma académica o tecnológicamente en las autoridades del Distrito de Corrales?

 **Tabla 08:** Resultados de la pregunta N°5 de la encuesta.

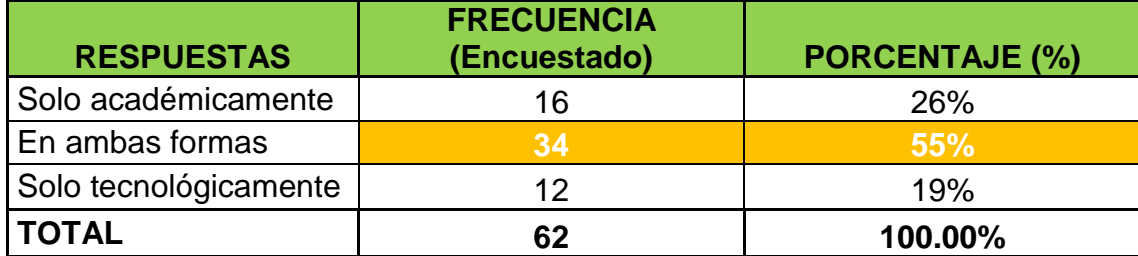

 *Fuente: Datos de la encuesta. Elaboración: Elaboración Propia.*

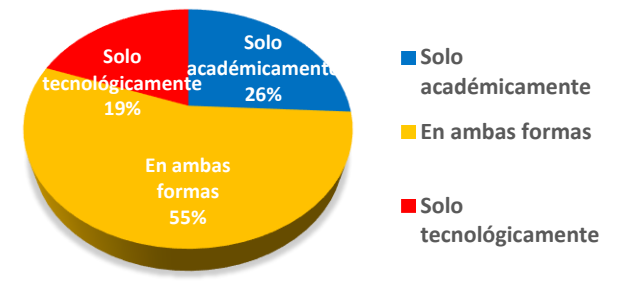

**Figura 18:** Resultados gráficos de la Tabla 08.

### **Interpretación:**

En la Tabla 08 y Figura 18, se puede observar qué el porcentaje de los comuneros del Centro Poblado de los Cedros que creen que la manera en la que incidirán los resultados encontrados de los análisis de laboratorio de los ensayos, así como los resultados del análisis y la elaboración del DRA, DRC, DR<sup>D</sup> y el DRCAPT de Agua Potable de la Comuna de los Cedros, diseñadas con todas las Normas y Criterios

Técnicos del Perú, en las autoridades del Distrito de Corrales, sería de forma Solo académicamente, fue del 26%, mientras los que creen que incidiría de Ambas formas es del 55% y los que creen que incidiría Solo tecnológicamente, fue tan solo del 19%, por lo tanto, considerando los resultados obtenidos en esta quinta pregunta de la encuesta, optamos por decidir que los comuneros del Centro Poblado de los Cedros creen que la manera en la que incidirán todos los resultados encontrados en la presente investigación hecha para su Comunidad o Centro Poblado, sería de ambas formas (académica y tecnológicamente).

**6.** ¿Usted piensa o cree que los Datos Técnicos Relevantes de las otras Líneas de RAAP de los otros Centros Poblados del Distrito de Corrales, con el fin de compararlos con los hallados en el D<sub>VPA</sub>, D<sub>VPB</sub> y D<sub>CRP</sub> de la RAAP de la Comunidad de los Cedros?

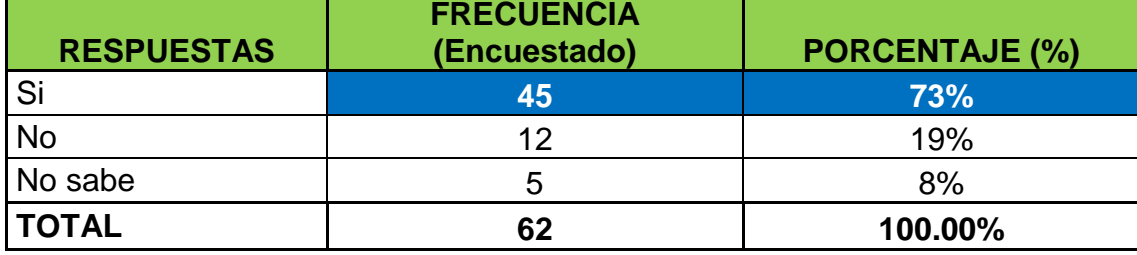

 **Tabla 09:** Resultados de la pregunta N°6 de la encuesta.

 *Fuente: Datos de la encuesta. Elaboración: Elaboración Propia.*

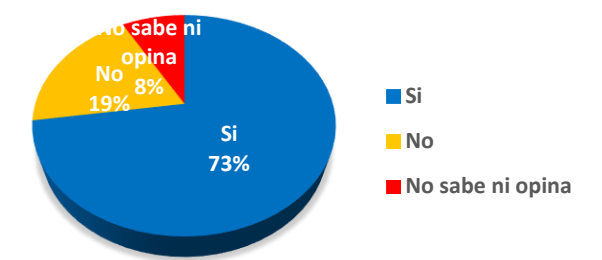

**Figura 19:** Resultados gráficos de la Tabla 09.

### **Interpretación:**

En la Tabla 09 y Figura 19, se puede observar qué el porcentaje de los comuneros del Centro Poblado de los Cedros que piensan o creen que los Datos Técnicos Relevantes de las otras Líneas de RAAP de los otros Centros Poblados del Distrito de Corrales, con el fin de compararlos con los hallados en el D<sub>VPA</sub>, D<sub>VPB</sub> y D<sub>CRP</sub> de la RAAP de la Comunidad de los Cedros Si servirían para compararlos con los hallados en el presente proyecto de investigación, fue del 73%, mientras que los que creen o piensan que No fue del 19% y No sabe fue tan solo del 8% del total de los encuestados respectivamente, por lo tanto, considerando los resultados obtenidos en esta sexta pregunta de la encuesta, optamos por decidir que los comuneros del Centro Poblado de los Cedros, si piensan o creen que los Datos Técnicos Relevantes de las otras Líneas de RAAP de los otros Centros Poblados del Distrito de Corrales, con el fin de compararlos con los hallados en el D<sub>VPA</sub>, D<sub>VPB</sub> y D<sub>CRP</sub> de la RAAP de la Comunidad de los Cedros.

**7.** ¿Usted, cree que cuántos litros de agua consumen las familias de su Comunidad por día?

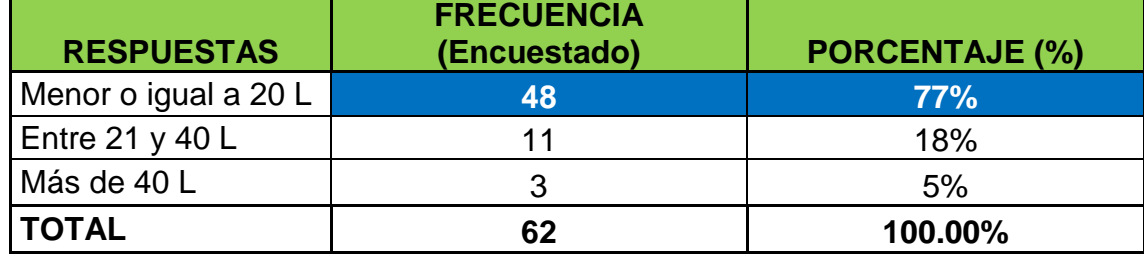

 **Tabla 10:** Resultados de la pregunta N°7 de la encuesta.

 *Fuente: Datos de la encuesta. Elaboración: Elaboración Propia.*

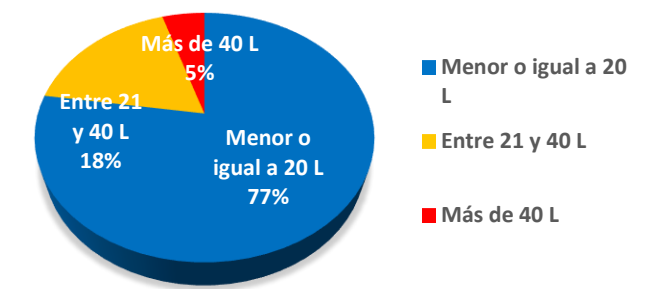

**Figura 20:** Resultados

gráficos de la Tabla 10.

### **Interpretación:**

En la Tabla 10 y Figura 20, se puede observar qué el porcentaje de los comuneros de los Cedros qué cree que el consumo en litros de agua de las familias de su Comunidad por día es Menor o igual a 20 L, fue del 77%, mientras los que creen que el consumo está Entre 21 y 40 L es del

18%; y los que creen que dicho consumo es de Más de 40 L por día, fue solo del 5% del total de los encuestados respectivamente, por lo tanto, considerando los resultados obtenidos en esta séptima pregunta de la encuesta, optamos por decidir qué los comuneros del Centro Poblado de los Cedros creen que el consumo en litros de agua de las familias de su Comunidad por día es Menor o igual a 20 L.

**8.** ¿De dónde consigue normalmente el agua usted y los pobladores de su comunidad para el consumo de sus familias?

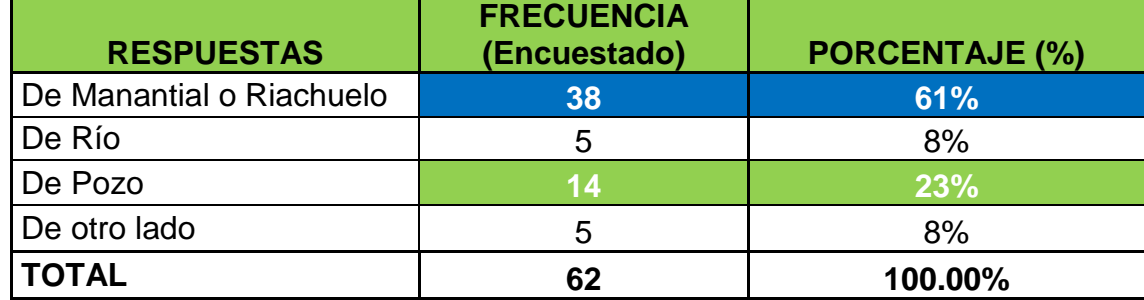

 **Tabla 11:** Resultados de la pregunta N°8 de la encuesta.

 *Fuente: Datos de la encuesta.*

 *Elaboración: Elaboración Propia.*

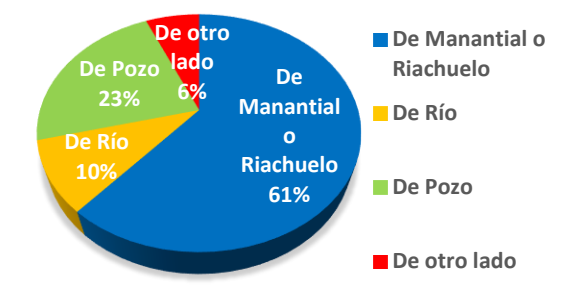

**Figura 21:** Resultados gráficos de la Tabla 11.

### **Interpretación:**

En la Tabla 11 y Figura 21, se puede observar qué el porcentaje de los pobladores de la comunidad piensan que el H2O de los habitantes de su comunidad para el consumo de sus familias lo consiguen De Manantial o Riachuelo, fue del 61%, mientras los que piensan que la consiguen De Rio y De otro lado fueron ambas de tan solo el 8% y los que piensan que la consiguen de Pozo fue del 23%, por lo tanto, tomando en cuenta los resultados obtenidos en esta octava pregunta de la encuesta, decidimos por realizar que los comuneros de este Centro Poblado de los Cedros piensan que el agua de los pobladores de su comunidad para el consumo de sus familias lo consiguen De Manantial o Riachuelo y De Pozo.

**9.** ¿En qué tipo de depósito almacena el agua usted o los Pobladores de su Comuna?

 **Tabla 12:** Resultados de la pregunta N°9 de la encuesta.

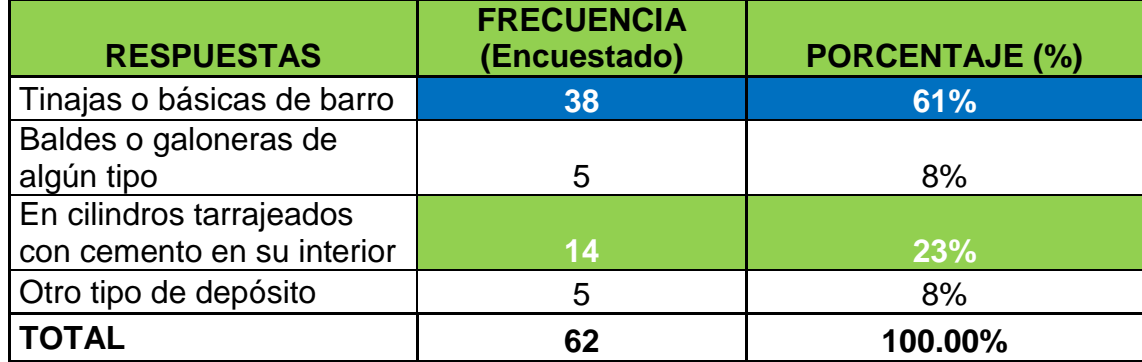

 *Fuente: Datos de la encuesta. Elaboración: Elaboración Propia.*

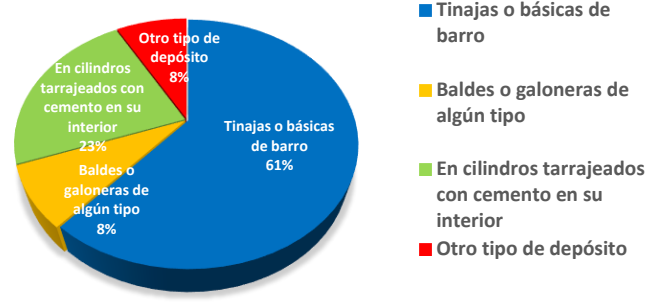

**barro**

**algún tipo**

**interior**

**con cemento en su**

**Figura 22:** Resultados gráficos de la Tabla 12.

### **Interpretación:**

En la Tabla 12 y Figura 22, se puede observar qué el porcentaje de los comuneros del Centro Poblado de los Cedros qué creen que el tipo de depósito donde almacena el agua ellos y los Pobladores de su Comuna, son en Tinajas o básicas de barro, fue del 61%, mientras que los que creen que el tipo de depósito Baldes o galoneras de algún tipo y Otro tipo de depósito, ambos porcentajes fueron del 8% y los que creen que el tipo de depósito donde almacenan el agua son En cilindros tarrajeados con cemento en su interior fue del 23% del total de los encuestados respectivamente, por lo tanto, considerando los resultados obtenidos en esta novena pregunta de la encuesta, optamos por decidir que los comuneros del Centro Poblado de los Cedros creen que el tipo de depósito donde almacena el agua ellos y los Pobladores de su Comuna, son en Tinajas o básicas de barro y En cilindros tarrajeados con cemento en su interior.

**10.**¿Cómo consume el agua para tomar usted o sus familiares?

 **Tabla 13:** Resultados de la pregunta N°10 de la encuesta.

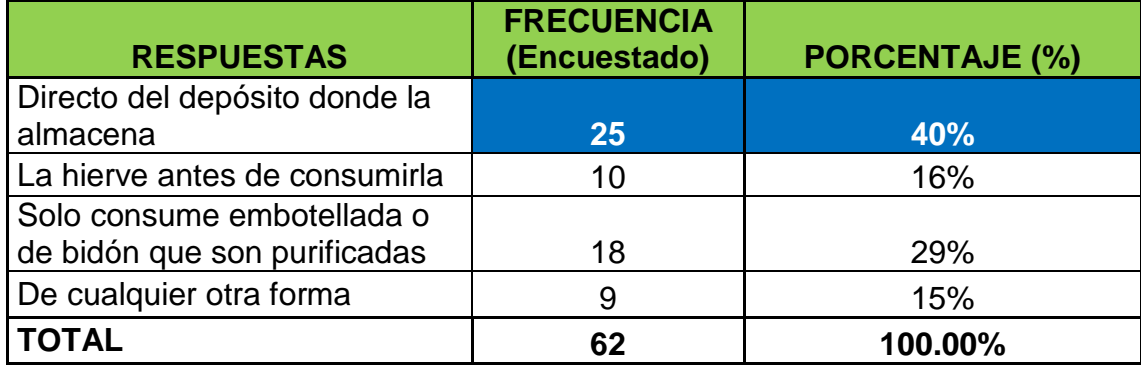

 *Fuente: Datos de la encuesta. Elaboración: Elaboración Propia.*

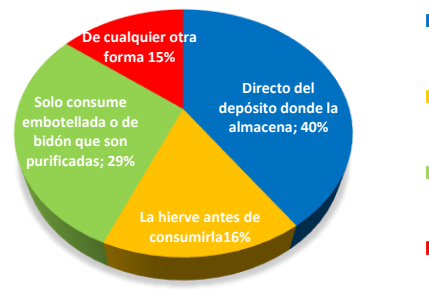

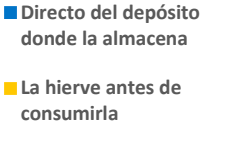

**Solo consume embotellada o de bidón que son purificadas De cualquier otra forma** 

**Figura 23:** Resultados gráficos de la Tabla 13.

### **Interpretación:**

En la Tabla 13 y Figura 23, se puede observar qué el porcentaje de los comuneros del Centro Poblado de los Cedros qué creen que consumen el agua para tomar ellos y sus familiares, es Directo del depósito donde la almacena, fue del 40%, creen que La hierve antes de consumirla fue del 16%, los que creen que Solo consume embotellada o de bidón, fue del 29% y los que la consumen De cualquier otra forma solo fue del 15%, por lo tanto, considerando los resultados obtenidos en esta décima pregunta de la encuesta, optamos por decidir que los comuneros del Centro Poblado de los Cedros creen que consumen el agua para tomar ellos y sus familiares, es Directo del depósito donde la almacenan
#### **Nota:**

Ahora antes de continuar con el desarrollo del capítulo Resultados del presente PI, es decir en el Objetivo específico 01, con los resultados de la encuesta realizada a los comuneros o pobladores de los Cedros, dimos a conocer en casi todas las interpretaciones de las 10 preguntas planteadas a dichos comuneros la intensión a favor de esta población a la realización del DRAAP por el Método del Sistema por Gravedad o Abierto para su Comunidad o Centro Poblado, que es el punto de partida al desarrollo de la presente investigación; pero necesitaremos otros factores y resultados que garanticen la realización de nuestra investigación, antes del desarrollo de los Objetivo específico 02 y 03, nos referimos a algunos estudios de ingeniería, análisis de laboratorio de aguas, ensayos de laboratorio de suelos, periodo o población de diseño futuro (cálculo de diseño futuro de población o cálculo de la PF), así como la dotación mínima necesaria requerida que el afluente hídrico (Manantial o Riachuelo) pueda sustentar y desarrollar el correcto funcionamiento de nuestro DRAAP de la mencionada Comunidad o Centro Poblado, porque estos estudios de ingeniería, análisis de laboratorio de aguas, ensayos de laboratorio de suelos (EMS), cálculo de diseño futuro de población, así como la dotación, nos garantizaran en definitiva la realización de nuestro PI, con respecto al desarrollo ingenieril, análisis y tratamientos establecidos por el decreto de salud L.M.P de MINSA, MINAN, etc, estos valores son referenciados y detallados a continuación:

### **En referencia al cálculo de la población futura:**

Para esta investigación consideramos 6 L/persona al día x día. Es para 8L/espacio. mujer y niño por x días que son los que acarreaban agua la mayor parte del día, sin poder dedicar ese tiempo a otras actividades de mayor importancia, como las tareas escolares o el trabajo, y mucho menos a la actividad física. La aplicación de la fórmula descrita en la sección de antecedentes será descrita en los cálculos los cuales son:

 $P_0 = 650$  Habitantes.

 $t_{cal} = 2.41\%/a\|o$  $n = 20$  años.

Entonces:

$$
P_n = P_0 (1 + t_{cal})^n
$$
  

$$
P_n = 650 (1 + \frac{0.0241}{a\tilde{n}o})^{20 a\tilde{n}os}
$$
  

$$
P_n = 1046.5 \approx 1047
$$
 Habilities.

## **Interpretación:**

Por lo tanto, por las indagaciones y comentarios de los comuneros del Centro Poblado de los Cedros en la encuesta realizados a los mismos nos confirmaron que el servicio de agua potable para su comunidad por el pozo elevado de su comuna y las cisternas municipales de corrales y las privadas era ineficiente e insuficiente para los 650 pobladores actuales de su comunidad, entonces mucho menos sería par los 1047 habitantes o pobladores futuros, que nos servirán para hallar el periodo o población de diseño del presente PI, con lo cual aseguramos el servicio y cantidad de suministro de agua potable para los comuneros de la Comuna de los Cedros a 20 años desde que se plasme, desarrolle o ejecute por la entidad municipal, regional o privada del DRAAP por el Método del Sistema por Gravedad o Abierto para su Comunidad o Centro Poblado.

## **En referencia a los ensayos de laboratorio hechos en el EMS:**

Para saber si nuestra área o terreno de estudio donde se desarrollará nuestro presente proyecto de investigación, es la idónea para la realización del DRAAP por el Método del Sistema por Gravedad o Abierto para su Comunidad o Centro Poblado de los Cedros, necesitaremos cotejar o comparar nuestros resultados de los ensayos de laboratorio obtenidos de las MS de la empresa (LABORTEC), que fue la encargada del desarrollo y análisis de los mismo con los del manual de ensayos de materiales para carreteras del MTC (EM- 2000), aprobado por R.D. N°028-2001-MTC/15.17 del 16-01-2001, que se indican en la Tabla 14, que es mostrada a continuación:

**Tabla 14:** Resultados de ensayos de materiales para carreteras del MTC (EM- 2000).

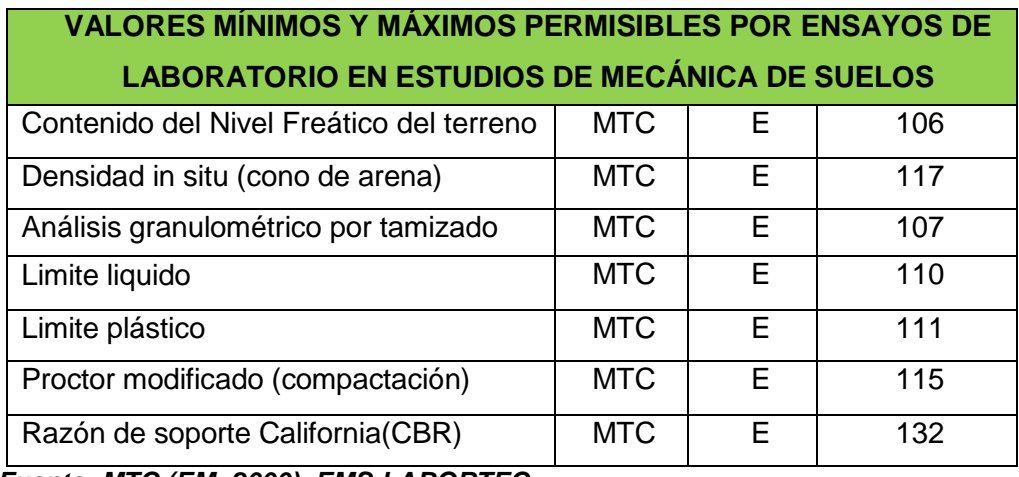

*Fuente: MTC (EM- 2000), EMS-LABORTEC. Elaboración: Elaboración Propia.*

Ahora pues para el ensayo de AGT, según el manual de ensayos de materiales para carreteras del MTC (EM- 2000), la máxima unidad y unidad métrica utilizada del ensayo permisible es de (E-107), mientras que nuestro ensayo de laboratorio nos arrojo (E-100), (Ver Anexo 04, inciso B, Figura 36), en el caso de la Razón de soporte California(CBR), en el manual antes mencionado la máxima unidad y unidad métrica utilizada del ensayo permisible es de (E-132), mientras que nuestro ensayo de laboratorio nos arrojo (E-68.7), (Ver Anexo 04, inciso B, Figura 37), ahora para el caso del ensayo de registro de sondaje para el contenido del Nivel Freático del terreno, la mínima unidad y unidad métrica utilizada del ensayo permisible, según el manual antes mencionado es de (E-106), mientras que nuestro ensayo de laboratorio nos arrojo (E-120), (Ver Anexo 04, inciso B, Figura 39).

## **Interpretación:**

Por lo tanto, como los valores máximos y mínimos permisibles hallados en los ensayos de nuestro EMS realizados por la empresa (LABORTEC) al cotejarlos o compararlos con los del MEM para carreteras del MTC (EM- 2000), estan dentro del rango estipulado o establecido por el mismo, diremos entonces que nuestra área o terreno de estudio donde se desarrollará nuestro presente PI, es la idónea para la realización del DRAAP por el Método del Sistema por Gravedad o Abierto para su

Comunidad o Centro Poblado de los Cedros, por ende, serviría para la entidad municipal, regional o privada que vaya a plasmar, desarrollar o ejecutar nuestro proyecto de investigación.

## **En referencia a los análisis de laboratorio de aguas:**

Para saber si nuestro recurso hídrico (el agua) cumple con las normas de sanidad y tratamientos establecidos por el decreto de salud L.M.P (*D.S. N° 004-2017-MINAN*), MINSA, etc, estos parámetros de control para los análisis Bacteriológicos y Físicos Químicos deben ser cumplidos con exigencia por las instituciones antes mencionadas en todos los laboratorios de Afluentes Hídricos del Perú en sus análisis de muestras de aguas para el consumo presente o futuro humano, como es el caso de nuestras muestras de aguas obtenidas del manantial o Riachuelo encargado de dotar nuestro recurso hídrico donde se desarrollará nuestro presente proyecto de investigación, el LCC de afluentes hídricos de la UNT, fue la encargada de desarrollar estos análisis y dar con sus certificaciones que cumplimos con las normas de sanidad y tratamientos establecidos por el decreto de salud L.M.P (*D.S. N° 004-2017-MINAN*), MINSA, etc.

## **Interpretación:**

Por ende, tras los análisis de las tres muestras de aguas analizadas por el (LCC DE AFLUENTES HÍDRICOS DE LA UNT), sus resultados fueron como siguen. La muestra P1 (primera muestra), nos arrojó una alcalinidad total de 90 mg/L (R-rechazada por el laboratorio), que era superior a la establecida por L.M.P (*D.S. N° 004-2017-MINAN*), lo que nos obligó a realizar la P2 (segunda prueba), está ya no arrojo ningún rechazo, pero presento dos valores (M-medio rechazables por el laboratorio) en referencia a Bacterias Heterotróficas y Temperatura media de las aguas de esta muestra, lo que nos obligó a realizar la P3 (tercera prueba), para este caso cumplimos con todas los análisis Bacteriológicos y Físicos Químicos con valores (A-aceptables por el laboratorio), con lo que aseguramos las certificaciones del (LCC DE AFLUENTES HÍDRICOS DE LA UNT), el cual convierte a nuestro proyecto de investigación en viable a su desarrollo, ya que nos garantiza que nuestro recurso hídrico (el agua) cumple con las normas de sanidad y tratamientos establecidos por el decreto de salud L.M.P (*D.S. N° 004- 2017-MINAN*), MINSA, etc, estos resultados de los análisis hechas a las muestras de agua se pueden ver en los Anexos 04, (Ver Anexo 04, inciso A, Figura 31, 32 y 33 respectivamente).

#### **En referencia la dotación mínima necesaria requerida:**

Primero se contó el flujo del canal utilizando el método del cilindro y el temporizador. El Qmáx. calculado es de 3 L/s, que es insuficiente para garantizar el caudal de 6 L/s (caudal establecido en las normas de técnicas de dotación de afluentes hídricos para dotación de RAAP y PRAAP del MINAN y EIP, respectivamente). Luego calculamos los flujos potenciales de la fuente de agua con el método de velocidad - área. La corriente de agua durante su temporada de mayor fluidez que presenta es la corriente más alta a 12 L/s y un mín. de 8 L/s lo cual es suficiente para dar servicio a nuestro proyecto de abastecimiento, es decir:

$$
Q_{necesario} = N^0 \text{habitantes. factor de crecimiento} \left(\frac{XL}{pers. dia}\right) \left(\frac{1 dia}{3600s}\right)
$$
\n
$$
Q_{necesario} = (1047 \text{ hab.})(2.41\%) \left(\frac{6 L}{pers. dia}\right) \left(\frac{1 \text{ dia}}{86400s}\right)
$$
\n
$$
Q_{necesario} = 0.001752 \frac{L}{s}
$$

Por lo tanto:

 $Q_{necesario} < Q_{riachuelo}$ 

#### **Interpretación:**

calculamos los flujos potenciales de la fuente de agua con el método de velocidad - área, el dotador de agua de nuestra Diseño de la Red de Abastecimiento de Agua Potable por el Método del Sistema por Gravedad o Abierto para su Comunidad o Centro Poblado de los Cedros, La corriente de agua durante su temporada de mayor fluidez que presenta es la corriente más alta a 12 L/s y un mínimo de 8 L/s lo cual es suficiente para dar servicio a nuestro proyecto de abastecimiento, es decir:

$$
0.001752 \frac{L}{s} < 8 \frac{L}{s}
$$
\n
$$
Q_{necessario} < Q_{riachuelo}
$$

El cual convierte a nuestro proyecto de investigación en viable y factible para su puesta en marcha o desarrollo, ya que nos garantiza que nuestro caudal del dotador del recurso hídrico mínimo necesario es mayor que el caudal establecido en las normas de técnicas de dotación de afluentes hídricos para dotación de redes de abastecimiento de aguas potabilizadas y proyectos de redes de abastecimiento de aguas potables del MINAN y EIP, respectivamente.

**Objetivo específico 2:** Dar a conocer de qué manera incide académica y tecnológicamente en las autoridades del Distrito de Corrales, los resultados de los análisis y ensayos de laboratorio, así como los resultados obtenidos en la elaboración del DRA, DR<sub>C</sub>, DR<sub>D</sub> y el DR<sub>CAPT</sub> de Agua Potable de la Comuna de los Cedros, diseñadas con todas las Normas y Criterios Técnicos del Perú.

## **Sus resultados de este segundo objetivo específico fueron:**

**Cálculo del Diseño de Captación.**

Una vez alcanzado el Qmáx. de la fuente, además de conocer el tipo de la fuente (Riachuelo) con la que contamos y considerando la población y su ciclo de diseño, se procede a poder diseñar la captación en talud, según la fórmula:

$$
P_D = P_F (1 + \frac{r \times T}{100})
$$

Donde:

P<sub>F</sub>= 1047 habitantes.  $P_D$  = Población de diseño.  $r$  (%) = 2.41%.  $T = 20$  años.

$$
P_D = (1047) \left( 1 + \frac{2.41 \times 20}{100} \right) = 1551.65 \approx 1552 \text{ Hab}
$$

Por ende, continuamos con el diseño de la captación tenemos:

$$
V_1=\Big(\frac{2gH}{1.56}\Big)^{\!\!\frac{1}{2}}
$$

Asumimos un H= 0.40 m de acuerdo a las recomendaciones de varios autores y experiencias de las mismas. Por lo que resulta:

$$
V_1 = \left(\frac{2x9.81x0.40}{1.56}\right)^{\frac{1}{2}} \cong 2.24 \, m/s
$$

Como notamos que este resultado de la vel. Pasa el valor máximo que nos recomienda las NTP el cual es de 0.6 m/s, entonces para este caso utilizaremos el de 0.5 m/s para la velocidad.

$$
h_0 = 1.56 \left(\frac{V^2}{2g}\right) = 1.56 \left(\frac{0.5^2}{2(9.81)}\right) \approx 0.02 m
$$

Ya calculado  $h_0$ , que es la perdida de carga del orificio continuaremos a computar la per. de car. tot; que nos ayudara a determinar la distancia entre el afloramiento y la captación.

$$
H_F = H - h_0 = 0.40m - 0.02m = 0.38m
$$

Con esto obtenemos el valor de L, si:

$$
L = \frac{H_F}{0.30} = \frac{0.38m}{0.30} \approx 1.27m
$$

Una vez obtenido estos resultados calculamos el diámetro de la tubería de entrada:

$$
A = \frac{Q_{\text{max}}}{(Cd) x (V)}
$$

En donde el Qmáx, es aquel caudal máximo de la fuente igual a 0.000001752 m<sup>3</sup>/s, la velocidad ya se obtuvo que es 0.5 m/s y Cd es un coeficiente de descarga que varía entre 0.6 y 0.8 para nuestro caso utilizaremos 0.8, entonces:

$$
A = \frac{0.000001752 \frac{m^3}{s}}{0.8 \times 0.5 \frac{m}{s}} = 0.00000438 m^2
$$

Entonces para la obtención del espesor de este orificio se prosigue a esta fórmula:

$$
D = \left(\frac{4A}{\pi}\right)^{\frac{1}{2}} = \left(\frac{4\ (0.00000438)}{\pi}\right)^{\frac{1}{2}} = 0.002362 \ m
$$

Esto es aproximado a un  $D = 0.2362$  cm lo que en plgs es 0.6.

Entonces con todos estos datos realizados ya podremos obtener el N° de orificios (NA):

$$
NA = \frac{Diámetro Obtenido^2}{Diámetro Teórico^2} + 1 = \frac{(0.236 \text{ cm})^2}{(3.81 \text{ cm})^2} + 1 = 1.004
$$

Luego que se ha hallado el diámetro se avanza a poder analizar el ancho de la pantalla:

$$
b = 2 (6 x D) + NA (D) + 3D (NA - 1)
$$

$$
b = 2 (6x3.81) + (1.004)(3.81) + 3 (3.81)(1.004 - 1) \approx 50 cm
$$

Determinamos la altura de la cámara húmeda:

$$
H_t = A + B + H + D + E
$$

Como sabemos que:

A= 10.00 cm, como mín.

 $B = \frac{1}{2}$  Diám. de la canastilla.2".

D = Es el desnivel mín. de 3 cm.

 $E = EI$  borde libre (10 – 30 cm).

H = La h mín. de h2o que permita la vel. de la tub. de salida (min. 30 cm).

Q<sub>md</sub>: consumo máx. diario en  $\frac{L}{s} = 0.001752 \frac{L}{s} = 0.000001752 \frac{m^3}{s}$ 

Como Ac es el área de salida del tubo que es de 0.4 plg= 1.016 cm= 0.01016m, por lo tanto:

$$
V = \frac{Q_{md}}{A_c} = \frac{0.000001752 \frac{m^3}{s}}{\frac{\pi (0.01016 \text{m})^2}{4}} = 0.0216 \frac{m}{s}
$$

Luego:

$$
H = 1.56 \left(\frac{V^2}{2g}\right) = 1.56 \left(\frac{0.0216^2}{2(9.81)}\right) = 0.00371 \, \text{m}
$$

Como la h calculada es menor a la sugerida se computará con una altura de H=30 cm. Tenemos lo siguiente:

$$
H_t = A + B + H + D + E
$$
  

$$
H_t = 10 + 3.81 + 30 + 3 + 30 = 76.81
$$
 cm

Como apreciamos que la h es menos, consideraremos una h de 1 m por limpieza y maniobras en la actividad requerida.

Ahora procederemos las medidas de la canastilla:

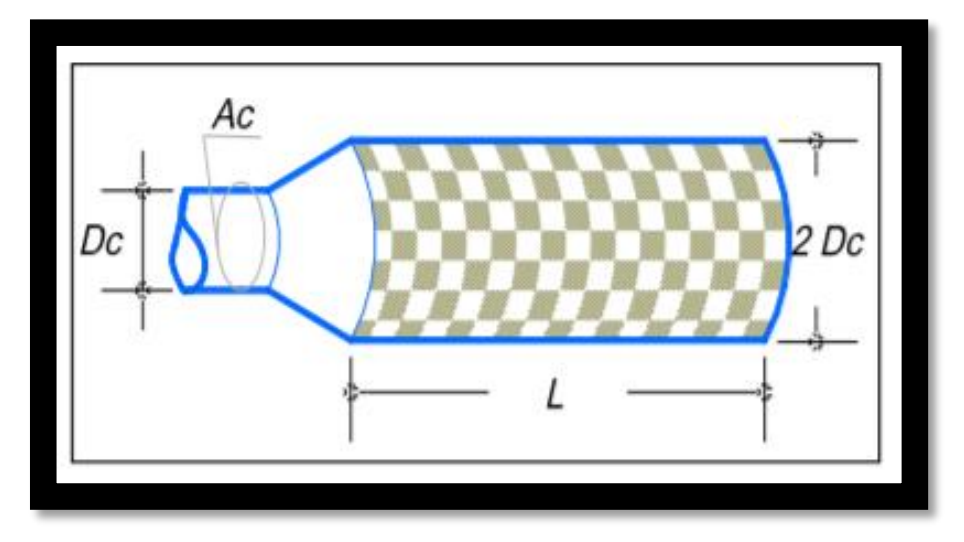

**Figura 24:** Medidas de la Canastilla.

Debemos tomar nota en lo siguiente:

Para este diseño el diámetro de la canastilla pasaría 2 veces el diámetro de salida de la tubería de la dirección:

Dcanast. =  $D_c = 2 \times 0.4" = 0.8$  plg = 2.032 cm = 0.02032 m.

Además, es dable que 3Dc < L > 6Dc

 $L = 3 x 0.4" = 1.20$  plg = 3.048 cm

 $L = 6 x 0.4$ "=2.4 plg = 6.096 cm

El L aceptado será de 6 cm = 0.06 m, entonces: buscamos las ranuras de estas Canastillas, tomando en consideración, lo posterior:

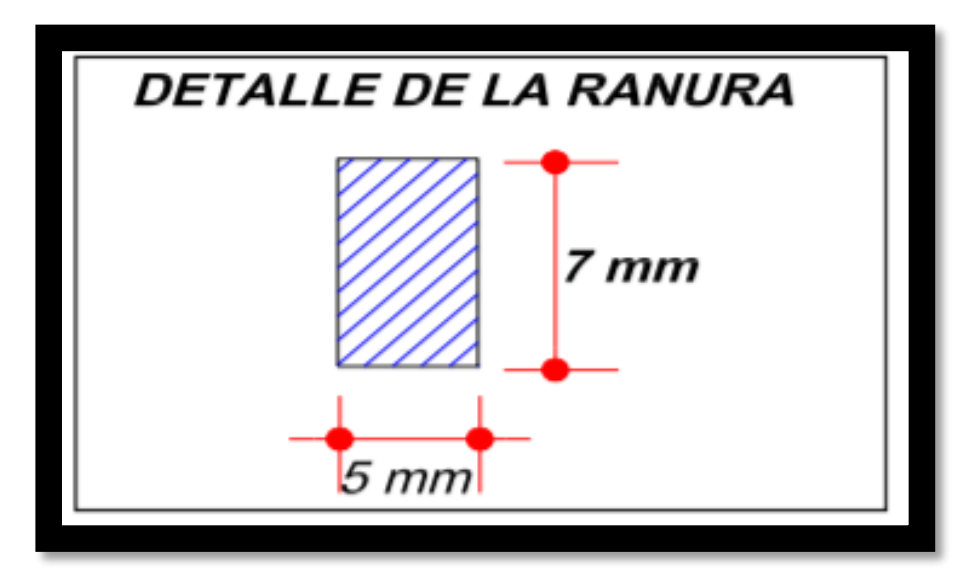

**Figura 25:** Detalles de las Ranuras.

Por lo visto, el espacio de la ranura sería:

$$
AR = A_R = 0.007x0.005 = 3.5x\ 10^{-5}\ m^2
$$

Consideraremos que el espacio del área de ranuras sea (At) = 2Ac Este resultado es entonces el área de la sección transversal de la tubería.:

$$
A_t = 2\left(\frac{\pi (D_c)^2}{4}\right) = 2\left(\frac{\pi (0.01016)^2}{4}\right) = 0.000162 \ m^2
$$

Por medio de datos anteriores, sabemos que, At tiene que ser menor del 50% de Ac:

 $A_t = 0.5 x D_c xL = 0.5 (0.02032 \text{ m})(0.06 \text{ m}) = 0.0006096 \text{ m}^2$ 

Con este se podrá computar el N° de aberturas, será:

$$
N^{\circ} RAN. = \frac{A_t}{A_R} = \frac{0.000162 \ m^2}{3.5x \ 10^{-5} \ m^2} \cong 174 \ ran.
$$

Y ya, por final, entonces procederemos a poder calcular la T. de Rebose tomando en consideración que para la T. de Rebose y de limpia es atendible poder apreciar las inclinaciones de 1 a 1.5%, ante esto se aprecia el Qmáx. de capacidad, para esto concluiremos el diámetro u espesor por medio de la siguiente igualdad de Hazen y Williams (para C= 140, por lo tanto,  $Q = 1.80$ :

$$
D = \frac{0.71x1.80^{0.38}}{H_F^{0.21}} = \frac{0.71x1.80^{0.38}}{0.0038^{0.21}} = 2.86 \text{ plg}
$$

Para efectos de limpieza se utilizará un cono de rebose de 4 plg.

### **Cálculo del Diseño de la red de Conducción.**

Una vez realizado el diseño de la captación se procede al diseño de la red de conducción. Para esto se tendrá en cuenta lo siguiente.

- $\triangle$  Dotación = 80 L./hab. día (Según la guía de las opciones tecnológicas para sistemas de abastecimiento de aguas para consumo humano y saneamiento para el ámbito rural).
- $\triangleleft$  La Dtotal = 80 L/hab x día.
- $\triangleleft$  La Pf = 1047 hab.
- $\bullet$  La const. k1 = 1.3.
- $\div$  La const. k2 = 2.0.
- $\triangleleft$  El per. de diseño = 20 años.
- $\cdot$  La vel. Mín.= 0.60 m/s.
- $\triangleleft$  La vel. Máx. = 3 m/s.
- **↓** La cot. de Capt. =  $1423.93$  m.s.n.m.
- $\div$  La cot. de Reserv. 1 = 1394.45 m.s.n.m.
- La long.  $(L) = 604.600$  m.

Entonces al conocer estos datos vamos a comenzar a diseñar, en la primera parte con la Pob. Fut. Tot:

$$
Q_T = \frac{Pob. Fut \times Dota}{86400} = \frac{1047 \times 80}{86400} = 0.97 \frac{L}{s}
$$

Además, también sabemos que el consumo máx. diario se expresa de la siguiente manera:

$$
Q_{md} = 1.3 Q_T = 1.3 \left( 0.97 \frac{L}{s} \right) = 1.261 \frac{L}{s}
$$

Una vez obtenido el Q máx. dis se halla el consumo máx. horario manifestado de la siguiente manera:

$$
Q_{mh} = 2 Q_T = 2 \left( 0.97 \frac{L}{s} \right) = 1.940 \frac{L}{s}
$$

Entonces si permitiríamos un solo diámetro, se va a tener que computar la capacidad utilizable:

*Carg. Disp.* = 
$$
C
$$
. *Capta.* - $C$ . *de Reser.* 1

 $Carg. Disp = 1423.93$  m. s. n. m.  $-1394.35$  m. s. n. m. = 29.58 m

Operamos la perdida de c. unit. (hf):

$$
h_f = \frac{Carga\ Disponible}{L} = \frac{29.58\ m}{604.60\ m} = 0.0489 = 48.9^{\circ}
$$

Con toda esta información tendremos el diámetro:

$$
D = \frac{0.71 \times Q_{md}^{0.38}}{h_f^{0.21}} = \frac{0.71(1.261^{0.38})}{0.0489^{0.21}} = 1.461 \text{ plg}
$$

Por estudios realizados por el fondo PERU-ALEMANIA "MANUAL DE PROYECTOS DE AGUA POTABLE EN POBLACIONES RURALES" recomiendan que el diámetro mínimo sea de 2 pulgadas, la guía de opciones tecnológicas para sistemas de abastecimiento de agua para consumo humano y saneamiento en el ámbito rural recomienda que sea mayor de 1 pulgada, entonces teniendo en cuenta varios criterios se opta por el diámetro de 2 plg.

Ya con todos estos datos podremos calcular la perdida de carga:

$$
h_f = \left(\frac{Q_{md}}{2.492 \times D^{2.63}}\right)^{1.85} = \left(\frac{1.261}{2.492 \times 2^{2.63}}\right)^{1.85} = 0.00973
$$

Por lo tanto, la pérdida de carga en el tramo estará dado por:

 $H_f = L x h_f = (604.60 \text{ m})(0.00973) = 5.883 \text{ m}$ 

Luego la presión final del tramo será:

Cota Piezométr. de Reservorio = Cot. de Capta.  $-H_f$  $Cota$  Piezométr. de Reservorio = 1423.93 – 5.883 = 1418.047 m Pres. Tot. en el Tramo =  $Cota$  P. de Reservorio  $-$  Cota de Reservorio 1 *Pres. Tot. en el Tramo*(*distancia*) =  $1418.047$   $m - 1394.35$ m  $= 23.697$  m

## **Cálculo del Diseño de la red de Aducción.**

Después de calcular la red de dirección se avanza a diseñar la red de aducción, que se encuentra entre dos embalses y forma parte de la red de distribución de agua, se diseña teniendo en cuenta los siguientes factores:

- **↓** La cot. de reser.  $1 = 1394.35$  m.s.n.m.
- La cot. de reser.  $2 = 1367.84$  m.s.n.m.
- La long (L) = 475.54 m.

Además de esto sabemos que el consumo máx. diario esta presentado como vemos:

$$
Q_{md} = 1.3 Q_T = 1.3 \left( 0.97 \frac{L}{s} \right) = 1.261 \frac{L}{s}
$$

Además, una vez obtenido el Qmd hallaremos el consumo máximo horario expresado como sigue:

$$
Q_{mh} = 2 Q_T = 2 \left( 0.97 \frac{L}{s} \right) = 1.940 \frac{L}{s}
$$

Si consideramos un solo diámetro tenemos que calcular la carga disponible:

*Carg.Disp.* = 
$$
Got
$$
. *Reser.* 1 –  $Cot$ . *Reser.* 2

 $Carg. Disp. = 1394.3$  msnm.  $-1367.8$  msnm. = 26.51 m

Operamos la Perd. de Carg. Unit. (hf):

$$
h_f = \frac{Carg. Disp.}{L} = \frac{26.51 \, m}{475.54 \, m} = 0.05575 = 55.75^{\circ}
$$

Una vez obtenido toda esta información obtendremos el diámetro:

$$
D = \frac{0.71 \times Q_{mh}^{0.38}}{h_f^{0.21}} = \frac{0.71(1.940^{0.38})}{0.05575^{0.21}} = 1.675plg
$$

En base a los estudios realizados por el fondo PERU-ALEMANIA "MANUAL DE PROYECTOS DE AGUA POTABLE EN POBLACIONES RURALES" que estima que el diámetro mín. es de 2 plgs, en la guía de opciones técnicas para SAA para el gasto del poblador y saneamiento en el contorno rural se estima que sea mayor de 1" plg, por esto teniendo en cuenta ciertos criterios y se opta por el Ø de 2" pulgadas.

Con esto se calcula la perdida de carga:

$$
h_f = \left(\frac{Q_{mh}}{2.492 \times D^{2.63}}\right)^{1.85} = \left(\frac{1.940}{2.492 \times 2^{2.63}}\right)^{1.85} = 0.02159
$$

Por lo tanto, la pérd. de carg. en el tramo sería:

$$
H_f = L \times h_f = (475.54 \text{ m})(0.02159) = 10.27 \text{ m}
$$

Luego la presión final del tramo será:

Cota Piezométrica de Reser.  $1 =$  Cot. de Reser.  $1 - H_f$  é . = 1394.35 − 10.27 = 1384.08 m  $Pres. Tot. en el Tramo = Cota P. Reser. 1 - Cot. de Reser. 2$ *Pres. Tot. en el Tramo* = 1384.08  $m - 1367.84$  m = 16.24 m

## **Cálculo del Diseño de la red de Distribución.**

Para la red de distribución tendremos en cuenta que el caudal de diseño será el caudal máximo horario el cual ya calculamos anteriormente, y es Q máx. h = Qmh=1.940 L/s. Una vez obtenido este valor se procede a calcular el consumo unitario, el cual bien expresado de la siguiente manera:

$$
Q_{unit.} = \frac{Q_{mh}}{P_f}
$$

Donde:

 $Q<sub>unit</sub> = \text{consumo unit.}$ 

 $Q_{\rm mb}$  = consumo máx. horar. = 1.940 L/s.

 $P_f$  = pobl. Fut. = 1047 hab.

Entonces:

$$
Q_{unit.} = \frac{1.940}{1047} = 0.001853 \frac{L}{dia \times s}
$$

Ahora que se calcula este consumo unit, podemos obtener el consumo unit. para cada distancia o parte correspondiente a la línea de repartición. Los obtenemos multiplicando los caudales unitarios por la parte de la población, que determinamos sobre el terreno y reflejamos en cada apartado del plan. Una vez que hemos establecido el coste de cada distancia, continuamos a calcular la velocidad mediante esta fórmula: Una vez que hayamos calculado el coste de cada distancia, continuamos a calcular la velocidad mediante esta fórmula:

$$
V = 1.9735 \frac{Q_{Dise\|o}}{D^2}
$$

según fue detallado de acuerdo a la norma que corresponde, cabe señalar que la velocidad mín. es de 0,5 m/s y la velocidad máx. es de 3 m/s.

por ende, concluiremos que, para poder obtener las pérdidas de carga en cada tramo y Cálculo de la repartición de costes entre nodos, tendremos que hacer uso de un software especializado como el "WaterCad 10.00.0040", estos valores serán mostrados en los Anexos 05, (Ver Anexo 05, inciso B, Figura 46, 47 y 48 respectivamente).

## **Interpretación del Objetivo específico 2:**

Por lo tanto, como los resultados de los análisis de laboratorio de aguas, ensayos de laboratorio de suelos, periodo o población de diseño futuro (cálculo de diseño futuro de población o cálculo de la población futura), así como la dotación mínima necesaria requerida que el afluente hídrico (Manantial o Riachuelo) y por los estudios realizados por el fondo PERU-ALEMANIA "MANUAL DE PROYECTOS DE AGUA POTABLE EN POBLACIONES RURALES", utilizados para calcular y hallar los resultados numéricos obtenidos en la elaboración del DR<sub>A</sub>, DR<sub>C</sub>, DR<sub>D</sub> y el DR<sub>CAPT</sub> de Agua Potable de la Comuna de los Cedros, diseñadas con todas las Normas y Criterios Técnicos del Perú, estos resultados tendrían una incidencia tanto académica y tecnológicamente en las autoridades del Distrito de Corrales respectivamente, mientras estos últimos resultados numéricos tendrían una incidencia tecnológica, que permitirían algún cambio técnico de cualquiera de los valores que ayuden a optimizar el Cálculo del Diseño de las Redes por parte de la entidad municipal, regional o privada que vaya a plasmar, desarrollar o ejecutar nuestro proyecto de investigación, con lo cual aseguramos la realización y el cumplimiento de las incidencias académicas y tecnológicas que tuvo como partida el planteamiento de este segundo objetivo específico del presente proyecto de investigación.

**Objetivo específico 03:** Obtención de los Datos Técnicos Relevantes de las otras Líneas de RAAP de los otros Centros Poblados del Distrito de Corrales, con el fin de compararlos con los hallados en el  $D_{VPA}$ ,  $D_{VPB}$  y  $D_{CRP}$  de la RAAP de la Comunidad de los Cedros.

### **Sus resultados de este tercer objetivo específico fueron:**

**Cálculo del Diseño de la CRP-Tipo 07.**

En el croquis de la Cámara Rompe Presión es importante conocer el Qmáx. horario y a tomar la importancia de estos datos que se muestran en la figura:

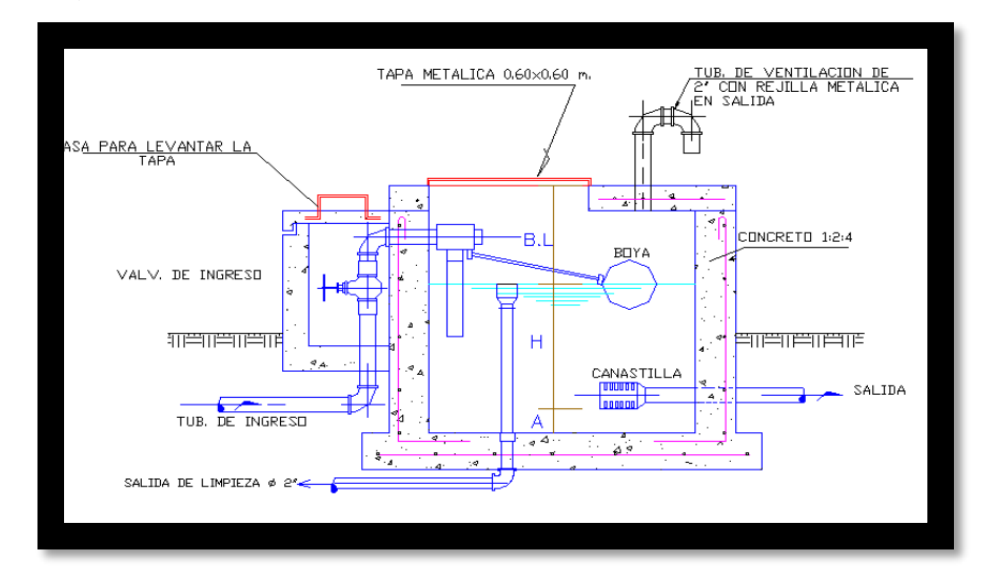

**Figura 26:** CRP Tipo 07.

$$
H = 1.56 \left(\frac{V^2}{2g}\right)
$$
  

$$
V = 1.9735 \frac{Q}{D^2}
$$

Donde:

H: Es la capacidad de agua  $[m]$ 

V: Es la vel. de Flujo en  $\left[\frac{m}{e}\right]$  $\frac{m}{s}$ 

Datos:

 $Qmh = 1.940 L/s = 0.001940 m<sup>3</sup>/s.$ 

 $D = 2$  Plg=0.0508 m.

 $g = 9.81 \text{ m/s} \text{eg}^2$ .

Entonces solucionando la ecuación de la vel. tenemos:

$$
V = 1.9735 \frac{Q}{D^2} = 1.9735 \left( \frac{0.001940}{0.0508^2} \right) = 1.529 \frac{m}{s}
$$

Una vez hallada la vel, continuamos hallando la h del fluido.

$$
H = 1.56 \left(\frac{V^2}{2g}\right) = 1.56 \left(\frac{1.529^2}{2(9.81)}\right) = 0.186 \ m
$$

respectivamente, por lo tanto, concluiremos que de acuerdo a la teoría y a las sugerencias normativas de diseño tuvimos que evaluar considerar:

A = 0.10 m que es la h mín. establecida.

H = 0.40 m asumida de acuerdo a sugerencia del diseño.

B.L. = 0.40 m Borde libre de acuerdo a teoría.

Para hallar la h total se precisa mediante la próxima formula:

 $H_T = A + H + B$ .  $L = 0.10 + 0.40 + 0.40 = 0.90$  m

Por lo tanto, debemos de tener ciertas facilidades para el proceso de construcción y las opciones para instalar accesorios, por ende consideraremos una parte interior de 1.00 m x 0.60 m.

### **Cálculo del Diseño de la VPA.**

Para el Dis. VPA, consideramos que la válvula tiene una función de succión que ayuda a la tubería a expulsar el aire que puede haberse acumulado en élla, y generalmente debido a los contornos del terreno. Para su correspondiente diseño aplicaremos las formas adecuadas:

$$
q = Ca.A. \sqrt{2gh}
$$

$$
A = \frac{Q}{Ca. \sqrt{2gh}}
$$

$$
d = \sqrt{\frac{4Q}{\pi . Ca. \sqrt{2gh}}}
$$

Datos:

 $h = 17.74$  m.  $Q = 0.004$  L/s.  $g = 9.81$  m/s<sup>2</sup>.  $Ca = 0.0183$ .  $T^{\circ} = 20 \text{ }^{\circ}C$ .

Ahora computaremos mediante las siguientes formas el espesor de la VPA:

$$
d = \sqrt{\frac{4Q}{\pi x Ca x \sqrt{2gh}}} = \sqrt{\frac{4(0.004)}{\pi (0.0183) \sqrt{2(9.81)(17.74)}}} = 0.122 \text{ plg}
$$

Para revisar si el espesor o diámetro computado es el indicado por ende revisaremos la zona u área correspondiente:

$$
A = \frac{Q}{Ca\ x \sqrt{2gh}} = \frac{0.004}{(0.0183)\ \sqrt{2(9.81)(17.74)}} = 0.012\ m^2
$$

Luego de computar el área se tiene que cumplir la siguiente equivalencia  $Q = q$ ; para esto destinamos la siguiente formula:

$$
q = Ca \times A \times \sqrt{2gh} = (0.0183)(0.012)\sqrt{2(9.81)(17.74)}
$$

$$
q = 0.041 \frac{L}{s}
$$

Este diámetro encontrado no está disponible comercialmente en lo cual estimaremos una VPA de 2" de Espesor.

## **Cálculo del Diseño de la VPB.**

Al igual que la válvula de aire esta se diseña teniendo en cuenta los requisitos del RNEC bajo la norma del Reglamento Nacional de Edificación OS010, se recomienda que la válvula tenga un diámetro que sea menor al de la tubería que entra a ella, y debe estar protegida por una cámara para garantizar su buen desempeño y vida útil.

además, para su correcto dimensionamiento usamos la "Practica americana", esta práctica tiene por finalidad en poder dividir el diámetro de la tubería que ingresa entre 8, por lo que sus resultados fueron:

$$
d = \frac{D}{8} = \frac{2}{8} = 0.25 \text{ } p \,lg
$$

Este diámetro encontrado no está disponible comercialmente en lo cual estimaremos una VPB de 2" de Espesor.

#### **Interpretación del Objetivo específico 3:**

Por lo tanto, como para hallar los resultados de los Datos técnicos y numéricos tras el Cálculo del Diseño de las VPA, VPB y de la CRP de la RAAP de la Comunidad o Centro Poblado de los Cedros, hicimos uso de los requisitos del RNEC bajo la norma OS010, Por lo tanto debemos de tener ciertas facilidades para el proceso de construcción y las opciones para instalar accesorios y para su respectivo dimensionamiento usamos la "Practica americana", estos tres criterios nos permitirían un correcto análisis comparativo con los Datos Técnicos Relevantes de las otras Líneas de RAAP de los otros Centros Poblados del Distrito de Corrales, con lo cual aseguramos que nuestras comparaciones estén dentro de rango establecidos por las Normas Peruanas para el correcto proceso constructivo en la instalación de accesorios y para su respectivo dimensionamiento en el Cálculo del Diseño de las VPA, VPB y de la CRP de la RAAP de la Comunidad de los Cedros, con lo que aseguramos la realización y el cumplimiento comparativo que tuvo como partida el planteamiento de este tercer objetivo específico del presente PI.

# **V. DISCUSIÓN.**

- **1.** Para el conocimiento a través de una encuesta de la incidencia en la situación socio-económica actual del Distrito de Corrales, sobre la realización del DRAAP por el Método del SG en la Comunidad los Cedros, bajo una población, muestra de 650 y 62 comuneros respectivamente, los resultados de la pregunta N°4 de la encuesta llegamos u optamos por decidir qué a través de una encuesta se puede llegar a conocer la incidencia en la situación socio-económica actual del Distrito de Corrales y sus resultados serian que solo en lo social en un 61%. De acuerdo a Alemán Mejía (2017), en su tesis de investigación menciona que bajo una población y muestra de 720 y 68 pobladores respectivamente, sus resultados demostraron que a través de una encuesta se puede conocer la incidencia de su investigación en la situación socio-económica del distrito de Zarumilla, sobre todo en lo social en un 62.5%. A partir de lo expuesto anteriormente los resultados son similares o concuerdan con los obtenidos en el presente proyecto de investigación, porque si realizamos operaciones matemáticas con los valores de la población y muestra respectivamente en estudio de ambos proyectos de investigación, llegaremos a la conclusión que son similares o casi similares.
- **2.** En lo que respecta a la manera de incidencia académica y tecnológicamente de los resultados de los análisis de laboratorio de los ensayos, así como los resultados del análisis y la elaboración del Diseño de la Red de Aducción, Conducción, Distribución y Captación de Agua Potable para la Comunidad de los Cedros, dando Uso de todas las normas y estándares técnicos peruanos en las autoridades del Distrito de Corrales, bajo una población y muestra de 650 y 62 comuneros respectivamente, los resultados de la pregunta N°5 de la encuesta llegamos u optamos por decidir que los comuneros del Centro Poblado de los Cedros creen que la manera en la que incidirán todos los resultados encontrados en la presente investigación hecha para su Comunidad, sería de ambas formas (académica y tecnológicamente), además del uso de cámaras rompe presión de tipo o clase 7 y diámetros

de 2" para el diseño de las redes de Aducción, Conducción, Distribución y Captación y otros componentes como las válvulas purgas de agua potable (válvulas purga de aire y barro respectivamente), estos resultados concuerdan con los hallados por Díaz Barón (2015), en su tesis de investigación donde señala que la población en estudio fue 120 y 115 y su muestra fue de 14 y 9 pobladores, tanto para los caseríos de Chagualito y Llurayaco respectivamente y concluye que para el diseño del sistema de abastecimiento de agua potable de los caseríos de Chagualito y Llurayaco, en primera instancia se debería tener una influencia e incidencia académica y tecnológica en las autoridades del Distrito de Cochorco, con el fin de la aceptación del proyecto de investigación del Diseño del sistema de agua potable de los caseríos antes mencionados y se debe considerar además cámaras rompe presión clase 7 para no tener presiones mayores de 60 mH2O con caudales óptimos, cámaras de control, y válvulas de purga de agua potable de diámetros de 2", este diámetro también podría ser usado para el diseño de algunas de las componentes o redes de agua potable como la de Aducción, Conducción, Captación, etc, en los caseríos de Chagualito y Llurayaco respectivamente; pero los resultados del presente proyecto de investigación discrepan con los hallados por Jara Cullo (2018), en su estudio realizado para su tesis, donde menciona que las poblaciones para el estudio fueron de 340 y 280 dando un total de 620 pobladores y sus muestras fueron de 30 y 25 dando un total de 55 pobladores, para las localidades antes mencionadas, además concluye que el estudio del proyecto del DSAP de los Caseríos de Pampa Grande y el Calvario, no fue necesario ningún tipo de influencia e incidencia académica y tecnológica por parte de las autoridades del Distrito de Curgos, por la experiencia ya adquirida de otros diseños ya instalados y funcionado en otros distritos del departamento de la Libertad, además concluyo que se deben obtener en cuenta para su uso en el DAAP los diámetros para las redes de conducción, aducción, VPA, VPB, matrices y CRP del agua potable de 4" y clase A-7.5, respectivamente.

**3.** En cuanto a la obtención de los Datos Técnicos Relevantes de las otras Líneas de RAAP de los otros Centros Poblados del Distrito de Corrales, con el fin de compararlos con los hallados en el Diseño de las VPA, VPB y de las CRP de la RAAP de la Comunidad o Centro Poblado de los Cedros, bajo una población y muestra de 650 y 62 comuneros respectivamente, los resultados de la pregunta N°6 de la encuesta llegamos u optamos por decidir que los comuneros del Centro Poblado de los Cedros, si piensan o creen que los Datos Técnicos Relevantes de las VPA, VPB y de las CRP de las otras Líneas de RAAP de los otros Centros Poblados del Distrito de Corrales obtenidos Si servirían para compararlos con los hallados en el presente proyecto de investigación, estos resultados concuerdan con los hallados en su tesis de Reyes Carrión (2018), en la cual menciona que la población de estudio fue 80 y su muestra fue de 8 familias respectivamente, además concluye que con el fin de obtener un óptimo diseño del sistema de agua potable para el caserío de Chauapec, aldea San José el Rodeo se debe recurrir a la obtención de Datos Técnicos Relevantes de las otras Líneas de RAAP de los otros caseríos de la aldea Sn José el Rodeo, con el fin de compararlos con los hallados en el Diseño de las VPA, VPB y de las CRP, además los resultados de la presente investigación también concuerdan con los hallados por Sanabria Oliva (2017), en su estudio para su tesis, donde señala que en su estudio la población fue de un total entre todas las comunidades de 580 y su muestra total fue 55 comuneros respectivamente y concluye además que es imperiosamente necesario la obtención de datos técnicos más que relevantes de las otras redes de abastecimiento de agua potable de los otras comunidades de San Isidro de Tierra Grande, Isletas y Colinas, Guácimo, Limón para obtener un método comparativo de decisión con los hallados en el diseño de las VPA, VPB y de las CRP, etc.

## **VI. CONCLUSIONES.**

- **1.** En este proyecto de investigación se ha evaluado a través de la pregunta N°2 de la encuesta la posibilidad de realizar o elaborar un Diseño de Red de Abastecimiento de Agua Potable por el método del sistema por gravedad o abierto en la Comunidad o Centro Poblado de los Cedros, obteniendo que, de 62 comuneros encuestados, 37(60%) de los comuneros Si creen que se podría realizar o elaborar un Diseño de Red de Abastecimiento de Agua Potable por el método del sistema por gravedad o abierto en su Comunidad o Centro Poblado, mientras que los que No creen que se podría realizar o elaborar tan solo fueron 10(16%) de los comuneros y los que No saben fueron 15(24%) de los comuneros del total de los encuestados respectivamente, como se puede observar en la **Tabla 05 y Figura 15**, por lo tanto, considerando los resultados obtenidos en esta segunda pregunta de la encuesta, optamos por concluir o decidir para estos comuneros habitantes de la comuna los Cedros Si creen que se puede elaborar un Diseño de Red de Abastecimiento de Agua Potable por el método del sistema por gravedad o abierto en su Comunidad o Centro Poblado.
- **2.** Se ha evaluado a través de la pregunta N°3 de la encuesta si los comuneros de la Comunidad o Centro Poblado de los Cedros, piensa o cree que los factores y las Condiciones Sanitarias de su Comunidad o Centro Poblado, mejorarían con el nuevo Diseño de Red de Abastecimiento de Agua Potable por el método del sistema por gravedad o abierto, propuesto en el presente proyecto de investigación, obteniendo que, de 62 comuneros encuestados, 45(73%) de los comuneros Si piensan o creen que los factores y las Condiciones Sanitarias de su Comunidad o Centro Poblado, mejorarían con el nuevo Diseño de Red de Abastecimiento de Agua Potable por el método del sistema por gravedad o abierto, propuesto en el presente proyecto de investigación, mientras que los que piensan o creen que No fueron tan solo 7(11%) de los comuneros y los que No saben fueron 10(16%) de los comuneros del total de los encuestados respectivamente, como se puede observar en la **Tabla 06 y Figura 16,** por lo tanto, considerando

los resultados obtenidos en esta tercera pregunta de la encuesta, optamos por concluir o decidir que los comuneros del Centro Poblado de los Cedros Si piensan o creen que los factores y las Condiciones Sanitarias de su Comunidad o Centro Poblado, mejorarían con el nuevo Diseño de Red de Abastecimiento de Agua Potable por el método del sistema por gravedad o abierto, propuesto en el presente proyecto de investigación.

- **3.** Se evaluó a través de la pregunta N°4 de la encuesta, se podría conocer a través de una encuesta la incidencia en la situación socio-económica actual del Distrito de Corrales, sobre la realización del Diseño de la Red de Abastecimiento de Agua Potable por el Método del Sistema por Gravedad o Abierto para la Comunidad o Centro Poblado de los Cedros, obteniendo que 62 comuneros encuestados, 38(61%) de los comuneros creen que la incidencia Solo sería en la situación social del Distrito de Corrales, mientras los que creen que incidiría en la situación Solo económica fueron 6(10%) de los comuneros; y En ninguno de las dos situaciones fueron 14(23%) de los comuneros y que la incidencia sería en ambas situaciones fueron tan solo 4(6%) de los comuneros del total de encuestados respectivamente, como se puede observar en la **Tabla 07 y Figura 17,** por lo tanto, considerando los resultados obtenidos en esta cuarta pregunta de la encuesta, optamos por concluir o decidir que los comuneros del Centro Poblado de los Cedros creen que se podría conocer a través de una encuesta la incidencia sobre la realización del Diseño de la Red de Abastecimiento de Agua Potable por el Método del Sistema por Gravedad o Abierto para su Comunidad o Centro Poblado y sus resultados serian que solo incidiría en lo Social al Distrito de Corrales.
- **4.** En este proyecto de investigación se ha evaluado a través de la pregunta N°5 de la encuesta, dar a conocer de qué manera incide académica y tecnológicamente de los resultados de los análisis de laboratorio de los ensayos, así como los resultados del análisis y la elaboración del Diseño de la Red de Aducción, Conducción, Distribución y Captación de Agua Potable para la Comunidad o Centro Poblado de los Cedros, dando Uso

de todas las normas y estándares técnicos peruanos en las autoridades del Distrito de Corrales, sus resultados fueron que, de los 62 comuneros encuestados, el mayor número fue de 34(55%) de los comuneros que creen que incidiría En ambas formas, por lo tanto concluiremos que los comuneros de la Comunidad o Centro Poblado de los Cedros, creen que la incidencia seria de Ambas formas (académica y tecnológicamente), como lo vemos en la **Tabla 08 y Figura 18,** ahora con respecto a los resultados de los análisis de laboratorio de los ensayos, así como los resultados del análisis y la elaboración del Diseño de la Red de Aducción, Conducción, Distribución y Captación de Agua Potable, esos resultados fueron:

# **Para los Res de los análisis de laboratorio de las muestras de aguas:**

En el presente PI hicimos evaluar a través de análisis de laboratorio a las 3 muestras de aguas realizadas por el (LABORATORIO DE CONTROL DE CALIDAD DE AFLUENTES HÍDRICOS DE LA UNT), sus resultados fueron como siguen. La muestra P1 (primera muestra), nos arrojó una alcalinidad total de 90 mg/L (R-rechazada por el laboratorio), que era superior a la establecida por L.M.P (*D.S. N° 004-2017-MINAN*), lo que nos obligó a realizar la P2 (segunda prueba), está ya no arrojo ningún rechazo, pero presento dos valores (M-medio rechazables por el laboratorio) en referencia a Bacterias Heterotróficas y Temperatura media de las aguas de esta muestra, lo que nos obligó a realizar la P3 (tercera prueba), para este caso cumplimos con todas los análisis Bacteriológicos y Físicos Químicos con valores (A-aceptables por el laboratorio), con lo que aseguramos las certificaciones del (LABORATORIO DE CONTROL DE CALIDAD DE AFLUENTES HÍDRICOS DE LA UNT), por ende, concluiremos que nuestro proyecto de investigación en viable a su desarrollo, ya que nos garantiza que nuestro recurso hídrico (el agua) cumple con las normas de sanidad y tratamientos establecidos por el decreto de salud L.M.P (*D.S. N° 004- 2017-MINAN*), MINSA, etc, estos resultados de los análisis hechas a las muestras de agua se pueden ver en los Anexos 04, (Ver Anexo 04, inciso A, Figura 31, 32 y 33 respectivamente).

**Para los ensayos de laboratorio hechos en el estudio de mecánica de suelos:** para el ensayo de AGT, evaluamos según el manual de ensayos de materiales para carreteras del MTC (EM- 2000), la máxima unidad y unidad métrica utilizada del ensayo permisible es de (E-107), mientras que la evaluación de nuestro ensayo de laboratorio nos arrojó (E-100), (Ver Anexo 04, inciso B, Figura 36), en el caso de la Razón de soporte California(CBR), verificamos según el manual antes mencionado la máxima unidad y unidad métrica utilizada del ensayo permisible es de (E-132), mientras que nuestro ensayo de laboratorio nos arrojó (E-68.7), (Ver Anexo 04, inciso B, Figura 37), ahora para el caso del ensayo de registro de sondaje para el contenido del NF(nivel freático) del terreno, la mínima unidad y unidad métrica utilizada del ensayo permisible, según el manual antes mencionado es de (E-106), mientras que nuestra evaluación del ensayo de laboratorio nos arrojó (E-120), (Ver Anexo 04, inciso B, Figura 39), por lo tanto concluiremos que como nuestros valores máximos y mínimos permisibles hallados en los ensayos de nuestro EMS realizados por la empresa (LABORTEC) al evaluarlos, compararlos con los del manual de ensayos de materiales para carreteras del MTC (EM-2000), están dentro del rango establecido por el mismo, diremos entonces que nuestra área o lugar de estudio donde se desarrollará nuestro presente proyecto de investigación, es la ideal para la realización del Diseño de la Red de Abastecimiento de Agua Potable que pretendemos diseñar en nuestro presente PI.

## **Para los resultados del análisis y la elaboración del DRA (Diseño de la Red de Aducción):**

La evaluación para las dimensiones de los componentes para el Diseño de la Red de Aducción, los realizamos en base a los estudios realizados por el fondo PERU-ALEMANIA "MANUAL DE PROYECTOS DE AGUA POTABLE EN POBLACIONES RURALES" que recomienda que el diámetro mín. es de 2", en la guía de opciones técnicas para SAA(sistema de abastecimiento de agua) para consumo humano y saneamiento en el ámbito rural recomienda que sea mayor de 1" plg, entonces teniendo en cuenta varios criterios, concluiremos por el diámetro de 2" plg.

Con esto evaluamos y calculamos la perdida de carga, la pérdida de carga en el tramo y la presión final o total en el tramo, que serían: 0.02159, 10.27 m y 16.24 m, como se muestran en el apartado de resultados.

## **Para los Res. del análisis y la elaboración del DRC (Diseño de la Red de Conducción):**

Las dimensiones de los componentes para el DRC fueron evaluadas en función a estos estudios realizados por el fondo PERU-ALEMANIA "MANUAL DE PROYECTOS DE AGUA POTABLE EN POBLACIONES RURALES" que recomienda que el espesor mín. es de 2" plg, en el manual de elecciones de métodos para SAA para adquisición humana y saneamiento en el ámbito rural sugiere más de 1" plg, luego se considera más criterios, concluiremos u optamos por el diámetro de 2" plg.

Con esto pudimos evaluar y calcular la Per. de Carga, la P.C en la distancia y la Pres. final en la distancia, que serían: 0.00973, 5.883 m y 23.697 m, como se muestran en el apartado de resultados.

# **Para los Res. del análisis y la elaboración del DRC (Diseño de la Red de Captación):**

Hallamos y evaluamos primero la población de diseño para un periodo de 20 años obteniendo  $P<sub>D</sub> = 1552$  Hab, luego asumiendo un H= 0.40 m de acuerdo a las recomendaciones de varios autores y experiencias de las misma, obtendremos  $V_1 = 2.24 \, m/s$ , ahora este valor de velocidad supera el valor máximo recomendado por la N.T.P que es de 0,6 m/s. En nuestro caso, tomaremos el valor de velocidad de 0,5 m/s. Luego computaremos h0, que es la caída de presión a través del orificio, y avanzamos a computar la pérdida de presión total; nos ayuda a determinar la distancia entre el afloramiento y la extracción, por lo tanto, obtendremos  $h_0 = 0.02 \, m$ , entonces  $H_F = H - h_0 = 0.4 m - 0.02 m =$  $0.38 m$ , entonces concluiremos que siguiendo con el mismo procedimiento pudimos evaluar y obtener todos los otros valores y

dimensionamientos para la Red de Captación que serían, el valor de L, el área de la tubería de entrada A, el diámetro de la tubería de entrada D, obtener el número de orificios NA, el ancho de la pantalla b, el área de salida de la tubería Ac, la altura de la cámara húmeda Ht, el diámetro de la canastilla Dc, el área de ranuras AR, el área transversal de la tubería At, el número de ranuras de las Canastilla *N° RANURAS* y por último calcularemos el diámetro de la tubería de rebose, esto valores serían: 1.27 m, 0.00000438 m<sup>2</sup>, 0.002362 m, 1.004, 50 cm, 0.0000811 m<sup>2</sup>, 76.81 cm,  $0.02032$  m,  $0.000035$  m<sup>2</sup>,  $0.0006096$  m<sup>2</sup>, 174 ranuras y 4 plg, respectivamente, como se muestran en el apartado de Res.

# **Para los Res. del análisis y la elaboración del DRD (Diseño de la Red de Distribución):**

Una vez ya evaluado y obtenido el consumo máximo horario, Q<sub>mh</sub>= 1.940 L/s, Pob. Fut,  $P_f = 1067$  hab, hallamos en esta ocasión el consumo unitario, Qunit. = 0.001853 L/día x s, después que hemos computado este cons. Unit. ya podemos evaluar y conseguir el con. Unit. en cada una de las distancias que le corresponden a la Lin. de Repartición a estos Los obtenemos multiplicando el Qunit. por el N° de pobladores de cada distancia, que hemos determinado en obra y los reflejaremos en los planos, después de haber realizado el análisis de coste por distancia, avanzaremos a estimar y computar la velocidad con la siguiente formula:  $V = 1.9735 \frac{Q_{Diseño}}{D^2}$ , ahora y según fue detallado de acuerdo a la norma que corresponde, cabe señalar que la velocidad mín. es de 0,5 m/s y la velocidad máx. es de 3 m/s, por ende concluiremos que para poder obtener las pérdidas de carga en cada distancia y Cálculo de la repartición de costes entre nodos, tendremos que hacer uso de un software especializado como el "WaterCad 10.00.0040", estos valores serán mostrados en los Anexos 05, (Ver Anexo 05, inciso B, Figura 46, 47 y 48 respectivamente).

**5.** En el presente PI se evalúo a los comuneros de los cedros a través de la pregunta N°6 se evaluó si piensa que la data relevante técnica de las otras LRAAP de otras comunas del Dist. de corrales, podrían ser comparados con los del Dvpa, Dvpb y Dcrp. Que fueron hallados para la

RAAP de su Comuna los Cedros, obteniéndose con los porcentajes de 68%, 17%, y 15% a las Rptas. Claro que sí, Claro que no y No opina, respectivamente, respecto a qué si piensan que la Data Relevante Técnica de las otras LRAAP de las comunas del Dist de corrales, podrían ser comparados con los del Dvpa, Dvpb y Dcrp que fueron hallados para la RAAP de su comuna. Ahora en lo que respecta a los Resultados de los fueron que los Dvpa, Dvpb y Dcrp, estos son los siguientes:

#### **Para el Dis. de la CRP:**

En el diseño de la CRP, como ya evaluamos y conocemos el caudal máximo horario Qmh= 1.940 L/s y el diámetro de la tubería de entrada y salida a la misma  $D = 2$  Plg=0.0508 m y g = 9.80 m/s<sup>2</sup>, entonces ya podremos evaluar o calcular su velocidad y altura de agua de la misma reemplazando los datos antes mencionados en:  $V = 1.9735 \frac{Q}{D^2} =$ 1.529  $\frac{m}{s}$  y  $H = 1.56 \left(\frac{V^2}{2g}\right)$  $\left(\frac{v}{2g}\right) = 0.186 \ m$ , respectivamente, por lo tanto, concluiremos que de acuerdo a la teoría y a las sugerencias normativas de diseño tuvimos que evaluar considerar:

A = 0.10 m que es la h mín. establecida.

H = 0.40 m asumida de acuerdo a sugerencia del diseño.

B.L. = 0.40 m Borde libre de acuerdo a teoría.

Para hallar la h total se precisa mediante la próxima formula:

 $H_T = A + H + B$ .  $L = 0.10 + 0.40 + 0.40 = 0.90$  m

Por lo tanto, debemos de tener ciertas facilidades para el proceso de construcción y las opciones para instalar accesorios, por ende consideraremos una parte interior de 1.00 m x 0.60 m.

#### **Para los Res del Diseño de la VPA:**

Al evaluar el DVPA, consideramos que la válvula tiene una función de succión que ayuda a la tubería a expulsar el aire que puede haberse acumulado en élla, y generalmente debido a los contornos del terreno, ahora el resultado de sus dimensionamientos de sus componentes teniendo en cuenta valores antes encontrados y los de diseño como: h = 17.74 m, Q = 0.004 L/s, g= 9.81 m/s<sup>2</sup>, Ca = 0.0183 y T° = 20 °C, fueron el caudal  $q = 0.041 \frac{L}{s}$ ,  $A = 0.012 m^2$  y  $d = 0.122 plg$ , por lo consiguiente finalizamos que Este diámetro encontrado no está disponible comercialmente, en lo cual estimaremos una VPA de 2" de espesor.

## **Para el Diseño de la VPB:**

Para la evaluación del Dis. Val. Pur. de Bar del presente proyecto de investigación, Teniendo en cuenta los requisitos de la norma del Reglamento Nacional de Edificación OS010, se recomienda que la válvula tenga un diámetro que sea menor al de la tubería que entra a ella, y debe estar protegida por una cámara para garantizar su buen desempeño y vida útil, además para su correcto dimensionamiento usamos la "Practica americana", esta práctica tiene por finalidad en poder dividir el diámetro de la tubería que ingresa entre 8, por lo que sus resultados fueron:  $d = \frac{D}{2}$  $\frac{D}{8} = \frac{2}{8}$  $\frac{2}{8}$  = 0.25 *plg*, por ende, concluiremos que Este diámetro encontrado no está disponible comercialmente en lo cual estimaremos una VPB de 2" de Espesor.

## **VII. RECOMENDACIONES**

- **1.** Es recomendable hacer uso de una herramienta de recolección de datos como la encuesta con preguntas relacionadas al tema de investigación y al sentir de la población y muestra de cualquier PI.
- **2.** Se recomienda hacer uso de una encuesta para conocer el impacto o la incidencia en la situación socio-económica de la Departamento, Provincia y Distrito en donde se desea realizar cualquier PI, como la del DRAAP por el Método del Sistema por Gravedad, con el fin de conocer su futura viabilidad de aceptación social y económica a su desarrollo.
- **3.** Recomendamos que para este tipo de PI se puedan realizar el estudio análisis físico, químico y bacteriológico del recurso hídrico a usar, además de los ensayos mínimos necesarios como el Análisis Granulométrico, BCR y el de Sondeo del Nivel Freático del terreno en donde se desea diseñar la RAAP, para poder culminar con todos los Criterios y Normas Técnicas del Perú establecidas.
- **4.** Se recomienda para el dimensionamiento de los componentes, partes y valores de diseño (tuberías, canastillas, velocidades, diámetros, etc.) de las R. Aducción, R. Conducción, R. Captación y R. Distribución, hacer uso los estudios realizados por el fondo PERU-ALEMANIA "MANUAL DE PROYECTOS DE AGUA POTABLE EN POBLACIONES RURALES", porque son las más usadas como guías de opciones técnicas para SAA para consumo humano y saneamiento en el ámbito rural.
- **5.** Finalmente recomendaremos poder tener algún conocimiento de la teoría y también a las recomendaciones normativas de diseño para las VPA y VPB y VCRP de la Red de Abastecimiento de Agua Potable, además para su mejor dimensionamiento con respecto a los diámetros de las tuberías usar la "Practica Americana".

## **REFERENCIAS BIBLIOGRÁFICAS.**

- [1] ALEMÁN, M. (2018). "DSAAP con el Sistema por Gravedad del Pueblo los Porvenires, Dist Papayal, Prov Zarumilla – 2018", (Tesis de Titulación), Universidad Alas Peruanas-UAP, Tumbes-Perú.
- [2] RAMÍREZ, R. (2017). "Diseñar el SDAP de las instalaciones de hidrantes de la sede principal del ITCR - 2017", (Tesis de Grado), Instituto Tecnológico de Costa Rica, Cartago-Costa Rica.
- [3] DÍAZ, B. (2016). "DSAAP en el Dist de Cochorcos; Prov Sánchez Carrión 2016", (Tesis de Titulación), Universidad Nacional de Trujillo-UNT, Trujillo-Perú.
- [4] JARA, C. (2019). "Diseño del Plan RAAP y Saneamiento en las comunas: Rincones de las Pampas Grandes y El Calvario, Dist de Cúrgos, Áncash - 2019", (Tesis de Titulación), Universidad Nacional de Ingeniería-UNI, Lima-Perú.
- [5] FERNÁNDEZ, A. (2016). "Metodología y Estudios de Estadísticos de Pre-Factibilidad para Proyectos de Investigación e Inversión", Librería y Ediciones de Ingeniería, 7<sup>ma</sup> Edic. Lima-Perú.
- [6] REYES, C. (2016). "El DSAP de la comunidad Chauapec, José de los Rodeos 2016", (Tesis de Grado), Universidad de San Carlos de Guatemala, José de los Rodeos-Guatemala.
- [7] SANABRIA, O. (2018). "Propuesta para el SAAP con el uso de Acueductos diseñados por Sistema por Gravedad, para las Aldeas San Juan Isidros, Isleta y Colina del Guáscimo - Limones, 2018", (Tesis de Grado), Instituto Tecnológico de Costa Rica, Cartago-Costa Rica.
- [8] COOPER, J. AND ROZNAN, G. (2017), "Design of the drinking water supply and sewage system of the city of Bellville, county of Austin, state of Texas - 2017", (Graduate Thesis), Texas A&M University-ATM, Texas-E.E.U.U.
- [9] LA RÚA CRESPO, R. (2016), "Design of the drinking water system for the town of Rio de la Plata, city of La Plata, province of Buenos Aires, 2016", (Graduate Thesis), National University of La Plata-UNLP, La Plata-Argentina.
- [10] TAMAGUSUKU UCHIMA, J. (2019), " Feasible proposal for the design of the drinking water supply system by the gravity method for the community of

Koza, Kyushu region, Okinawa prefecture, 2019", (Graduate Thesis), University of the Ryukyus-URK, Okinawa-Japan.

- [11] RODON RISCO, A. (2019). "El Sistema de Abastecimiento de Agua Potable", Instituto Tecnológico de Oaxaca, San Luis-México.
- [12] EL ANÁLISIS DE REDES DE AGUA USANDO EPANET– Anma. "SOFTWARE EPANET 2012", Universidad Politécnica de Valencia, Valencia-España. Recuperado el 21/03/2022 de:

<https://epanet.es/descargas/epanet2-es/>

- [13] GARCÍA TRISOLINNI, E. (2016). "Manual de Proyectos en Poblaciones Rurales", Lima-Perú.
- [14] EL AGUA POTABLE PARA POBLACIONES RURALES, 2016.
- [15] RESOLUCIÓN DEL MINISTERIO DE VIVIENDA, (MVCS, 2016), N°173-2016 Norma: "GUIA DE OPCIONES TECNOLOGICAS PARA SISTEMAS DE ABASTECIMIENTO DE AGUA PARA CONSUMO HUMANO Y SANEAMIENTO EN EL AMBITO RURAL", 19 de julio 2016, Lima-Perú.

[16] VIERENDEL, O. (2017). "Abastecimiento de Agua y Alcantarillado", Lima-Perú.

- [17] IZA, A. (2018). "Evaluación, control de calidad y rediseño del sistema de agua potable y alcantarillado pluvial de la urbanización bohíos de Jatumpamba, Cantón Rumiñahui", (Trabajo de Titulación), Universidad de las Fuerzas Armadas del Ecuador-UFAE, Pichincha-Ecuador.
- [18] TERRENCE, M. (2018). "Abastecimiento de Agua y Alcantarillado", Ingeniería Civil, Editorial: MCGRAW HILL, 3<sup>ra</sup> Edic, Bogotá-Colombia.
- [19] MERRENCE J. (2016). "Abastecimiento de Agua y Alcantarillado, Ingeniería y Afines", MCGRAW HILL, 1<sup>ra</sup> Edic, Cali-Colombia.
- [20] BENTLEY, M. (2015). "WATERCAD", Sitio web de Bentley.

Recuperado el 18/03/2022 de:

<https://www.bentley.com/es>

- [21] HUETE, D. (2017). "Evaluación del Funcionamiento del Sistema de Agua Potable en el Pueblo Joven San Pedro, Distrito de Chimbote - Propuesta de Solución - Ancash – 2017". (Tesis de Titulación), Universidad César Vallejo-UCV, Chimbote-Perú.
- [22] ULLOA, S. (2018). "Evaluación del Sistema de Agua Potable Monjas Gordeleg, parroquia Zhidmad", Cantón Gualaceo, provincia de Azuay,

(Trabajo de Titulación), Universidad de Cuenca-UCUENCA, Cuenca-Ecuador.

- [23] REPÚBLICA NACIONAL DEL PERÚ. (2017). "REGLAMENTO NACONAL DE EDIFICACIONES, LIMA: MACRO", 24 de enero 2017, Lima-Perú.
- [24] MINISTERIO DE SALUD, (MINSA-2017). "Factores Considerados para la Calidad del Agua Potable", 03 de enero 2017, Lima-Perú.
- [25] YOVERA, E. (2017). "Evaluación y Mejoramiento del Sistema de agua potable del Asentamiento Humano Santa Ana - Valle San Rafael de la Ciudad de Casma, Provincia de Casma - Ancash, 2017". (Tesis de Titulación), Universidad César Vallejo-UCV, Casma - Ancash.
- [26] MINISTERIO DE VIVIENDA, CONSTRUCCIÓN Y SANEAMIENTO. (2016). Compendio: "Sistema de Información Regional en Agua y Saneamiento - SIRAS 2010", Lima-Perú.

Recuperado el 26/02/2022 de:

[http://catalogo.ibcperu.org/cgi-bin/koha/opac-](http://catalogo.ibcperu.org/cgi-bin/koha/opac-detail.pl?biblionumber=15852&query_desc=su%3A%22Saneamiento%20ambiental%22%20and%20holdingbranch%3ABLI)

[detail.pl?biblionumber=15852&query\\_desc=su%3A%22Saneamiento%20](http://catalogo.ibcperu.org/cgi-bin/koha/opac-detail.pl?biblionumber=15852&query_desc=su%3A%22Saneamiento%20ambiental%22%20and%20holdingbranch%3ABLI) [ambiental%22%20and%20holdingbranch%3ABLI](http://catalogo.ibcperu.org/cgi-bin/koha/opac-detail.pl?biblionumber=15852&query_desc=su%3A%22Saneamiento%20ambiental%22%20and%20holdingbranch%3ABLI)

- [27] DIRECCIÓN GENERAL DE SALUD AMBIENTAL, (DIGESA-2018). "Manual de Buenas Prácticas de Salud Ambiental", 22 de marzo 2018, Lima-Perú.
- [28] LAMPOGLIA, T. (2017). "Guía de Orientación en Saneamiento Básico para Alcaldías de Municipios Rurales y Pequeñas Comunidades", Lima-Perú.
- [29] BANCO MUNDIAL (s. f.), (2016). "Programa de las Naciones Unidas para el Desarrollo (PNUD)", Programa Nacional de Agua y Saneamiento Rural, Lima-Perú.

Recuperado el 14/02/2022 de:

[https://www.wsp.org/sites/wsp/files/publications/multi\\_page3.pdf](https://www.wsp.org/sites/wsp/files/publications/multi_page3.pdf)

- [30] TACURI, V. (2016). "Contaminación del agua en Perú", Lima-Perú. Recuperado el 24/03/2022 de: [https://www.monografias.com/trabajos68/contaminacion-agua](https://www.monografias.com/trabajos68/contaminacion-agua-peru/contaminacion-aguaperu.shtml)[peru/contaminacion-aguaperu.shtml](https://www.monografias.com/trabajos68/contaminacion-agua-peru/contaminacion-aguaperu.shtml)
- [31] MARTINEZ, E. (2016). "Metodología de los Proyectos de Investigación", Editorial: Norma, 1<sup>ra</sup> Edic. Lima-Perú.
- [32] BERNAL, O. (2018). "Metodología para el uso de las Técnicas, Instrumentos y los Métodos de las Recolección de los datos de Investigación", Ediciones del Norte S.A.C, 2<sup>da</sup> Edic, Trujillo-Perú.
- [33] BENTLEY, M. (2016). "SOFTWARE WATERCAD", Sitio web de Bentley. Recuperado el 20/03/2022 de: [https://www.bentley.com/es/products/product-line/hydraulics-and-](https://www.bentley.com/es/products/product-line/hydraulics-and-hydrologysoftware/watercad)

[hydrologysoftware/watercad](https://www.bentley.com/es/products/product-line/hydraulics-and-hydrologysoftware/watercad)

- [34] BANCO DE LOS PROYECTOS DE INVERSIÓN PÚBLICA, 2016.
- [35] FONDO PERU-ALEMANIA. (2012). "MANUAL DE PROYECTOS DE AGUA POTABLE EN POBLACIONES RURALES".

# **ANEXOS.**

## **Anexos 01: Matriz de consistencia.**

**Tabla 15:** Matriz de consistencia de la Investigación.

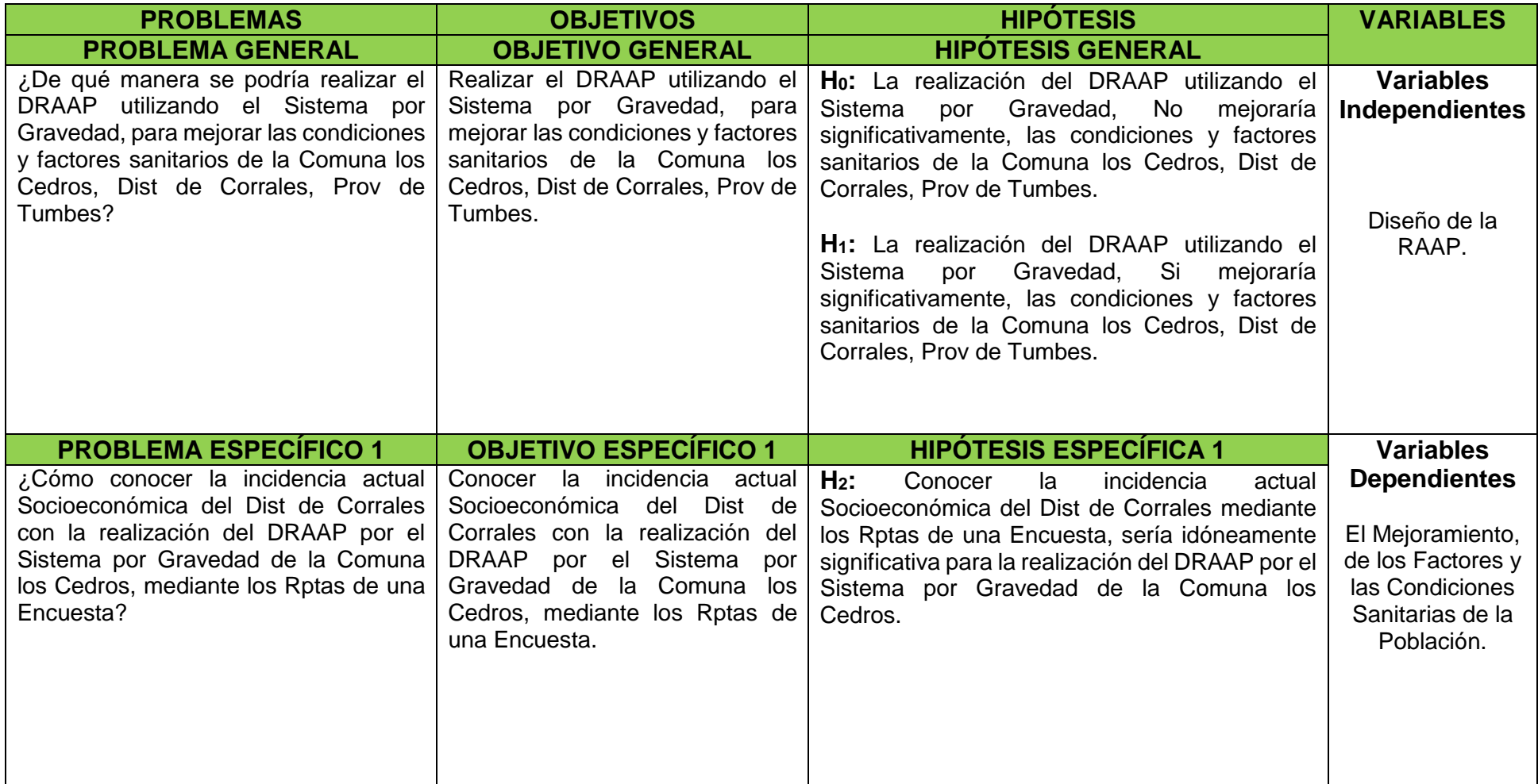
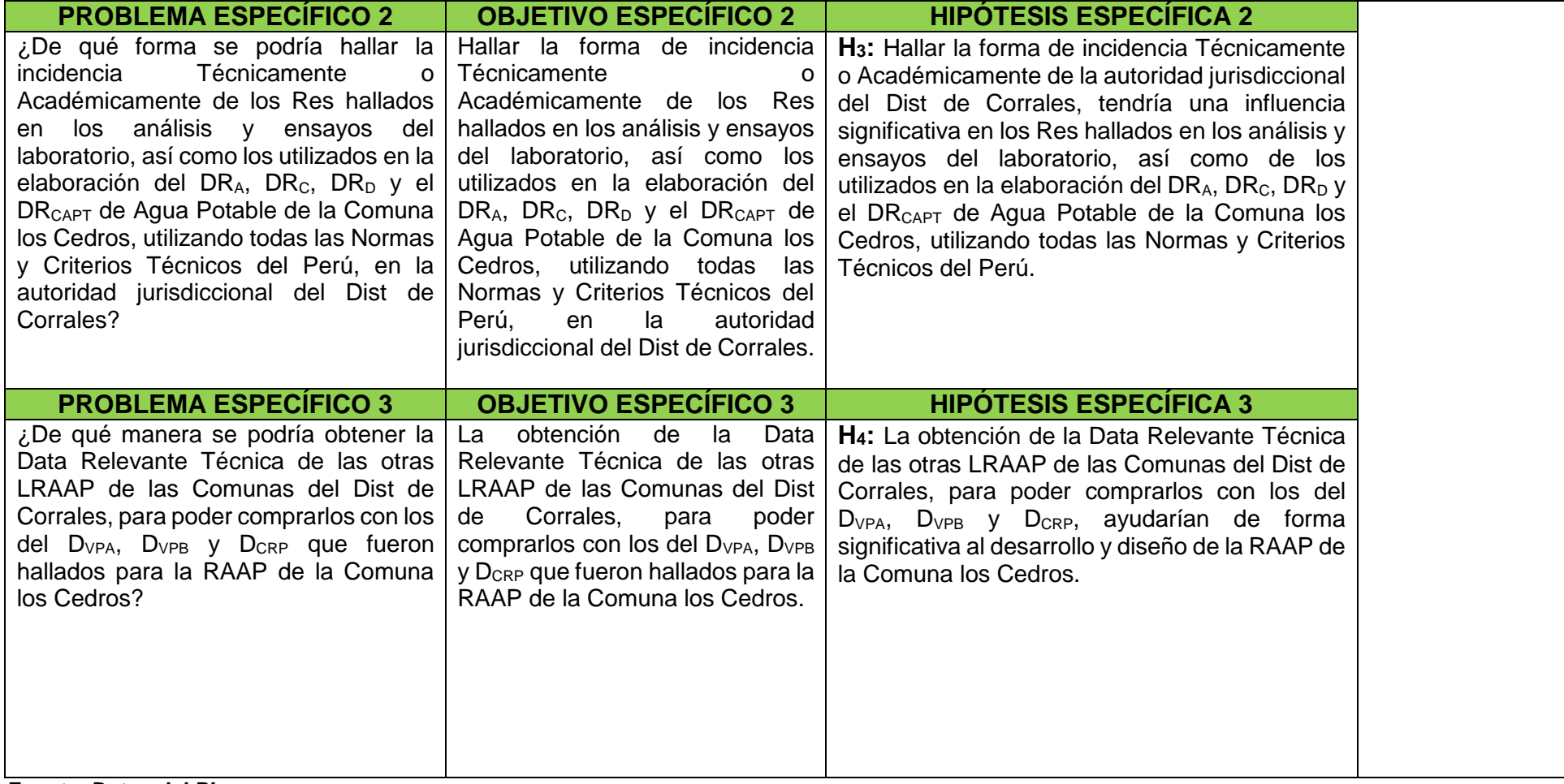

*Fuente: Datos del PI. Elaboración: Propia Elaboración.*

# **Anexos 02: Matriz de Operacionalización de Variables.**

**Tabla 16:** Matriz de Operacionalización de Variables de la Investigación.

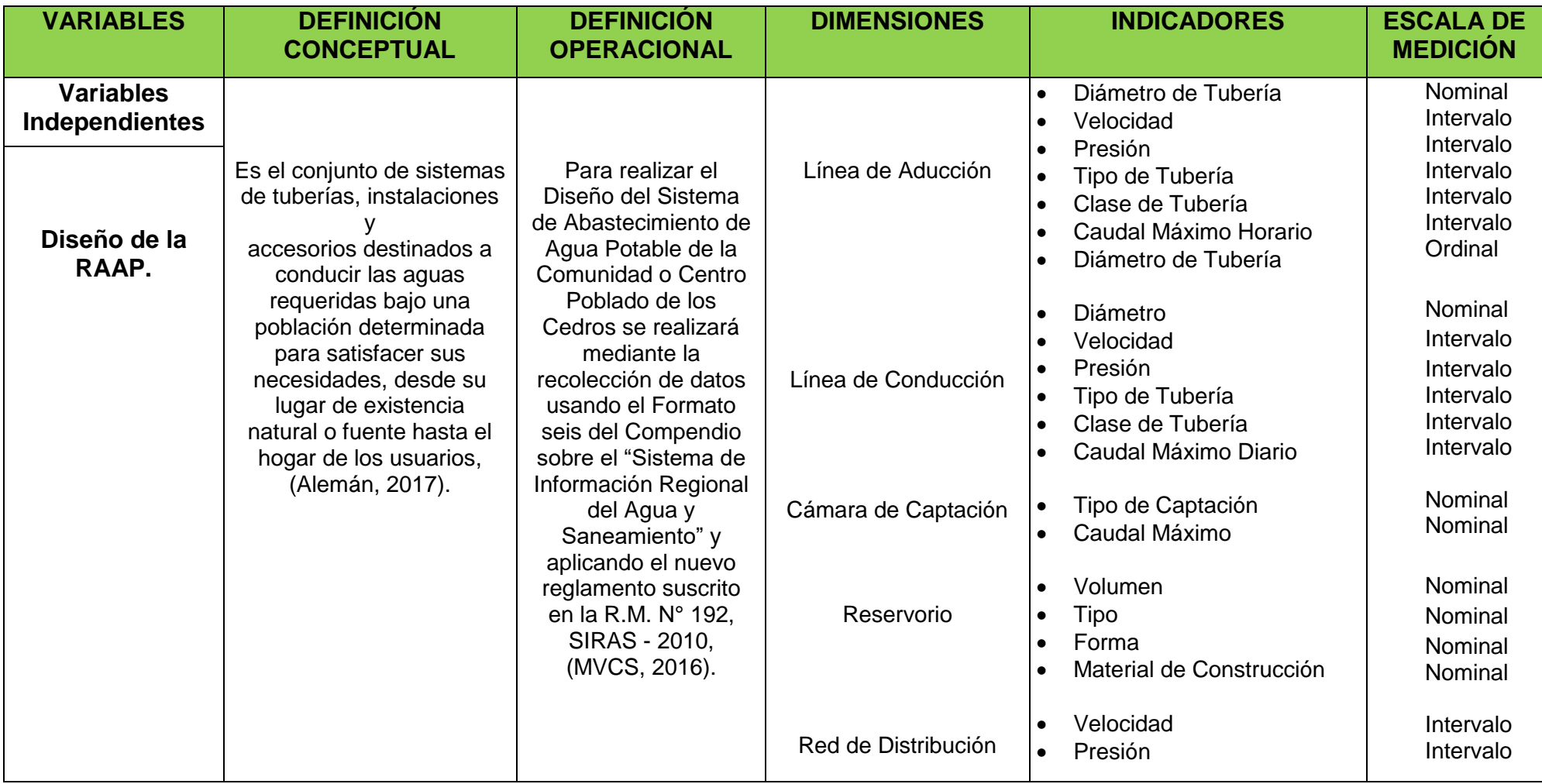

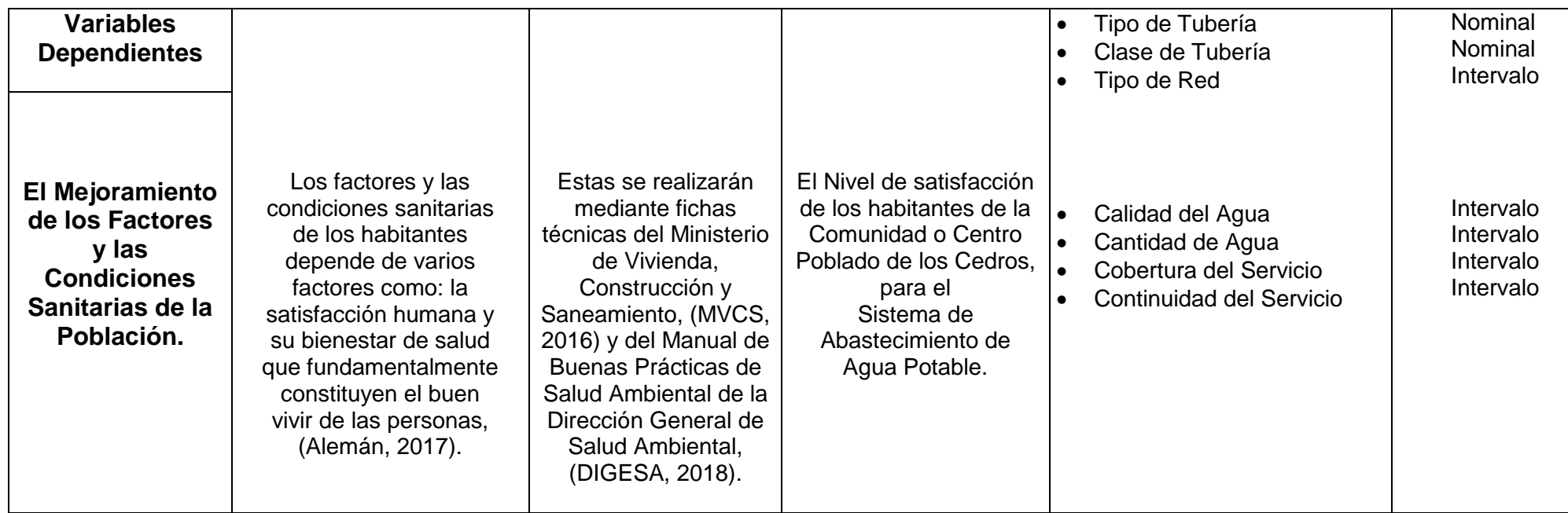

*Fuente: Datos del PI. Elaboración: Propia Elaboración.*

### **Anexos 03: Instrumento de recolección de datos.**

"Encuesta para el PI del Diseño de la Red de Abastecimiento de Agua Potable Para Mejorar el habitad, condiciones y factores sanitarios utilizando el Sistema por Gravedad en la Comunidad Los Cedros, Tumbes - 2022".

Nombres y Apellidos del encuestado: ...............................................................................................

Estimado Poblador, a continuación, encontrará una serie de preguntas destinadas a conocer su opinión sobre la situación actual en que se encuentra el servicio y abastecimiento de agua potable de su comuna, con el fin de conocer lo que piensa la gente como usted sobre esta situación. Por favor lea las instrucciones, conteste la alternativa que más se acerca a lo que usted piensa. Sus respuestas son confidenciales y serán utilizadas para un fin investigativo. Muchas gracias.

**INSTRUCCIONES:** Lee detenidamente y tacha con una X o encierra con un Círculo la respuesta que usted considere pertinente a la pregunta realizada en la presente encuesta.

- **1.** ¿Usted, indique por favor el grado de conformidad en el que se encuentra con el SAAP que están actualmente recibiendo en su Comuna?
	- G. Conforme
	- G. Poco Conforme
	- G. Inconforme
- **2.** ¿Usted Cree que se podrá hacer un diseño de una RAAP utilizando el Sistema por Gravedad en su Comuna?

Claro que Si

Claro que No

No opina

**3.** ¿Piensa Usted que el habitad, condiciones y los factores sanitarios de su Comuna podrían mejorar con la realización del diseño de la RAAP como la que se propone en este PI? Por supuesto que Si Por supuesto que No

No opina

**4.** ¿Usted Cree o Piensa que se podría conocer la incidencia actual Socioeconómica del Dist de Corrales con la realización del DRAAP por el Sistema por Gravedad para su Comuna, mediante las Rptas de una Encuesta? Únicamente en lo Social Únicamente en lo Económico

De ninguna de ellas

De las dos formas

**5.** ¿Usted Cree que la forma en que los Res hallados en los análisis y ensayos del laboratorio, así como los utilizados en la elaboración del DRA, DRC, DR<sup>D</sup> y el DRCAPT de Agua Potable de su Comuna, utilizando todas las Normas y Criterios Técnicos del Perú, podrían incidir en la autoridad jurisdiccional del Dist de Corrales, seria Técnicamente o Académicamente?

Académicamente

De las dos formas

Técnicamente

**6.** ¿Piensa usted, que la Data Relevante Técnica de las otras LRAAP de las Comunas del Dist de Corrales, podrían ser comparados con los del D<sub>VPA</sub>, D<sub>VPB</sub> y DCRP que fueron hallados para la RAAP de su Comuna?

Claro que Si

Claro que No

No opina

**7.** ¿Cuántos litros de Agua Potable por día, Cree usted que son consumidos por las otras familias de su Comuna?

≥ a 25 L

Entre 26 y 46 L

≤ a 46 L

**8.** ¿Normalmente de donde obtiene el Agua su familia y la de los pobladores de su Comuna para su consumo diario?

Riachuelos o Manantiales

Ríos

Pozos

Otros lados

- **9.** ¿Cuál es el tipo de depósito que utiliza su familia y la de los pobladores de su Comuna, para almacenar el Agua de su consumo diario? Básicas o Tinajas de barro Galones o Baldes Cilindros Tarrajeados con cemento Algún otro tipo
- **10.**¿Cómo Usted y sus familiares consumen diariamente el Agua para tomar? Del depósito donde está almacena Consume solamente hervida
	- Purificadas de Botellas o Bidones solamente
	- Otras formas

## **Documento de Aceptación o Autorización de la Encuesta**

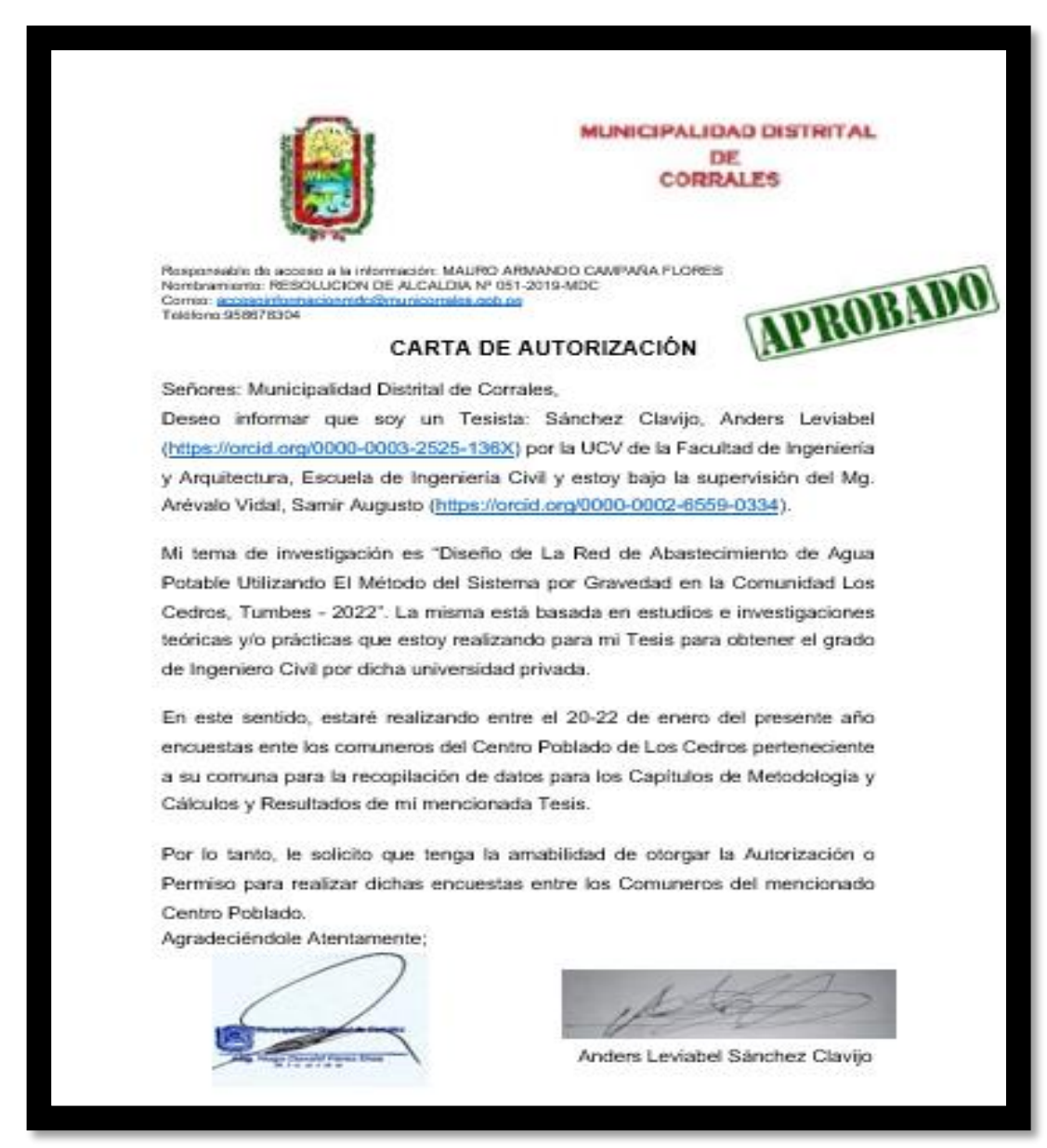

**Fig. 27:** Carta de Autorización de la Encuesta. *Fuente: Documentación del PI.*

# **Muestras del modelo de Encuesta realizado a los comuneros de la Comuna Los Cedros**

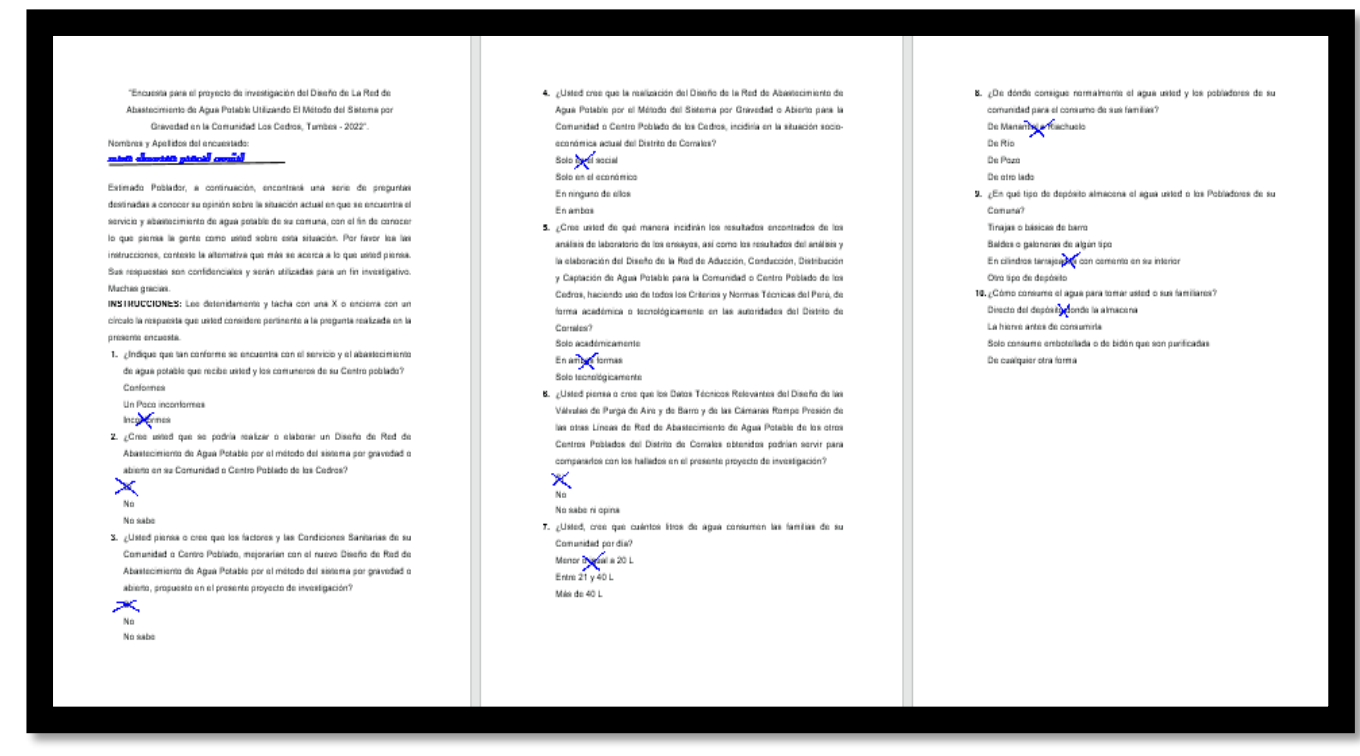

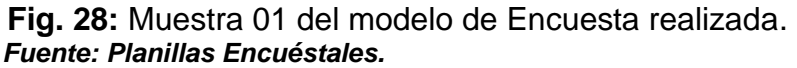

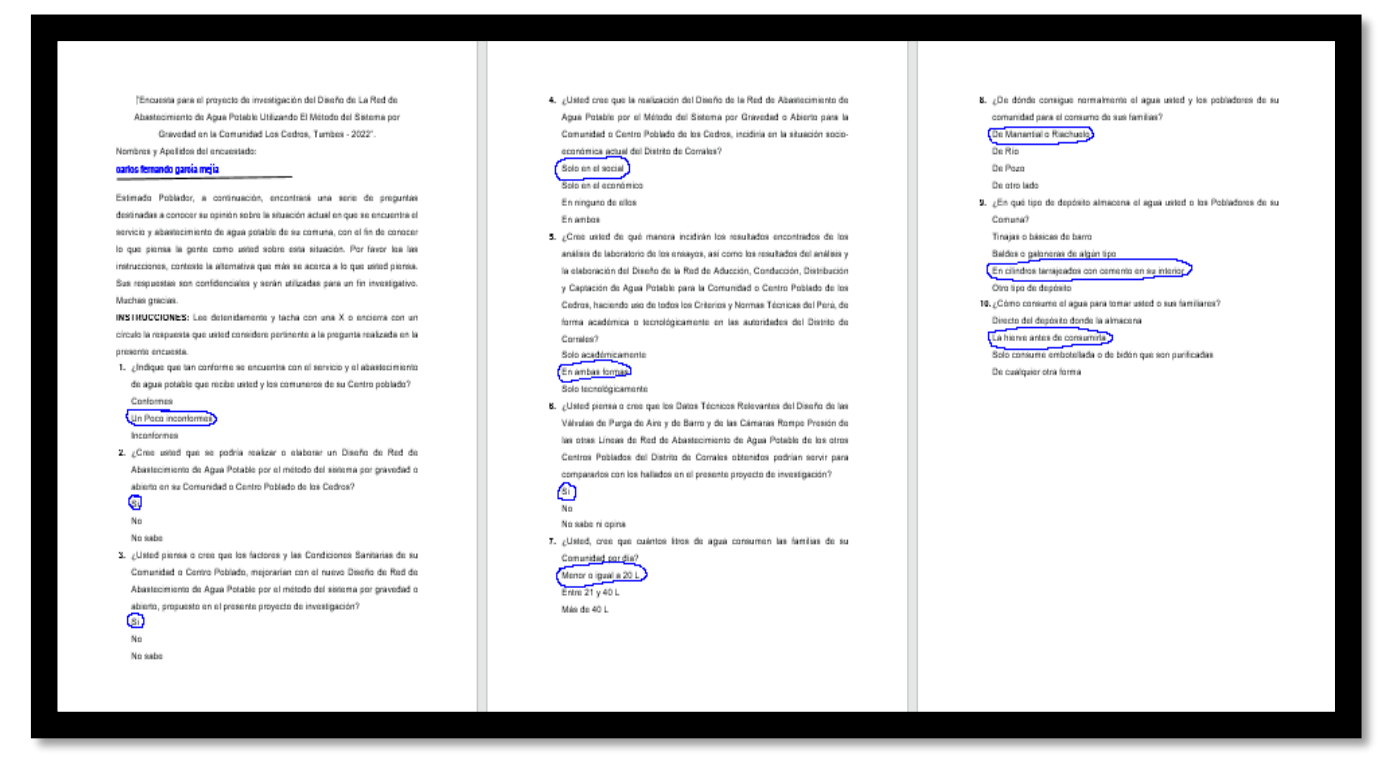

 **Fig. 29:** Muestra 02 del modelo de Encuesta realizada.  *Fuente: Planillas Encuéstales.*

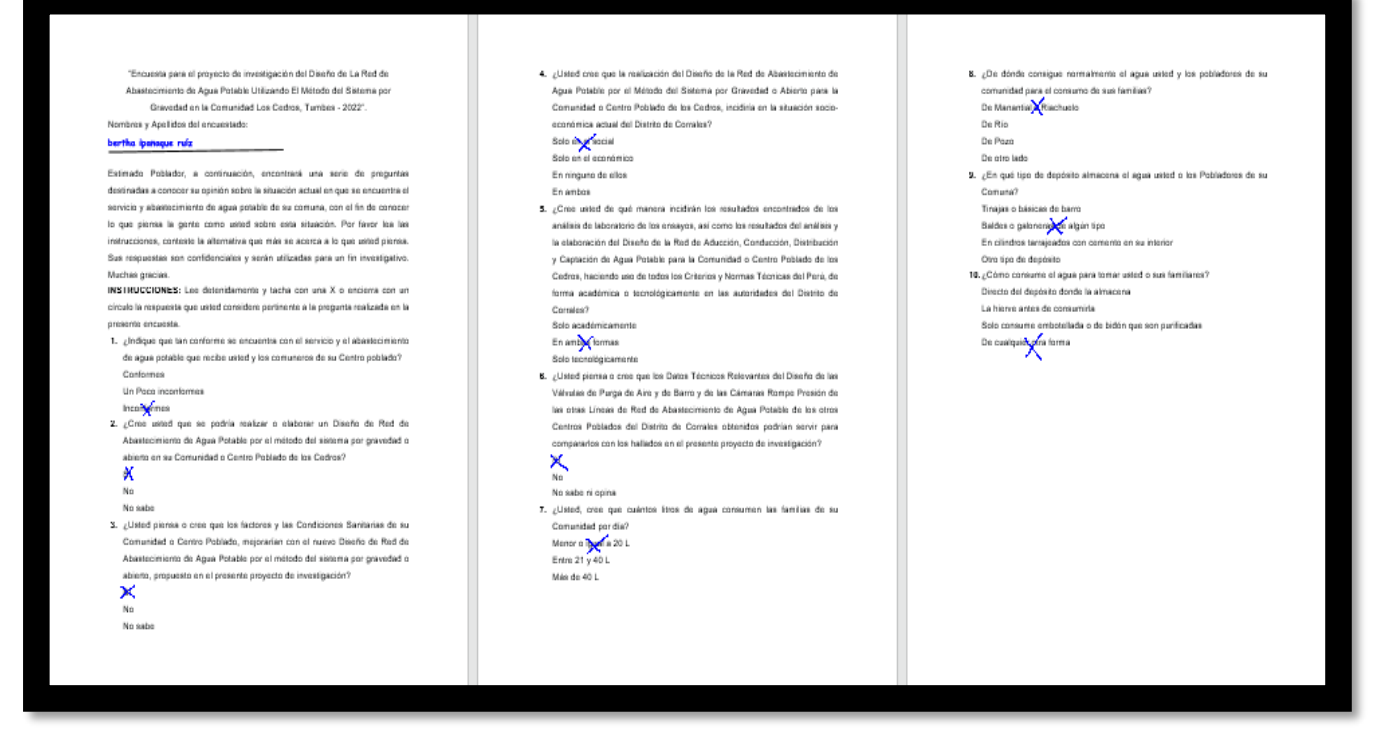

**Fig. 30:** Muestra 03 del modelo de Encuesta realizada. *Fuente: Planillas Encuéstales.*

## **Anexos 04: Res y Certificaciones de las pruebas y ensayos de**

 **Laboratorio del PI.**

**A. Certificaciones de los Res de los análisis de laboratorio para las muestras de aguas:**

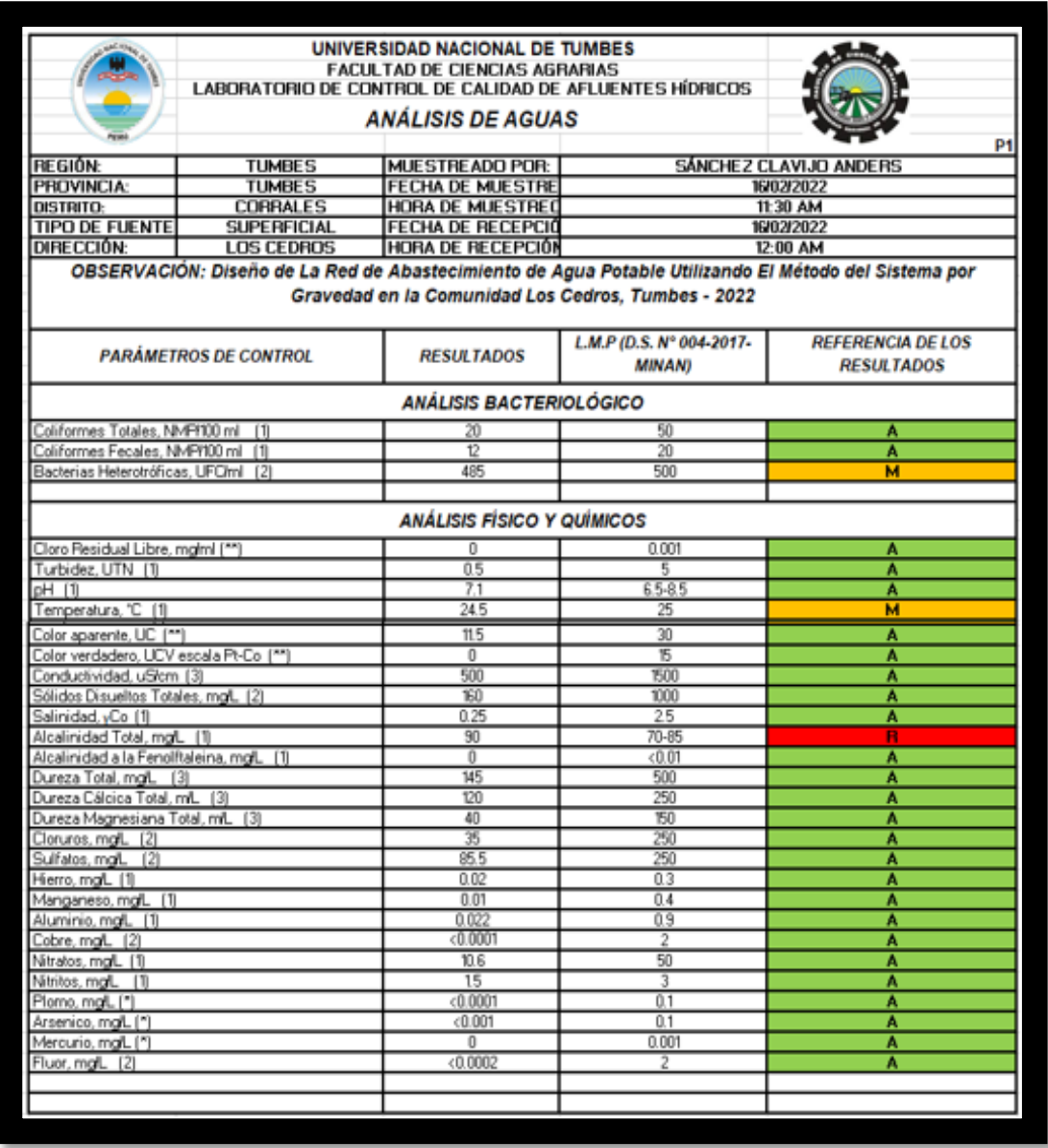

**Fig. 31:** Res del Análisis de Aguas (P1), para la Muestra 01.  *Fuente: Laboratorio de CCAH-UNT.*

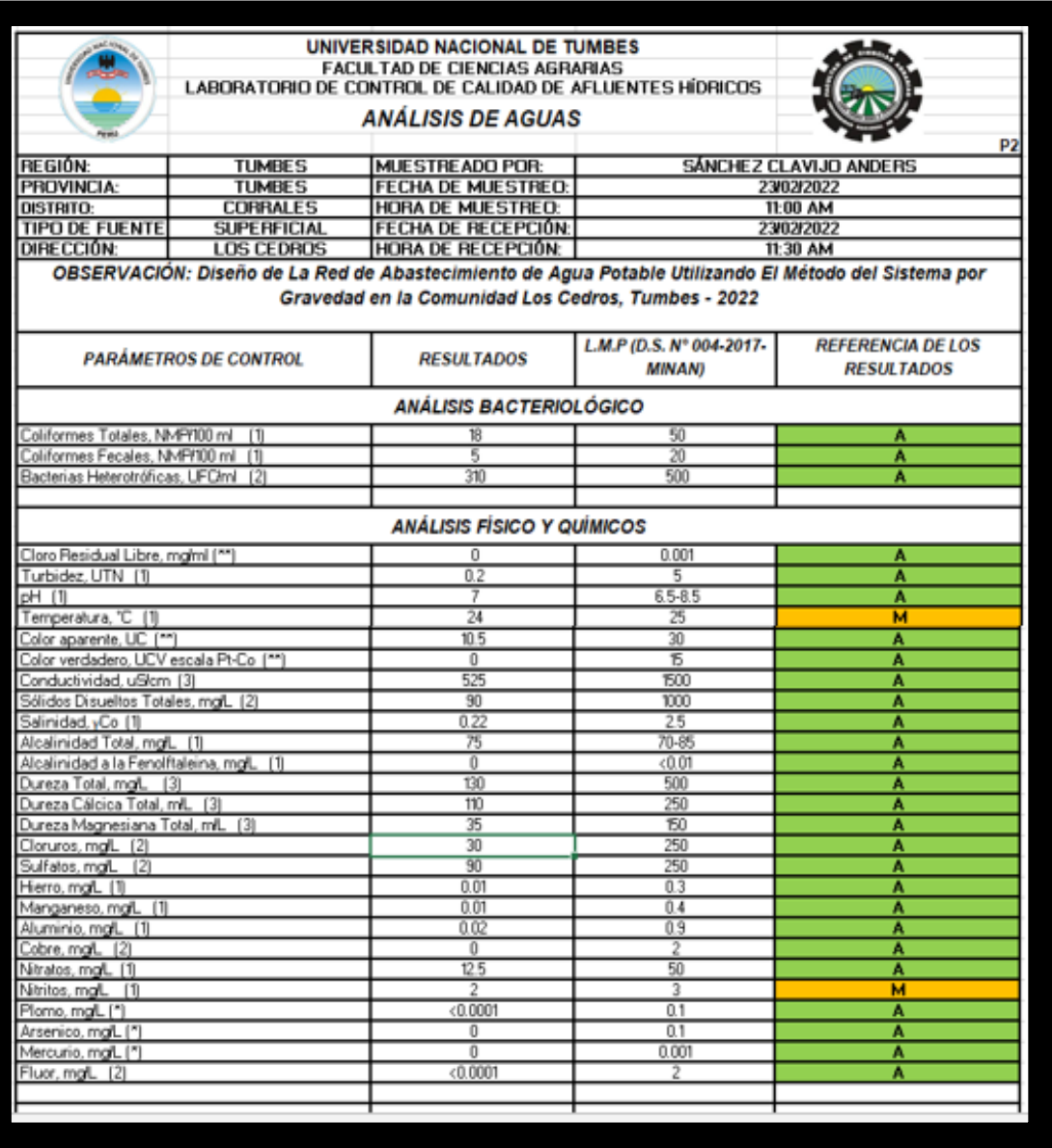

**Fig. 32:** Res del Análisis de Aguas (P2), para la Muestra 02. *Fuente: Laboratorio de CCAH-UNT.*

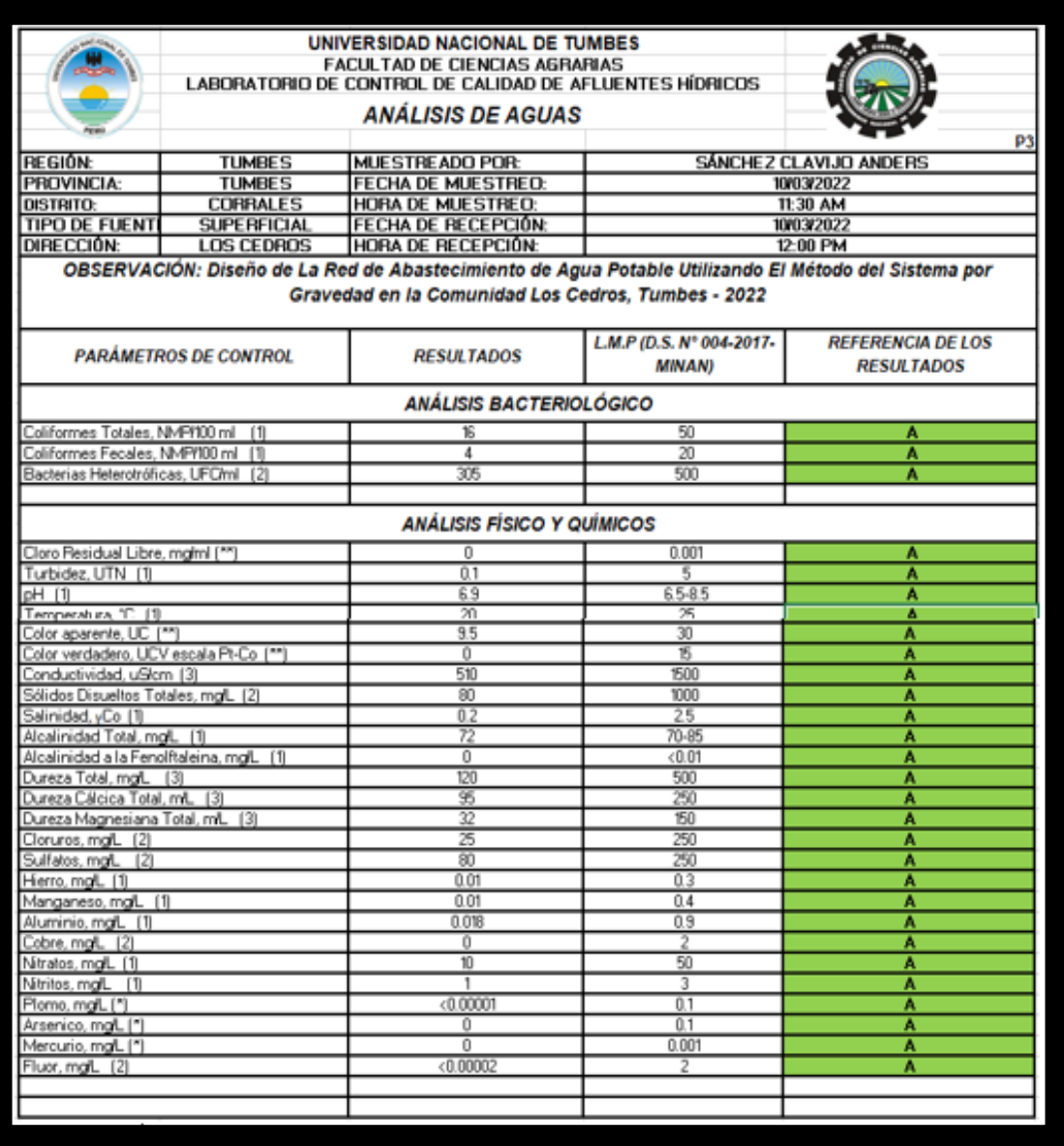

 **Fig. 33:** Res del Análisis de Aguas (P3), para la Muestra 03.  *Fuente: Laboratorio de CCAH-UNT.*

#### **B. Informe y Res del EMS del PI:**

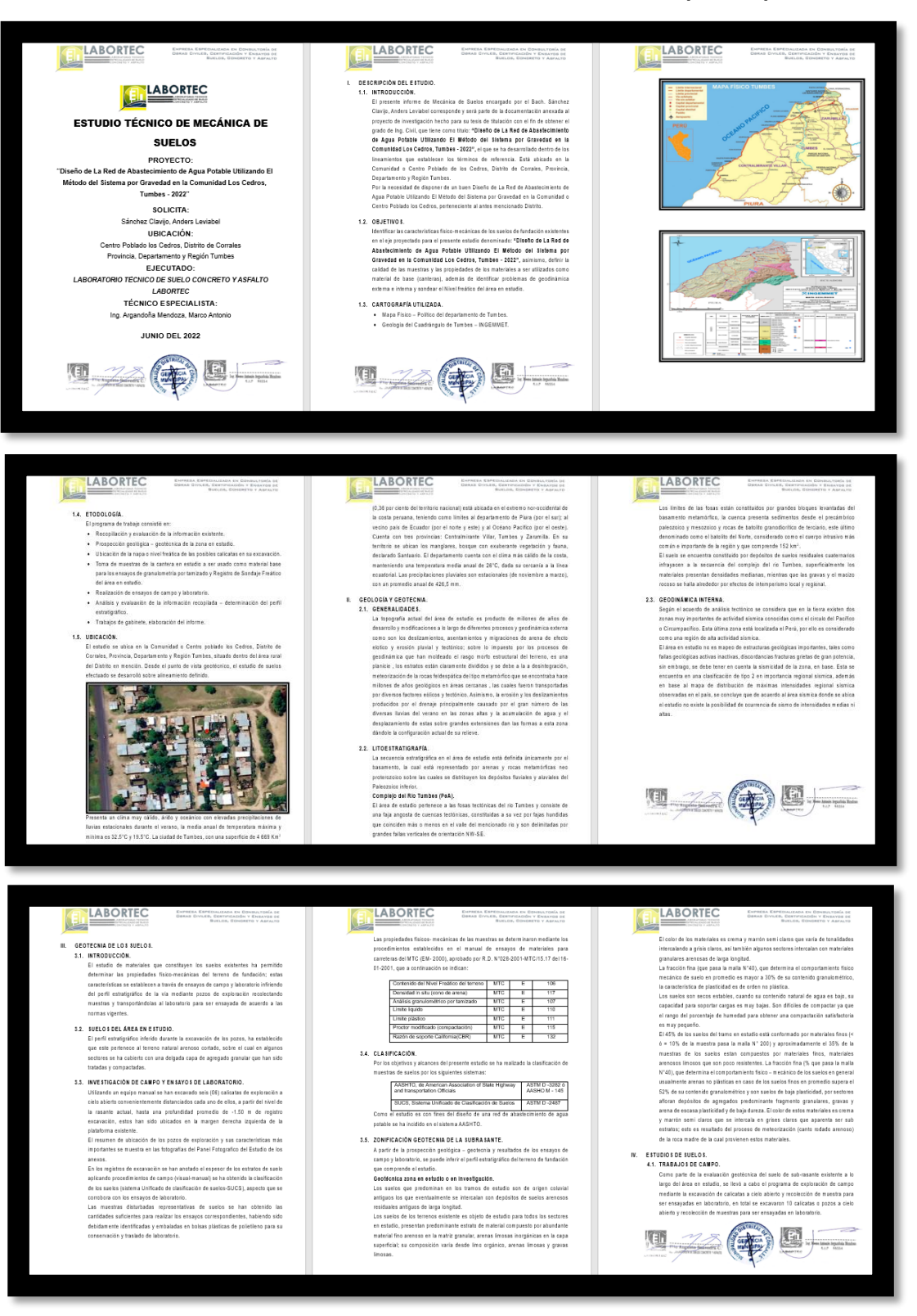

#### **Informe del estudio de mecánica de suelos (I-EMS)**

 **Fig. 34:** Informe del estudio de mecánica de suelos (If. de EMS).  *Fuente: Laboratorio LABORTEC.*

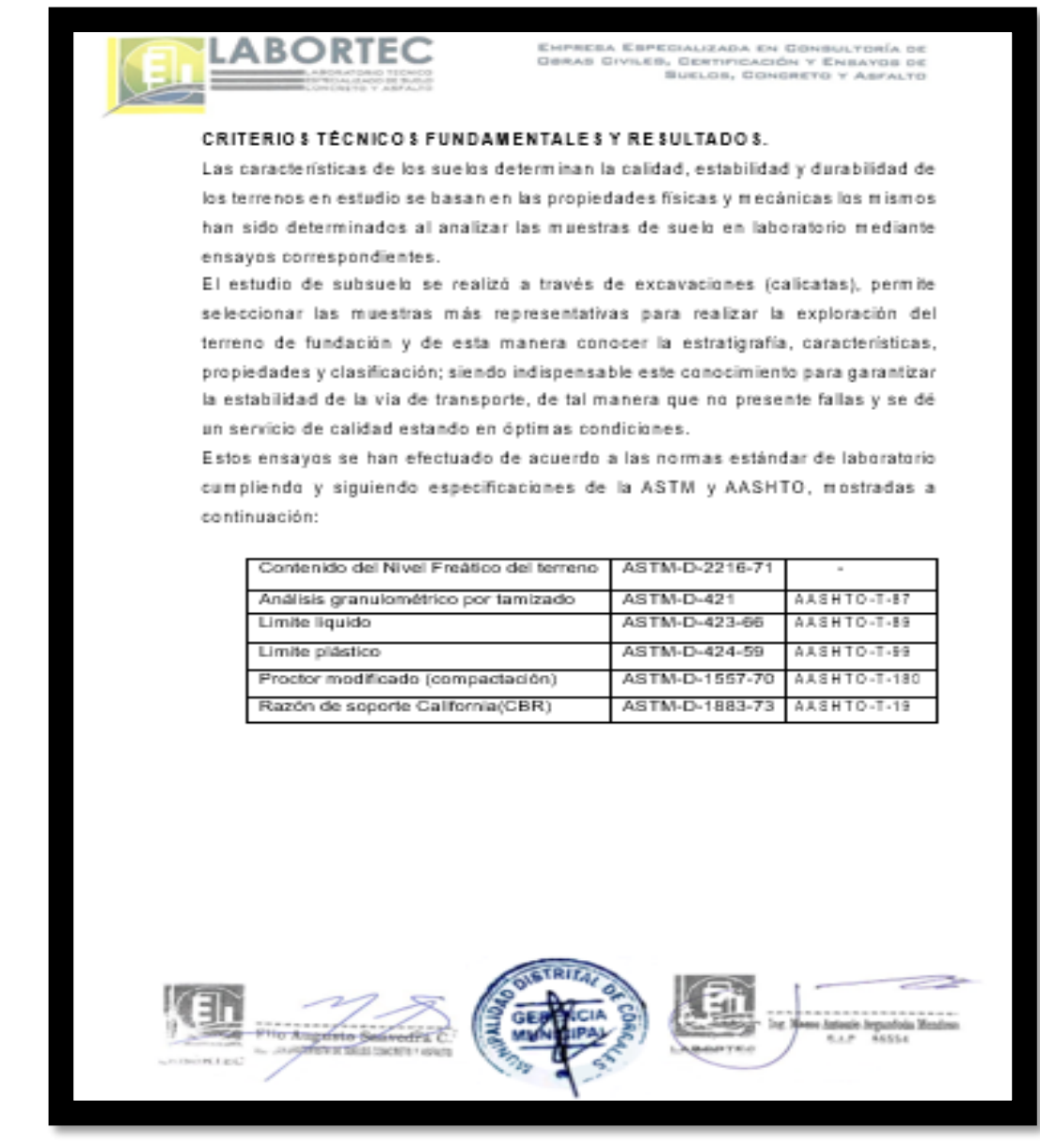

**Fig. 35:** Criterios técnicos fundamentales y Res del (If. de EMS). *Fuente: Laboratorio LABORTEC.*

**Res de los ensayos de laboratorio hechas a las muestras de suelo de los Cedros del Informe del estudio de mecánica de suelos (I-**

**EMS)**

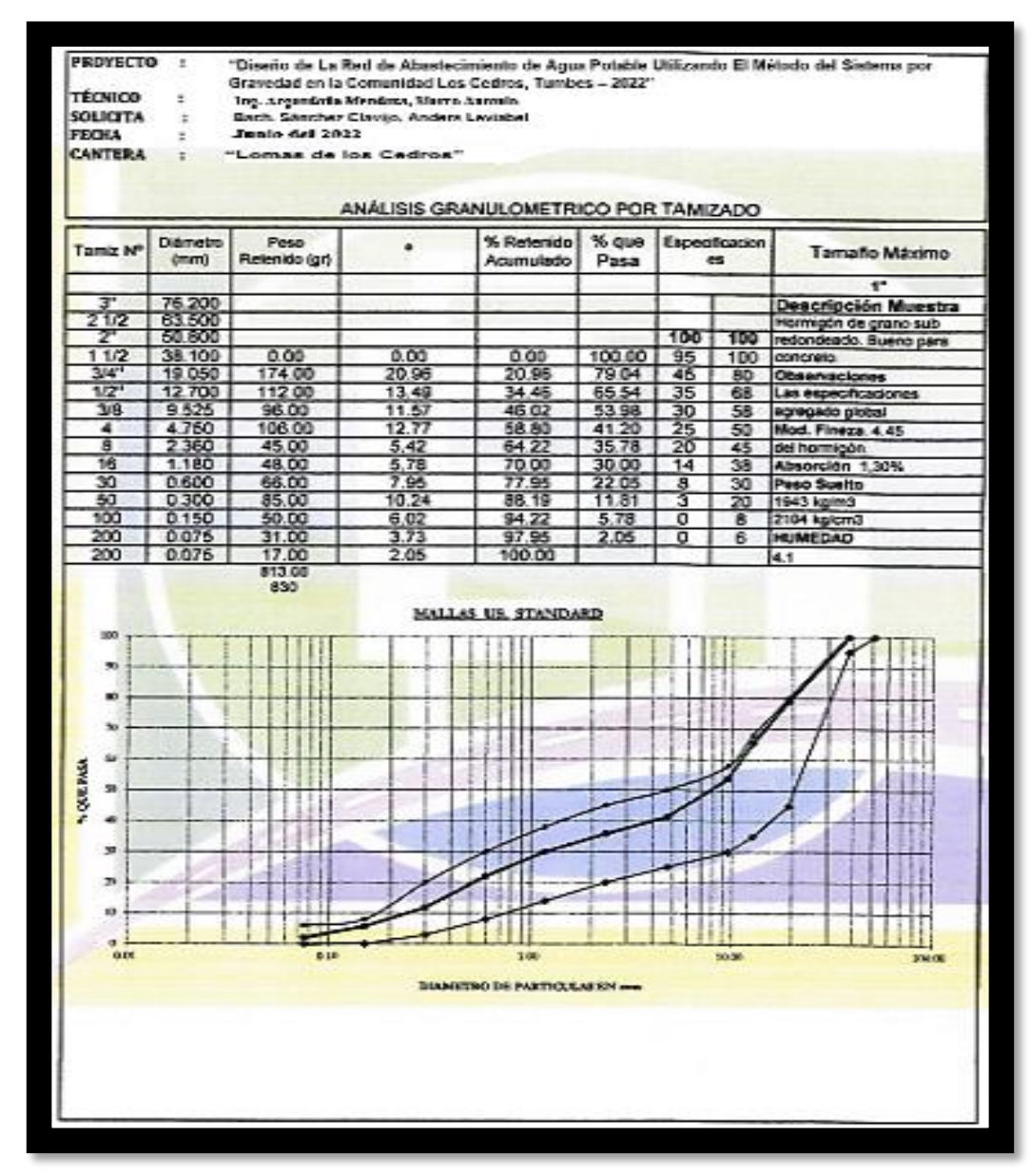

**Fig. 36:** Res del ensayo granulométrico por tamizado (TGA). *Fuente: Laboratorio LABORTEC.*

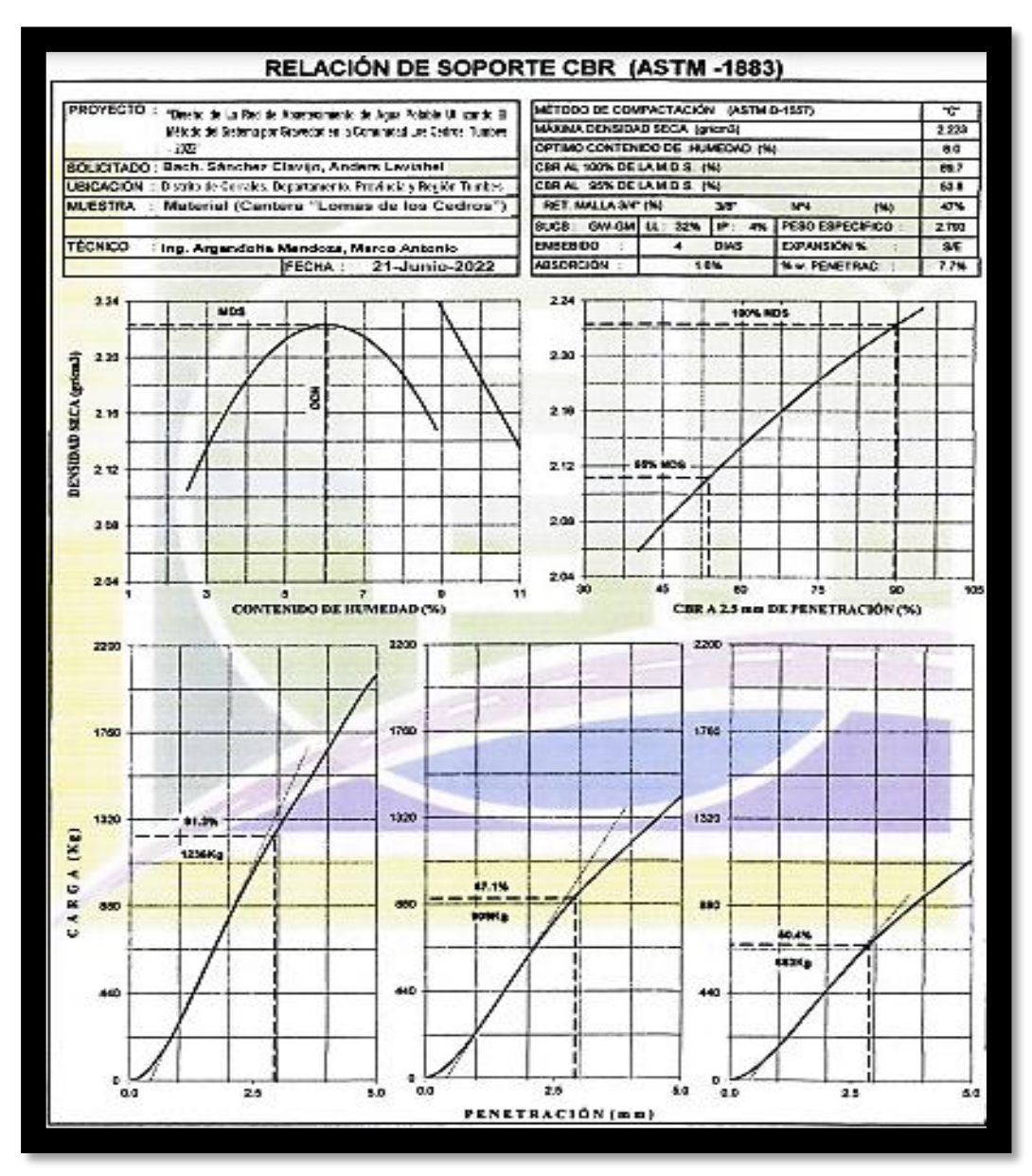

**Fig. 37:** Res del ensayo Relación de soporte california (CBR). *Fuente: Laboratorio LABORTEC.*

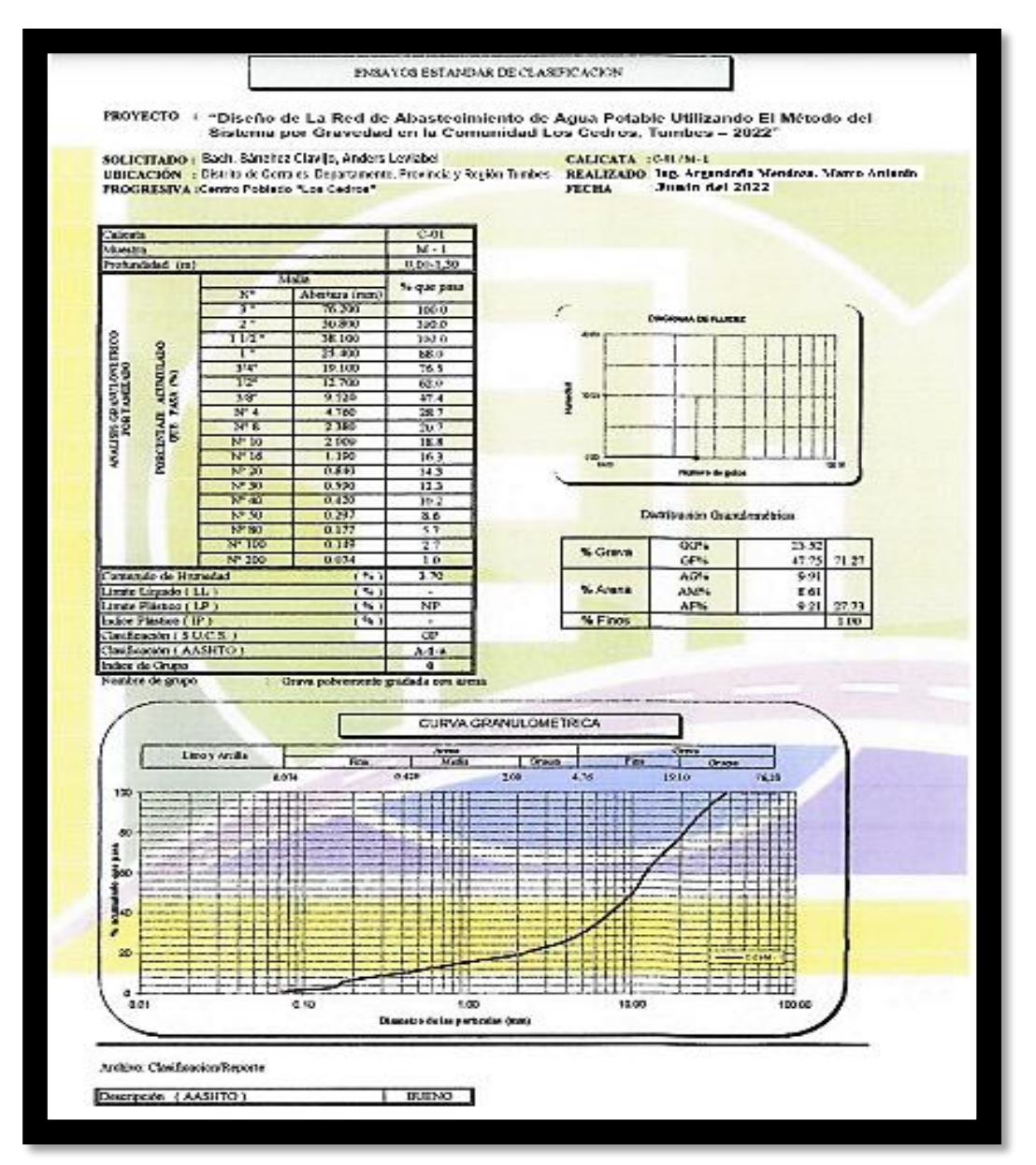

**Fig. 38:** Res del ensayo estándar de clasificación de calcitas (CCE). *Fuente: Laboratorio LABORTEC.*

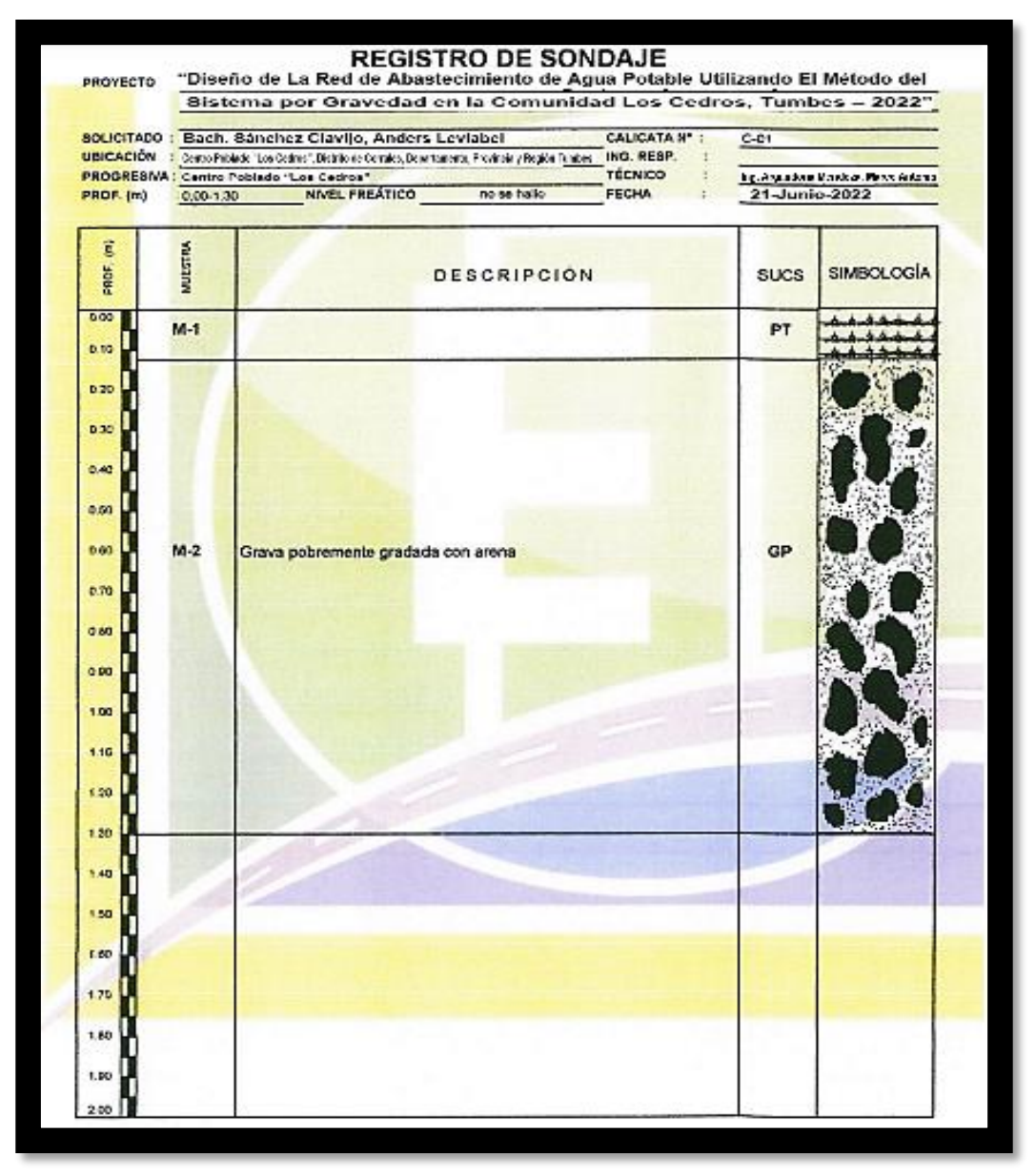

**Fig. 39:** Ensayo de registro de sondaje para el contenido del N. Freático.  *Fuente: Laboratorio LABORTEC.*

**Anexos 05: Panel fotográfico del PI.**

**A. Fotografías del ensayo de laboratorio para las muestras de Aguas.**

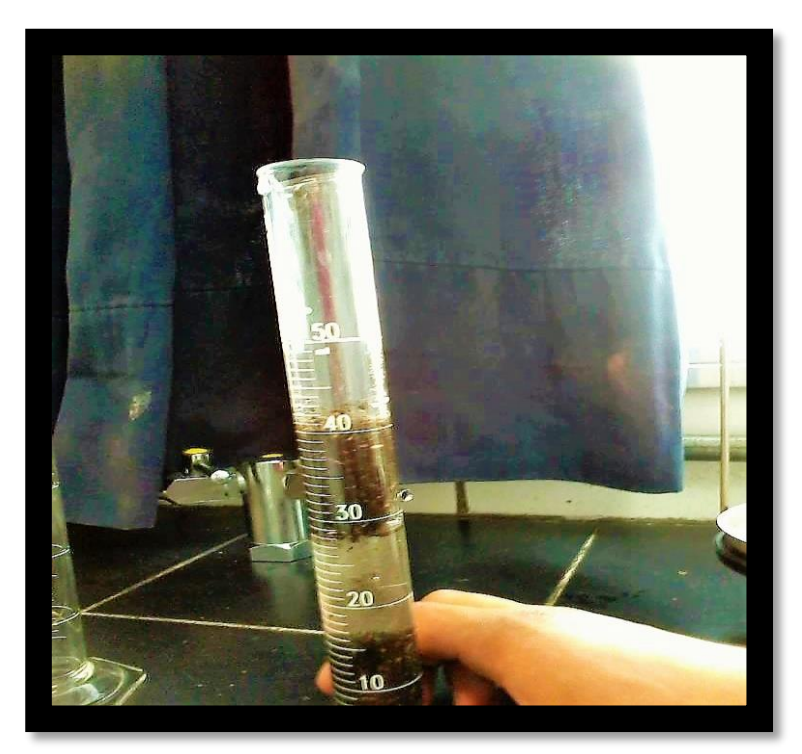

**Fig. 40:** Res Visuales para la Muestra 01 de Agua.  *Fuente: Laboratorio de CCAH-UNT.*

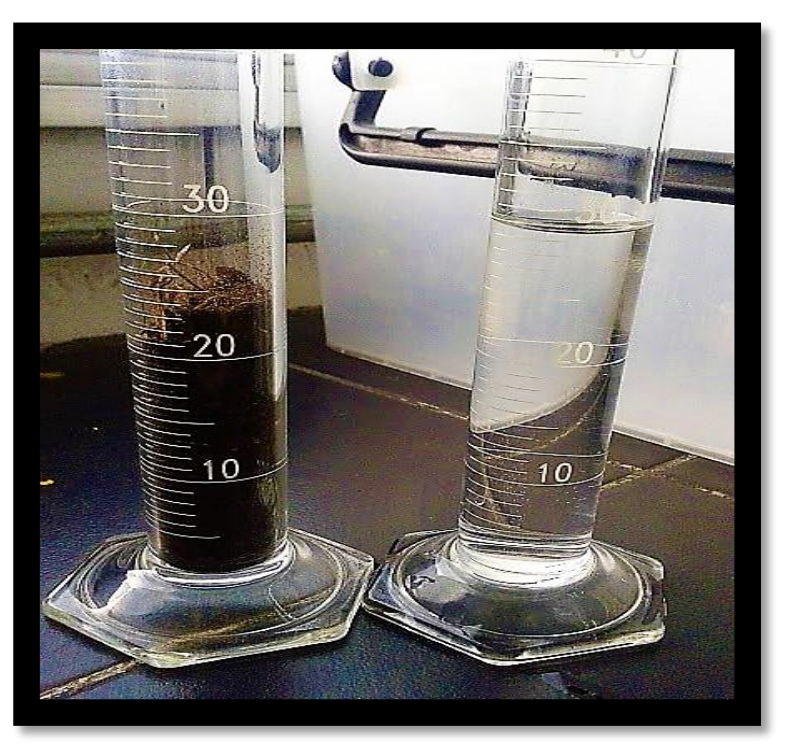

**Fig. 41:** Res Visuales para la Muestra 02 de Agua.  *Fuente: Laboratorio de CCAH-UNT.*

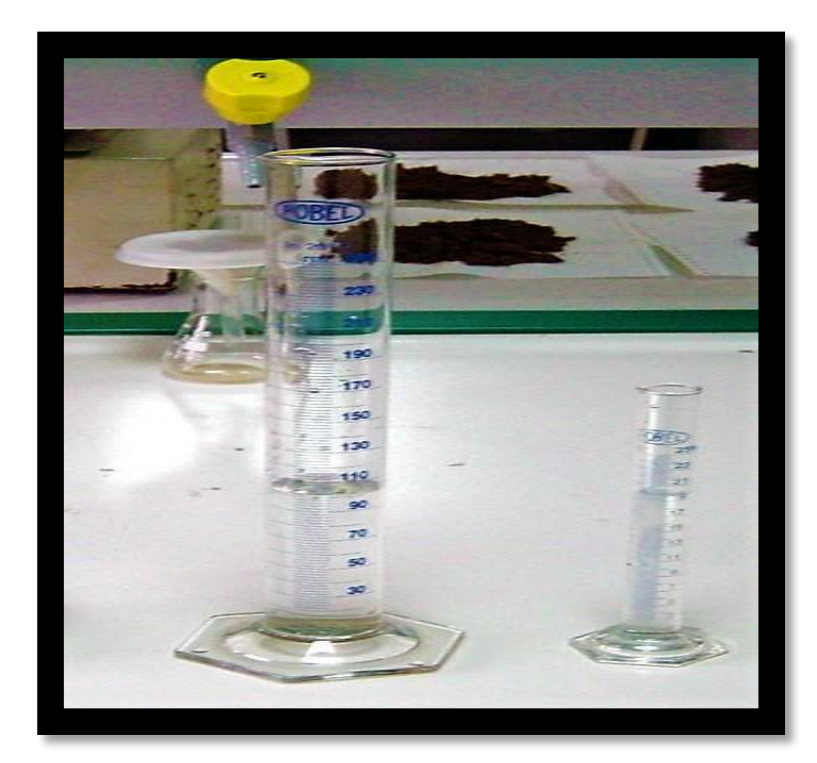

**Fig. 42:** Res Visuales para la Muestra 03 de Agua.  *Fuente: Laboratorio de CCAH-UNT.*

**B. Fotografías de los Res de los softwares especializados.** 

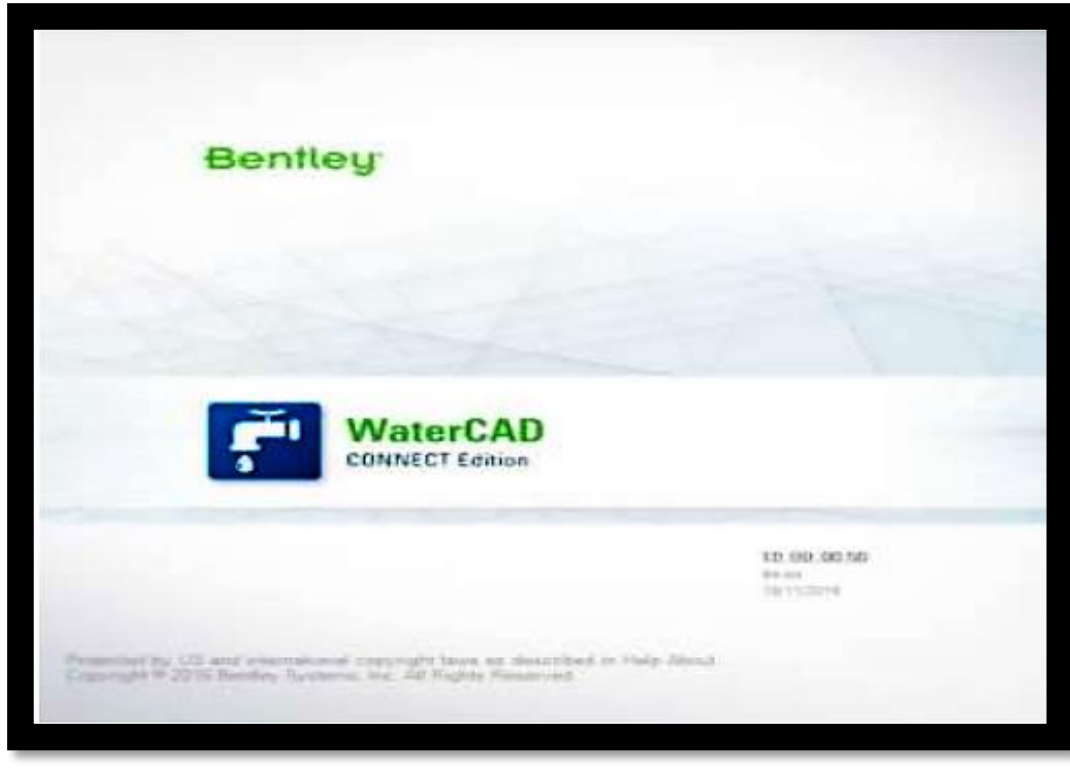

**Fig. 43:** Inicio del Programa WaterCad 10.00.0040.  *Fuente: Modelamiento con WaterCad 10.00.0040.*

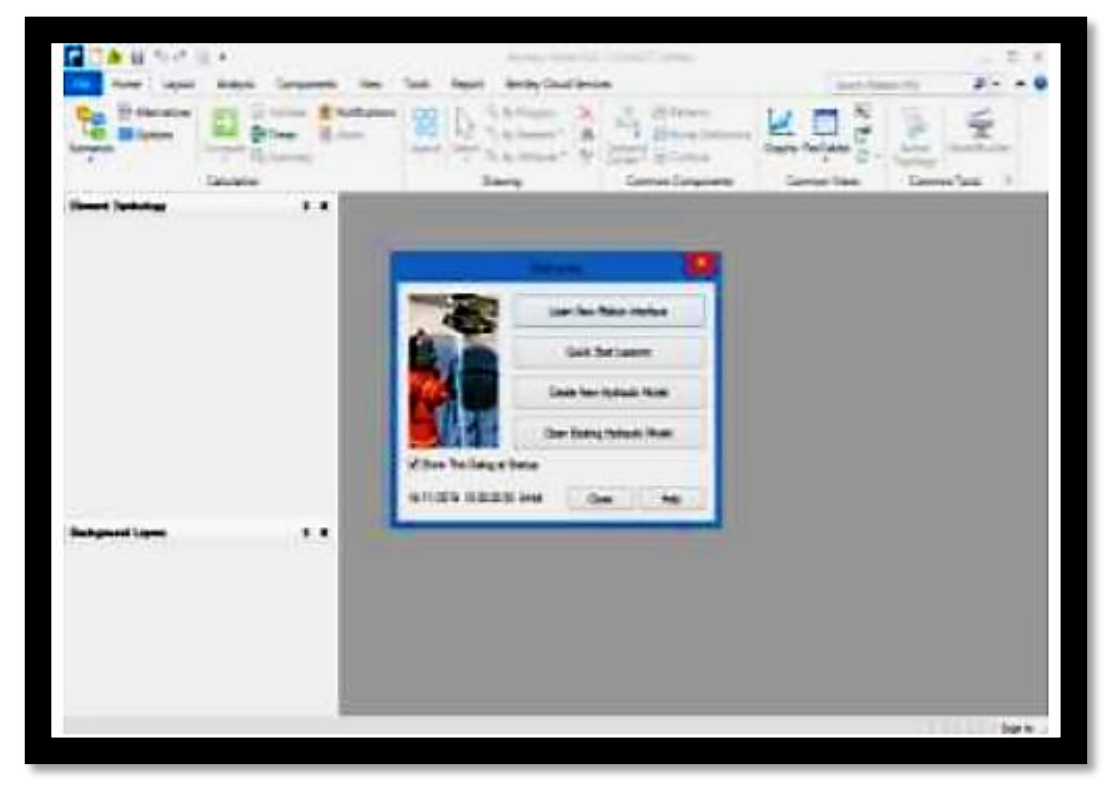

**Fig. 44:** Creación del Proyecto en WaterCad 10.00.0040.  *Fuente: Modelamiento con WaterCad 10.00.0040.*

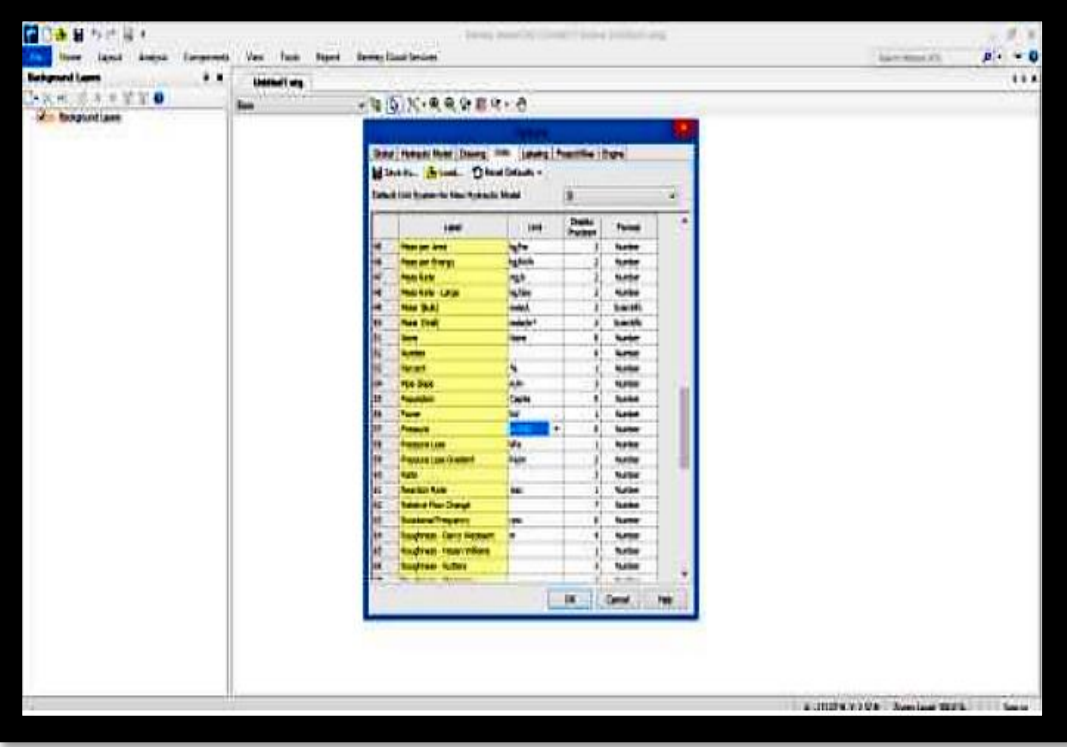

**Fig. 45:** Unidad de Análisis del Proyecto en WaterCad 10.00.0040.  *Fuente: Modelamiento con WaterCad 10.00.0040.*

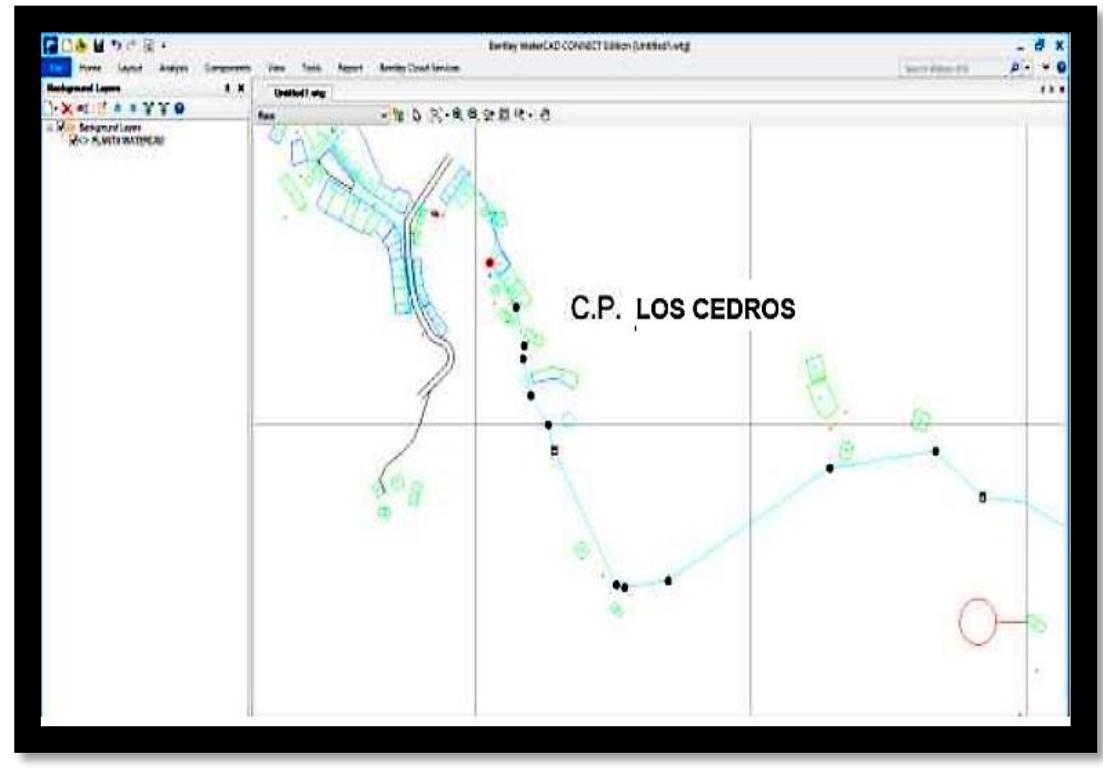

**Fig. 46:** Cargado De Planta De Trabajo en WaterCad 10.00.0040.  *Fuente: Modelamiento con WaterCad 10.00.0040.*

| ٠                         |                | <b>AQCMARD</b>    |               |                          |                                   |                                 |                                |                   |                            |               |  |
|---------------------------|----------------|-------------------|---------------|--------------------------|-----------------------------------|---------------------------------|--------------------------------|-------------------|----------------------------|---------------|--|
|                           |                |                   |               |                          | There have<br>Channel Hotel homes | (18 Marcelli anni)              |                                |                   |                            |               |  |
|                           |                | du-dramb-<br>提示した |               |                          |                                   |                                 |                                |                   |                            |               |  |
|                           | Ħ              | <b>Leivi</b>      | 讄<br>×        | <b>Hart Note</b>         | <b><i><u>Ing</u></i></b>          | W                               | Holena                         | Hone: Ichard<br>× | Hie Dreit<br><b>ENGINE</b> | $\frac{M}{D}$ |  |
| <b>TRUNK</b>              |                | 指染土               |               | <b>Selfis</b>            | bн                                |                                 | <b>MA PE</b>                   | 381.6             |                            |               |  |
| <b>Read</b>               | NRE            |                   | 97.31         |                          | <b>D-2</b>                        | <b>SAS DIC</b>                  |                                | 150.6             |                            |               |  |
| me.                       | 推进者            |                   | <b>ME 3-2</b> |                          | m                                 | <b>INA PIC</b>                  |                                | 130.4             |                            |               |  |
| 8.64<br>mes               | 8.84<br>行法化    |                   |               | $-33$<br>ж<br>14<br>9:34 |                                   | <b>JAA HE</b><br><b>FLA THE</b> |                                | mi<br>100.8       |                            |               |  |
| <b>HLFW</b>               | mira           |                   | 115 6%        |                          | b4                                | <b>MA PC</b>                    |                                | 121.2             |                            |               |  |
| Hi Ali                    | <b>NUP</b>     |                   | 世科            |                          | 14                                | <b>BAA (PIC)</b>                |                                | 133.6             |                            |               |  |
| <b>HILES</b>              | <b>N7 P.A.</b> |                   |               | 27 14                    | Ħ                                 |                                 | <b>BAR (PIC)</b>               |                   |                            |               |  |
| <b>BUF</b>                | 41.94          |                   |               | 21.30                    | н                                 |                                 | <b>INA PIC</b>                 |                   |                            |               |  |
| 中央                        |                | 经市台               |               | 49,541                   | m                                 |                                 | <b>BAA 1990</b>                | <b>WILE</b>       |                            |               |  |
| <b>COMILE</b>             |                | 4215.41           |               | <b>B39</b>               | m                                 |                                 | <b>146 PC</b>                  | 136.8             |                            |               |  |
| 49, 9122<br><b>BEFOLK</b> |                | 新老区               |               | ●注目                      | in a<br><b>Und</b>                |                                 | <b>HA PE</b><br><b>BAA INC</b> | 18.4              |                            |               |  |
| <b>ABLIFIER</b>           |                | 相色目<br>M.P.19     |               | 411<br>林下期               | <b>JH</b>                         |                                 | <b>SULPIC</b>                  | 130.8<br>TN-A     |                            |               |  |
| <b>HUMA</b>               |                | 499-45            |               | 411                      | <b>UH</b>                         |                                 | <b><i>ULL PIC</i></b>          | 100.0             |                            |               |  |
| 441.00                    |                | <b>99 17-10</b>   |               | 9.556                    | 54                                |                                 | <b>SKE INK</b>                 | 105.8             |                            |               |  |
| <b>HIFT</b>               |                | <b>BLP-17</b>     |               | 838                      | 洋業                                |                                 | \$44.900                       | TIO.A             |                            |               |  |
| <b>TEL PILE</b>           |                | $m + n$           |               | 算法量                      | $3 - 10$                          |                                 | \$9.9 (400)                    | 101.2             |                            |               |  |
| 11:5.00                   |                | 相色技               |               | $5 - 11$                 | $3 - 0$                           |                                 | <b>ING INC</b>                 | 130.6             |                            |               |  |
| 1219-24                   |                | 标步器               |               | 禁約法                      | 詩群                                |                                 | <b>MATHE</b>                   | 183.6             |                            |               |  |
| <b>HUMOR</b><br>10:303    |                | HPG<br>#8 # 40    |               | 7.109<br>17.328          | 注册<br>11-04                       |                                 | <b>SAA PIC</b><br>844,1000     | 195.9<br>Wi-      |                            |               |  |
| <b>NUMBER</b>             |                | <b>MIPOR</b>      |               | 4.100                    | 127                               |                                 | <b>IN4 700</b>                 | 193.8             |                            |               |  |
| shings.                   |                | et mitte          |               | <b>MIDST</b>             | 540                               |                                 | <b>SNA PHO</b>                 | <b>DOL</b>        |                            |               |  |
| <b>MIA36</b>              |                | <b>MA-26</b>      |               | <b>BL 3-26</b>           | Ъä                                |                                 | <b>SAA INC</b>                 | 130.6             |                            |               |  |
| 19.823                    |                | 世界記               |               | 長上端                      | 注解                                |                                 | <b>HA MC</b>                   | 181.8             |                            |               |  |
| 100.426                   |                | 201 9-29          |               | 新設施                      | <b>J-N</b>                        |                                 | <b>INA PIC</b>                 | 196.8             |                            |               |  |
| HILB 26                   |                | 图 机防              |               | 17.328                   | <b>SHEE</b>                       |                                 | 144.5NC                        | 103.4             |                            |               |  |
| 102.931<br>46.8.25        |                | Ⅲ半期               |               | 井中井                      | 3-88                              |                                 | <b>HA RE</b>                   | 181.0<br>$*** 6$  |                            | ٠             |  |
|                           |                | 地名社               |               | $H_1$ litt               | line.                             |                                 | ted ler                        |                   |                            | ٠             |  |

**Fig 47:** Ingreso de Diámetros, Longitud en WaterCad 10.00.0040.  *Fuente: Modelamiento con WaterCad 10.00.0040.*

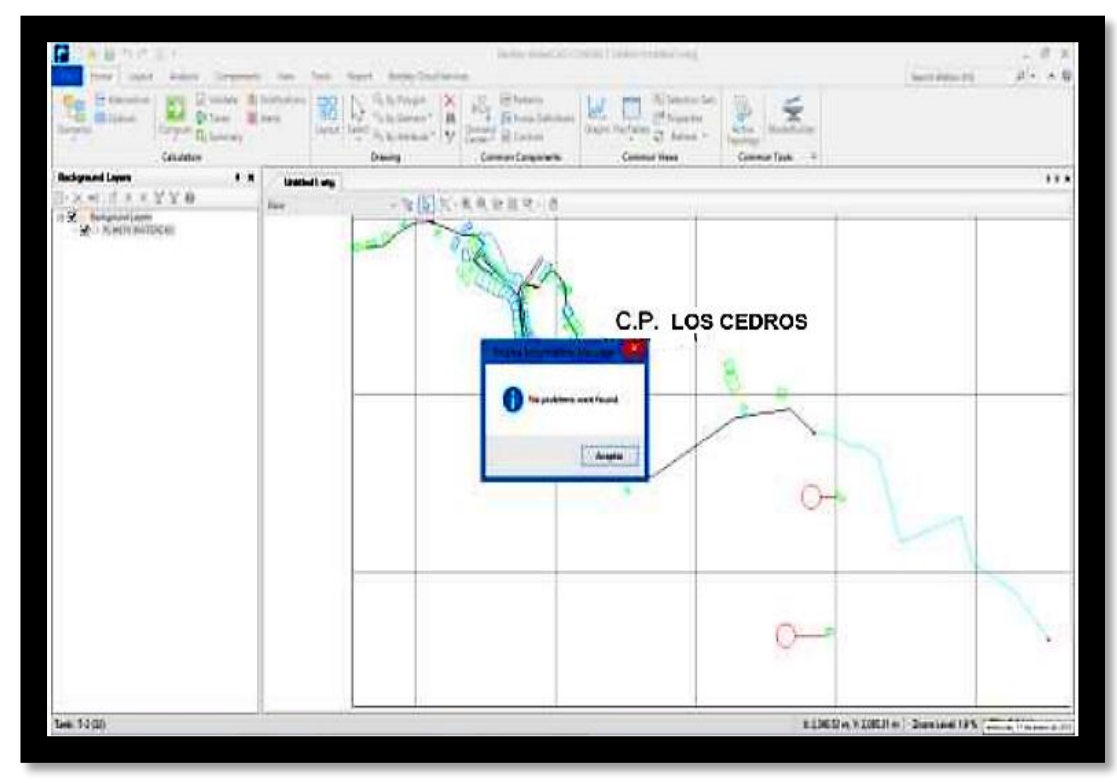

**Fig. 48:** Corrida Exitosa del Proyecto en WaterCad 10.00.0040.  *Fuente: Modelamiento con WaterCad 10.00.0040.*

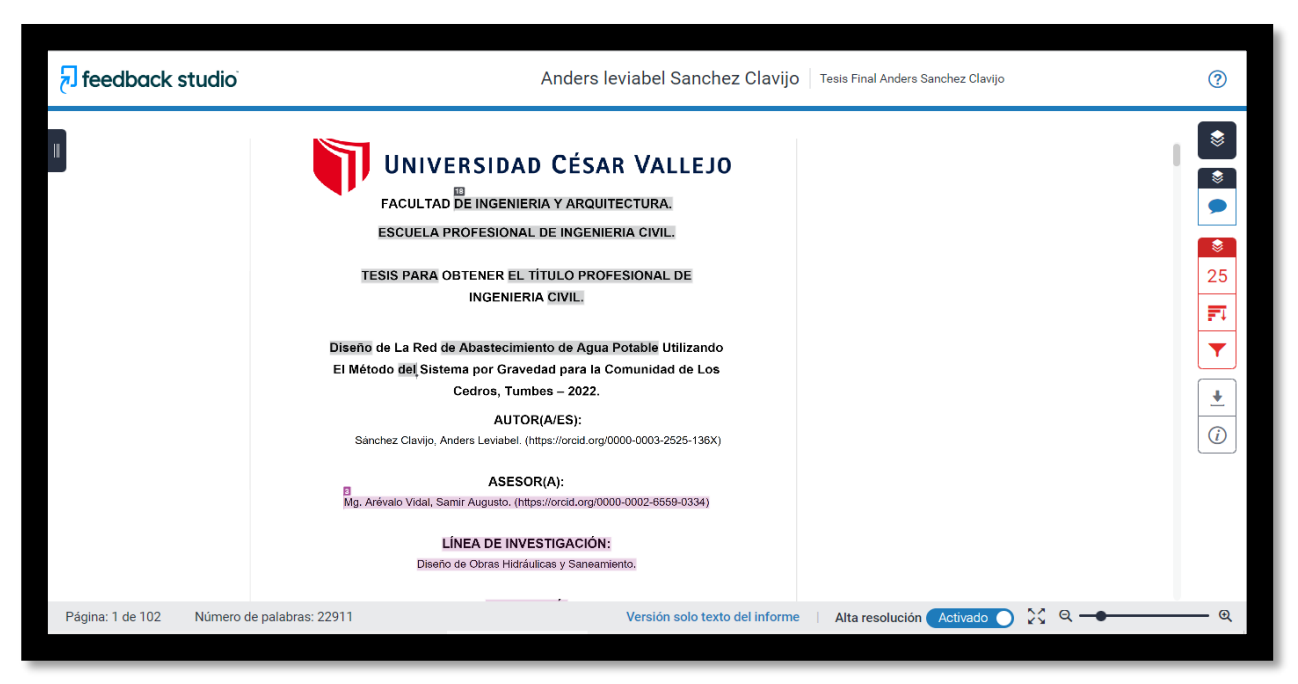

**Anexos 06: Res de Antiplagio del Turnitin.**

#### **Fig. 49:** Res de Antiplagio del programa Turnitin.

*Fuente:* [https://www.turnitin.com/s\\_class\\_portfolio.asp?aid=109469&cid=35525687&lang=es&session](https://www.turnitin.com/s_class_portfolio.asp?aid=109469&cid=35525687&lang=es&session-id=26dca7b85c414a13b703baad5d7e2a55)[id=26dca7b85c414a13b703baad5d7e2a55](https://www.turnitin.com/s_class_portfolio.asp?aid=109469&cid=35525687&lang=es&session-id=26dca7b85c414a13b703baad5d7e2a55)

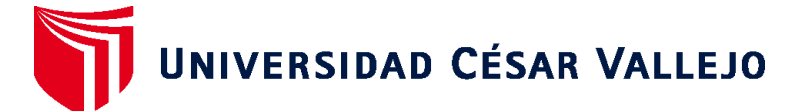

# **FACULTAD DE INGENIERÍA Y ARQUITECTURA ESCUELA PROFESIONAL DE INGENIERÍA CIVIL**

# **Declaratoria de Autenticidad del Asesor**

Yo, AREVALO VIDAL SAMIR AUGUSTO, docente de la FACULTAD DE INGENIERÍA Y ARQUITECTURA de la escuela profesional de INGENIERÍA CIVIL de la UNIVERSIDAD CÉSAR VALLEJO SAC - LIMA ESTE, asesor de Tesis titulada: "Diseño de la Red de Abastecimiento de Agua Potable Utilizando El Método del Sistema por Gravedad en la Comunidad Poblada de los Cedros -Tumbes, 2022", cuyo autor es SANCHEZ CLAVIJO ANDERS LEVIABEL, constato que la investigación tiene un índice de similitud de 24.00%, verificable en el reporte de originalidad del programa Turnitin, el cual ha sido realizado sin filtros, ni exclusiones.

He revisado dicho reporte y concluyo que cada una de las coincidencias detectadas no constituyen plagio. A mi leal saber y entender la Tesis cumple con todas las normas para el uso de citas y referencias establecidas por la Universidad César Vallejo.

En tal sentido, asumo la responsabilidad que corresponda ante cualquier falsedad, ocultamiento u omisión tanto de los documentos como de información aportada, por lo cual me someto a lo dispuesto en las normas académicas vigentes de la Universidad César Vallejo.

LIMA, 24 de Octubre del 2022

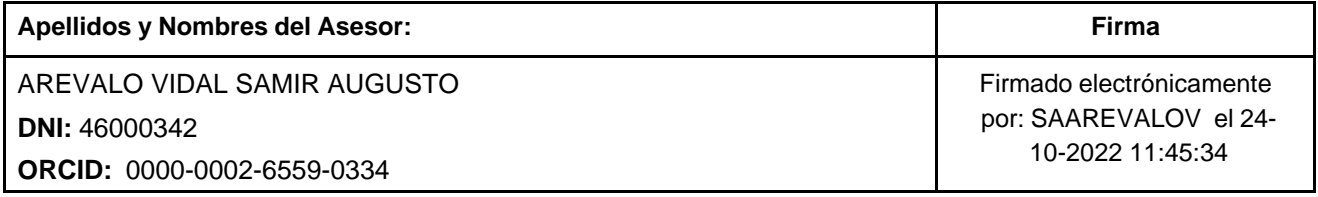

Código documento Trilce: TRI - 0435641

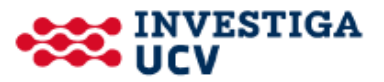